## **Aufbau eines Monitorsystems fur¨ gasbasierte Detektoren und Messung der Elektronenanlagerung im Kammergas**

**Development of a Monitor System for Gas Based Detectors and Measurement of Electron Attachment in the Chamber Gas**

**Diplomarbeit**

**von**

# **Diana Linzmaier**

**angefertigt am Deutschen Elektronen-Synchrotron (DESY)**

**vorgelegt an der Naturwissenschaftlichen Fakultat¨ II - Chemie und Physik Institut fur¨ Physik der Martin-Luther-Universitat¨ Halle-Wittenberg**

**Oktober 2008**

Diese Diplomarbeit wurde von mir selbstständig mit Hilfe der angegebenen Quellen verfasst. Mit einer Veröffentlichung meiner Diplomarbeit bin ich einverstanden.

Diana Linzmaier, 29. Januar 2009

Betreuer: Prof. Dr. Rolf-Dieter Heuer Zweitgutachter: Prof. Dr. Reinhard Krause-Rehberg

#### **Kurzfassung**

Im Rahmen einer internationalen Kollaboration ist ein neuer Elektronen-Positronen-Linearbeschleuniger (ILC) mit einer Schwerpunktsenergie bis zu  $500 \,\text{GeV}$  geplant. Für das International Large Detector Concept (ILD) soll eine Zeitprojektionskammer (TPC) präzise Vermessungen der Teilchenspuren durchführen. Um die hohen Anforderungen an die Auflösung zu erfüllen, wird ein Mikrostruktur-Gasverstärkungssystem zur Auslese verwendet.

Zur Erforschung und Entwicklung des Detektorprinzips für den Einsatz am ILC wird am DESY ein großer TPC-Prototyp entwickelt. Für den Betrieb des Detektors ist es erforderlich, dessen Zustand und insbesondere den des Messgases zu überwachen. Zu diesem Zweck wird im Rahmen dieser Arbeit ein Slow Control System gebaut, das es den verschiedenen Kollaborationspartnern ermöglichen soll, auf einfache Weise den Prototypen zu bedienen und die Slow Control Daten in ihre Messung zu integrieren. Hierfür wurde mit einem objektorientierten Kontrollsystem eine grafische Benutzeroberfäche erstellt, die eine Übersicht über die verwendeten Messgeräte ermöglicht und eine Steuerung derer erlaubt.

Weiterhin wurde der Einfluss von Verunreinigungen der Gasmischung durch Sauerstoff untersucht. Dazu wurden mit einem kleinen TPC-Prototypen Messungen des Elektronenanlagerungskoeffizienten bei unterschiedlichen Sauerstoffkonzentrationen mit einer magnetischen Flussdichte von  $4T$  durchgeführt. Aus der Amplitude des Messsignals konnte eine Rate für die Elektronenanlagerung bestimmt werden. Die hierfür erhaltenen Werte stimmen im Vergleich mit Literaturwerten hinreichend überein.

# **Inhaltsverzeichnis**

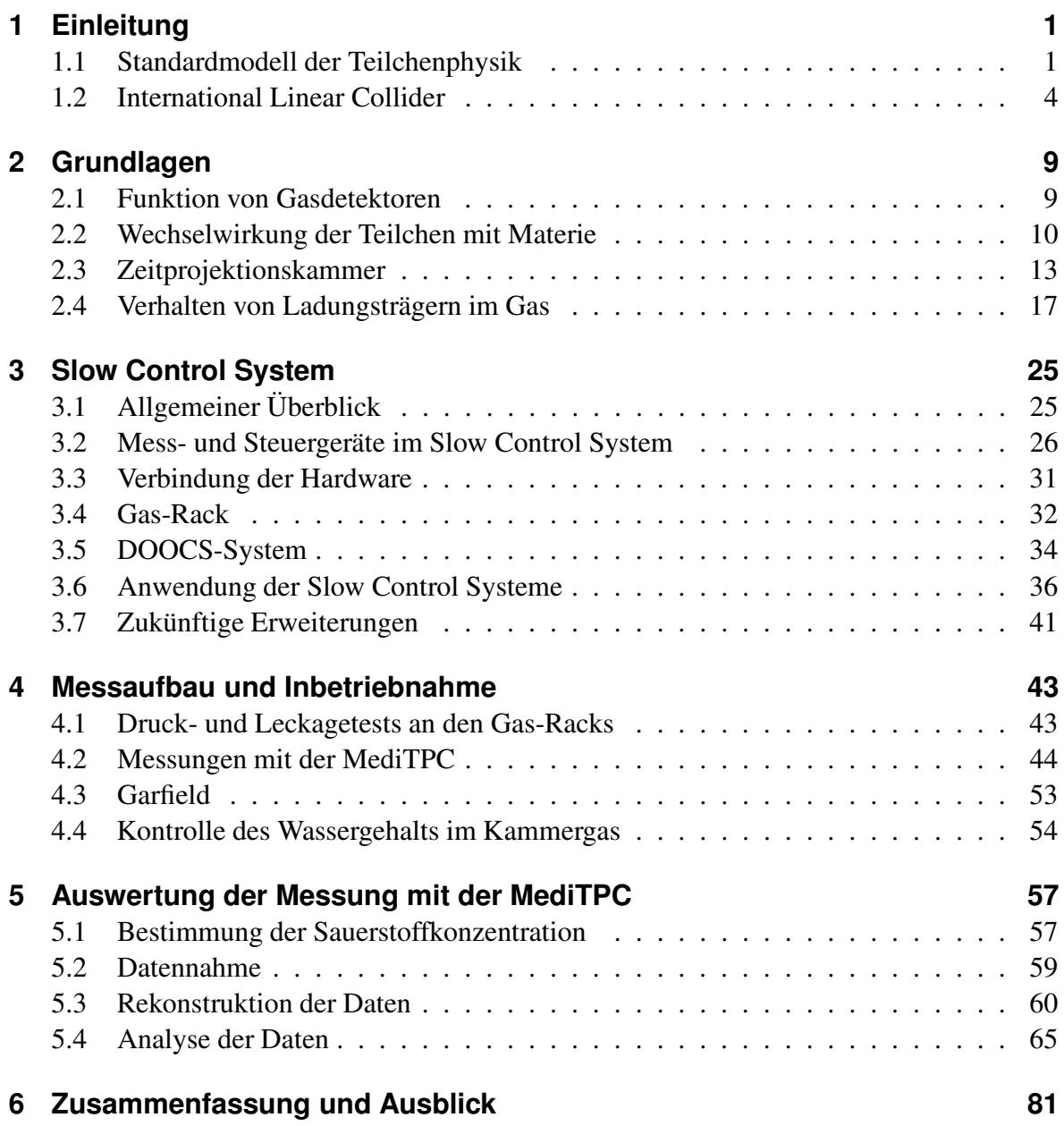

### Inhaltsverzeichnis

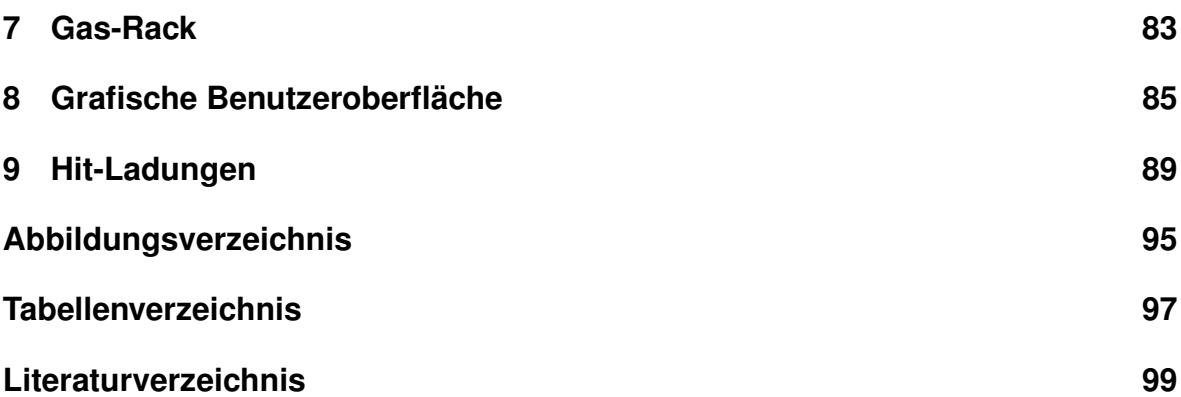

# **Kapitel 1**

# **Einleitung**

Mit Hilfe des neuen Elektronen-Positronen-Linearbeschleunigers (ILC) sollen aktuelle physikalische Fragestellungen beantwortet werden. Um hierbei die geladenen Teilchenspuren zu vermessen, könnte eine Zeitprojektionskammer eingesetzt werden. Zur Erforschung und Entwicklung des Detektorprinzips wird am DESY ein Prototyp gebaut. Im Betrieb werden die Gasparameter hierfür mit einem Slow Control System überwacht. Weil die Gaszusammensetzung im Detektor eine wichtige Rolle spielt, wird insbesondere die Verunreinigung durch Sauerstoff untersucht.

Zunächst wird in diesem Kapitel auf das Standardmodell der Teilchenphysik eingegangen, das das aktuelle Wissen über alle bekannten Elementarteilchen und deren Wechselwirkung zusammenfasst. Anschließend erfolgt eine Erklärung des Internationalen Linearbeschleunigers mit den dafür geplanten Detektoren. Im zweiten Kapitel werden die physikalischen Grundlagen erläutert. Der Aufbau des Slow Control Systems und die Auslese der Messdaten wird in Kapitel drei skizziert. Im vierten Kapitel wird ein Testexperiment sowie der für Auswertung der Messdaten wichtige Rekonstruktionsalgorithmus erläutert. Die Ergebnisse der Messungen der Elektronenanlagerung im sauerstoffhaltigen Gas werden in Kapitel fünf präsentiert und anschließend im sechsten Kapitel zusammengefasst.

## **1.1 Standardmodell der Teilchenphysik**

Bereits in der griechischen Antike existierte die Vorstellung, dass es sehr kleine Materiebausteine gibt, die sich nicht weiter zerteilen lassen und somit für den Ursprung der Materie und den Zusammenhalt der Welt verantwortlich sind. Aus dieser Vorstellung heraus prägte Aristoteles vor 2000 Jahren das Wort "Atom", welches "unteilbar" bedeutet.

Erst im 19. Jahrhundert griff man diese Theorien erneut auf. Als Bausteine der chemischen Elemente wurden die Atome entdeckt. Die Eigenschaften der bereits bekannten Elemente wiederholten sich periodisch, und so konnte auf eine innere Struktur der Atome geschlossen werden. Diese Substruktur wird aus noch kleineren Teilchen, den *Elektronen*, *Protonen* und *Neutronen*, gebildet. Die Entdeckung dieser Teilchen ist zurückzuführen auf zahlreiche Experimente. So fand Thomson im Jahr 1897 das Elektron, als er mit Kathodenstrahlen experimentierte. 1911 gelang Rutherford der erste Nachweis des Atoms und dessen Aufbaus, als er mit α-Teilchen auf Goldfolie schoss. Durch die Dirac'sche Wellengleichung wird die Existenz eines Antiteilchens zum Elektron vorausgesagt, welches dieselben Eigenschaften, aber eine positive elektrische Ladung hat. 1932 wurde dieses Teilchen, das sogenannte *Positron*, von Anderson in einer Nebelkammer gefunden, mit welcher er die kosmische Strahlung untersuchte. Das 1937 entdeckte *Myon* passte nicht in das damalige Weltbild, und so bedurfte es detaillierter Studien um herauszufinden, dass es sich dabei um eine Art "schweres Elektron" handelte. Durch zahlreiche Experimente mit der kosmischen Höhenstrahlung und an den immer besser werdenden Teilchenbeschleunigern entdeckte man noch weitere Teilchen, die alle instabil waren und nach sehr kurzer Zeit zerfielen.

Während man sich sicher war, dass es sich bei den Elektronen und Myonen um elementare Teilchen (sogenannte *Leptonen*) handelt, stellte die enorme Anzahl der sogenannten *Ha*dronen ein Problem dar. Für diese ließ sich zunächst kein systematisches Ordnungsprinzip finden. In den 1960er Jahren wurden dann die *Quarks* als Bausteine der Hadronen entdeckt. Das Quark-Modell trug schließlich zur Ordnung der Hadronen bei, da sich diese aus jeweils einer Kombination von zwei oder drei Quarks zusammensetzen. Auch auf dem Gebiet der theoretischen Beschreibung dieser Phänomene schritten die Entwicklungen voran. So wurde die Quantenchromodynamik (QCD) entwickelt, welche die starke Wechselwirkung zwischen den Quarks durch den Austausch von *Gluonen* beschreibt. In der Quantenelektrodynamik (QED) wurde bereits die Theorie der elektromagnetischen Kraft aufgestellt, die die Wechselwirkung zwischen elektrisch geladenen Teilchen beschreibt. Des Weiteren gab es Erklärungen für die Theorie der schwachen Wechselwirkung, die zum Beispiel für den  $\beta$ -Zerfall des Neutrons verantwortlich ist. Im Jahr 1967 gelang die Vereinheitlichung der beiden damaligen Theorien zur elektroschwachen Wechselwirkung. Die W<sup> $\pm$ </sup>- und Z<sup>0</sup>-Bosonen, welche für die schwache Wechselwirkung verantwortlich sind, wurden im Jahr 1983 entdeckt.

Die gesamten Forschungen der letzten 40 Jahre auf dem Gebiet der Teilchenphysik werden heute im sogenannten *Standardmodell* zusammengefasst [Gri87]. Eine schematische Übersicht befindet sich in Abbildung 1.1. Es vereint alle bekannten Elementarteilchen und deren Wechselwirkungen, welche für den Aufbau der Materie verantwortlich sind. Das Modell ist zunächst in zwei Gruppen von Teilchen aufgeteilt: In die Fermionen mit halbzahligem Spin und in die Bosonen mit ganzzahligem Spin. Die Materie ist aus Fermionen aufgebaut, während die Bosonen die Wechselwirkungen vermitteln. Die Gruppe der Fermionen teilt sich dabei nochmals auf in Leptonen und Quarks. Das Standardmodell besteht aus sechs Quarks, sechs Leptonen und vier Bosonen. Zu jedem dieser Bausteine gehören jeweils deren Antiteilchen, die die gleichen Eigenschaften, aber entgegengesetzte Ladung besitzen.

Die Wechselwirkungen können durch den Austausch von Teilchen mit Spin 1 erklärt werden. So wird die elektromagnetische Wechselwirkung durch den Austausch von Photonen vermittelt, während die schwache Wechselwirkung durch die schweren  $W^{\pm}$ - und  $Z^{0}$ -Bosonen hervorgerufen wird. Träger der starken Wechselwirkung sind die Gluonen, welche für den

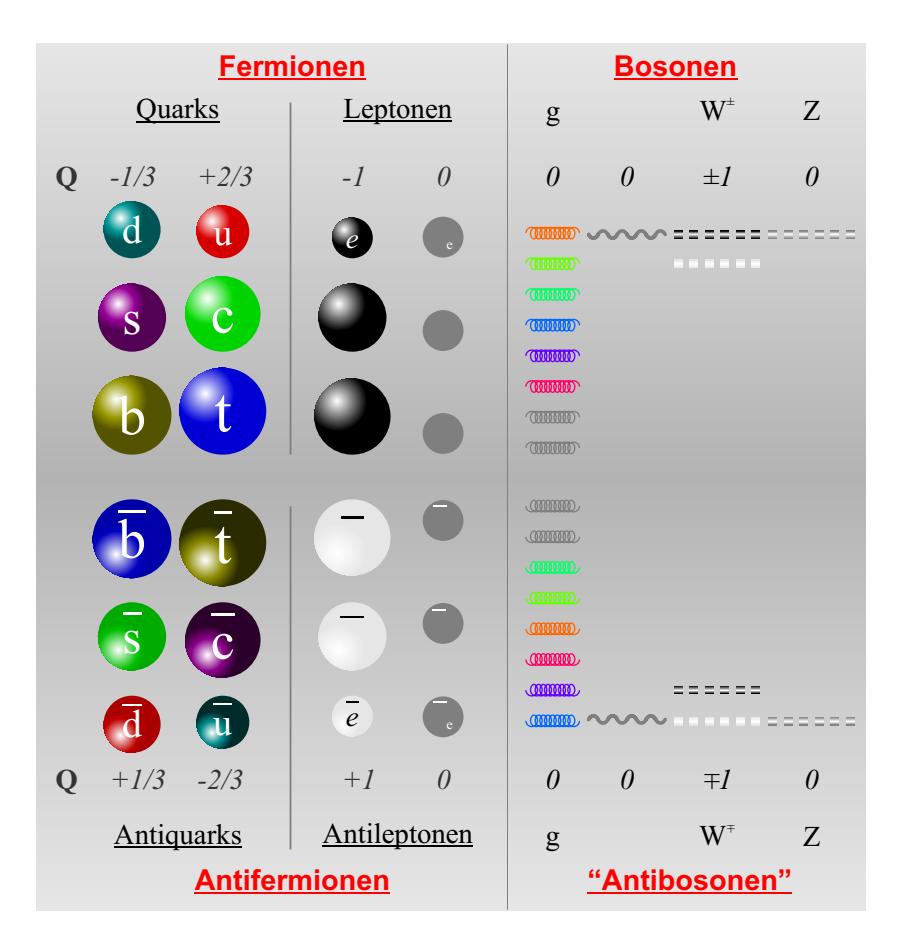

*Abbildung 1.1: Das Standardmodell der Teilchenphysik [Sch05].*

Zusammenhalt der Hadronen sorgen. Für die Vermittlung der Gravitation muss noch ein weiteres Teilchen, ein sogenanntes Graviton, existieren. Dieses wurde bis jetzt noch nicht gefunden. Sämtliche Wechselwirkungsphänomene (wie zum Beispiel die Reibung oder die chemischen Wechselwirkungen) beruhen somit auf den vier fundamentalen Wechselwirkungen, die sich in ihrer Reichweite und Stärke unterscheiden. So ist die Reichweite der starken und schwachen Wechselwirkung auf die Größenordnung des Atomkerns begrenzt, während die Gravitation und die elektromagnetische Wechselwirkung eine unendliche Reichweite haben.

Die kurze Reichweite der schwachen Wechselwirkung und die sehr lange Lebensdauer der schwach zerfallenden Teilchen lässt auf massive Austauschteilchen schließen, was einen Widerspruch zum Standardmodell darstellt, weil darin nur masselose Austauschteilchen beschrieben werden. Um den Teilchen im Standardmodell eine Masse zu verleihen, wird der sogenannte *Higgs-Mechanismus* benötigt, der ein weiteres Teilchen postuliert: das Higgs-Boson. Seine Entdeckung steht jedoch noch aus.

Des Weiteren gibt es im Standardmodell 24 freie Parameter, die experimentell bestimmt werden müssen [BW03].

Dazu zählen:

- die 6 Massen der Quarks
- die 6 Massen der Leptonen
- die 3 Kopplungskonstanten (für die starke, die schwache und die elektromagnetische Kraft)
- die 4 Quarkmischungsparameter (CKM-Matrix, welche die Mischung der Masseneigenzustände und der Eigenzustände der schwachen Wechselwirkung beschreibt)
- die 4 Neutrino-Mischungsparameter
- die Masse für das Higgs-Boson

Für eine fundamentale Theorie existieren im Standardmodell zu viele freie Parameter. Um dieses Problem zu lösen, gibt es unterschiedliche theoretische Vorschläge. So sollen die Leptonen und Quarks unter Annahme einer Substruktur zusammengefasst werden. Auch sollen die starke Wechselwirkung und die elektroschwache Wechselwirkung in einer großen vereinheitlichten Theorie (engl. *grand unified theory*, GUT) zusammenfließen. In der Theorie der Supersymmetrie (SUSY) werden Materie- und Wechselwirkungsteilchen vereinheitlicht, indem jedem Fermion ein Boson als supersymmetrischer Partner zugeordnet wird und umgekehrt. Für die Gültigkeit dieser Theorien existieren aber noch keine experimentellen Hinweise.

### **1.2 International Linear Collider**

Betrachtet man das Standardmodell, so ergeben sich noch viele Probleme, die es zu lösen gilt. Mit den bestehenden Großexperimenten lassen sich diese Fragen nicht beantworten. Deshalb müssen neue Beschleuniger entwickelt werden. Mit diesen ist es dann möglich, schwerere Teilchen zu erzeugen und die Auflösung kleinerer Strukturen zu verbessern.

In Ringbeschleunigern werden die Teilchen durch mehrmaliges Durchlaufen einer Kreisbahn auf sehr hohe Energien gebracht. An den Wechselwirkungspunkten erfolgt dann die Kollision der Teilchen. Für die Beschleunigung werden elektrische Felder benutzt. Mittels magnetischer Felder werden die Teilchen auf der Bahn gehalten. In Folge der kreisformigen ¨ Bewegung kommt es zur Energieabgabe in Form von Synchrotronstrahlung. Der Energieverlust der Teilchen pro Umlauf kann hierbei ausgedrückt werden durch:

$$
\Delta E \propto \left(\frac{E}{m}\right)^4 \cdot \frac{1}{R} \tag{1.1}
$$

Um diesen Energieverlust auszugleichen, gibt es zwei verschiedene Wege. Werden Teilchen mit größerer Masse beschleunigt, so entsteht nach Formel (1.1) weniger Synchrotronstrahlung. Dieses Prinzip wird am *Large Hadron Collider* (LHC) am CERN bei Genf angewendet. Um die Anlage zu errichten, wurde der Elektron-Positron-Beschleuniger *Large Electron Positron Collider* (LEP) seit 2000 umgebaut. Nach fast achtjähriger Umbauphase wurde am 10.9.2008 der LHC in Betrieb genommen. In dem 27 km langen Ringbeschleuniger werden Protonen mit einer Schwerpunktsenergie von 14 TeV zur Kollision gebracht. Durch die massereichen Teilchen sind hier die Synchrotronstrahlungsverluste vernachlässigbar, da gilt:  $(m_e/m_p)^4 \approx 10^{-13}$ . Bedingt durch den Aufbau der Protonen, welche aus Quarks und Gluonen bestehen, ergibt sich aber ein starkes Untergrundsignal mit unerwünschten Ereignissen. Die Kenntnis des Anfangszustands der wechselwirkenden Teilchen ist eingeschränkt, weil es bei diesen Schwerpunktsenergien zu Wechselwirkungen zwischen den Quarks kommt. Trotz der begrenzten Präzision wird es möglich sein, das Higgs-Teilchen und SUSY-Teilchen zu entdecken, sofern sie existieren. Oft wird deshalb der LHC auch als "Entdeckungsmaschine" bezeichnet.

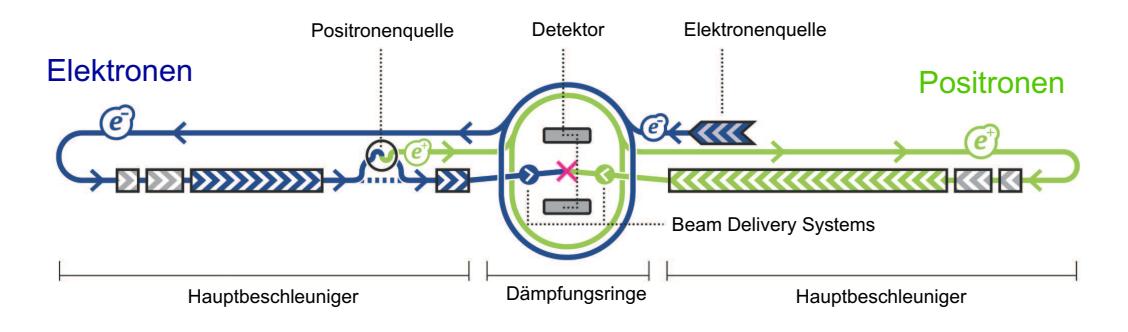

*Abbildung 1.2: Der International Linear Collider [Int08].*

Ein anderer Ansatz, um die Energieverluste durch Synchrotronstrahlung zu unterdrücken, ist der, den Radius des Rings zu vergrößern. Wird er unendlich gemacht, so erhält man einen Linearbeschleuniger. Dieses Projekt befindet sich bereits in der Forschungs- und Entwicklungsphase und wird als *International Linear Collider* (ILC) bezeichnet. Bis jetzt existiert für dieses Vorhaben aber noch kein fester Standort.

In dem circa 35 Kilometer langen Beschleuniger sollen auf gerader Bahn Elektronen und Positronen zur Kollision gebracht werden. Die Schwerpunktsenergie ist durch die Länge der Anlage begrenzt und soll vorerst 500 GeV betragen. Später soll durch einen Ausbau eine Schwerpunktsenergie von 1 TeV erreicht werden. Die Bedingungen für Hochpräzisionsmessungen sind gut, da hier punktförmige Teilchen mit bekannten Energie- und Quantenzuständen verwendet werden. Des Weiteren ist es möglich, polarisierte Strahlteilchen zu verwenden.

Der zukunftige ¨ Aufbau des ILC ist in einem bereits erschienenen *Reference Design Report* [Phi07] beschrieben. Er besteht aus zwei geraden Beschleunigern, wobei die Strahlen der beiden aufeinander geschossen werden und am Wechselwirkungspunkt miteinander kollidieren. Im Vergleich zu einem Speicherring müssen die Teilchen hier bei einem Durchlauf der Beschleunigungsstrecke auf die volle Energie gebracht werden.

Es ist vorgesehen, dass der ILC eine polarisierte Elektronenquelle enthält. Zusätzlich dazu existieren 5 GeV Elektronen- und Positronen-Dämpfungsringe mit einem Umfang von 6,7 km, um die Emittanz, das heißt das Phasenraumvolumen des Strahls, zu reduzieren. Davon ausgehend erfolgt der Strahltransport zu den zwei 11 Kilometer langen Hauptbeschleunigern, die mit einer Pulslänge von 1,6 ms arbeiten. Über das 4,5 Kilometer lange *Beam Delivery System* erfolgt der Transport der Teilchenstrahlen von den Hauptbeschleunigern in den Detektor zu dem Punkt, an dem die Strahlen unter einem Kreuzungswinkel von 14 mrad zur Kollision gebracht werden. Mit einer sogenannten Push-Pull-Lösung ist es möglich, zwei Detektoren, die sich in einer Halle befinden, abwechselnd in den Strahl zu schieben und somit getrennt voneinander einzusetzen.

Die für den ILC entwickelte Beschleunigertechnologie basiert auf supraleitenden Beschleunigerkavitäten (*Super Conducting Radio Frequency*), die am DESY bereits für den FLASH getestet und verwendet werden. Die neunzelligen Niob-Kavitäten sind je  $1 \text{ m}$  lang und werden mit einer Radiofrequenz von 1,3 GHz betrieben. Diese langen Radiofrequenzimpulse können genutzt werden, weil an den Wänden der Kavitäten nur geringe Energieverluste auftreten. Um den optimalen Arbeitsbereich zu erreichen, werden die Kavitäten bei 2 K betrieben. Hierfür sind sie in Tieftemperaturkryostaten zu jeweils 8 oder 9 Stück in einer Reihe montiert. Die geplante Schwerpunktsenergie von 500 GeV ist möglich, da in den Kavitäten ein durchschnittlicher Beschleunigungsgradient von  $31.5 \,\mathrm{MV/m}$  erreicht werden soll. Für den ILC werden circa 17000 Stück benötigt. Um die geplante Peak-Luminosität von 2 · 10<sup>34</sup> cm<sup>-2</sup>s<sup>-1</sup> bereitzustellen, müssen hochenergetische Strahlen mit geringer Emittanz verwendet werden.

#### **Detektoren**

Für den Bau der Detektoren gibt es vier Konzepte, die sich unter anderem in ihrer Größe und der verwendeten magnetischen Flussdichte unterscheiden. Die einzelnen Vorschläge werden als *Large Detector Concept* (LDC), *Silicon Detector Design* (SiD), *Global Large Detector* (GLD) und *Fourth Concept Detector* (4<sup>th</sup>) bezeichnet.

Bei allen Typen handelt es sich um  $4\pi$ -Detektoren, deren einzelne Teilsysteme in Schichten um das Strahlrohr herum angeordnet werden. Alle Systeme bestehen dabei aus einem inneren Vertexdetektor, der die Teilchenspuren am Wechselwirkungspunkt genau vermessen soll, einem Spurdetektor sowie einem Kalorimeter, welches unter anderem zur Jet-Rekonstruktion dient, sowie einem Myonensystem und einem Vorwärtssystem für Spurerkennung und Kalorimetrie.

In Abbildung 1.3 ist das LDC gezeigt, welches unter anderem am DESY entwickelt wird. Das Spurdetektorsystem wird von einem Pixelvertex- und Siliziumdetektor und von einer großen Zeitprojektionskammer (engl. *time projection chamber*, abgekurzt ¨ *TPC*) gebildet. Hiermit sollen die Teilchenspuren und -impulse möglichst präzise vermessen werden. Es folgt das elektromagnetische Kalorimeter, welches die Energie misst, die durch elektromagnetische

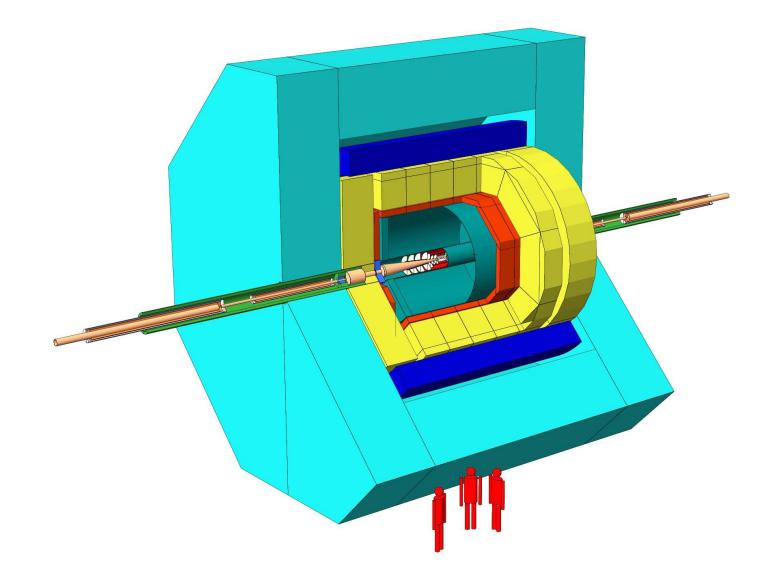

*Abbildung 1.3: Das Large Detector Concept [Beh07].*

Wechselwirkung deponiert wurde. Zur Messung der Energiedeposition der Hadronen folgt das hadronische Kalorimeter. Das Detektorsystem arbeitet mit dem Konzept des Particle Flow, wobei die von den Spurdetektoren identifizierten Spuren ins Kalorimeter hinein verfolgt werden. Somit werden diese vom Rest der Jets isoliert betrachtet. Das ganze System befindet sich in einem Magnetfeld von 4 T. Ein präzises Myonensystem, welches den gesamten Raumwinkel außerhalb der Spule abdeckt, komplettiert den Detektor. Dieses System dient zugleich als magnetisches Rückflussjoch und zur Abschirmung.

Ähnlich aufgebaut wie das LDC, ist das GLD Konzept. Auch hier wird eine TPC als zentrales Spurerkennungssystem genutzt. Wegen der großen Gemeinsamkeiten findet eine Zusammenführung der beiden Vorhaben zum *International Large Detector Concept* (ILD) statt.

Weil eine Zeitprojektionskammer für zwei der vier vorgeschlagenen Detektorkonzepte als zentrales Spurerkennungssystem vorgesehen ist, soll im Folgenden speziell auf die für den ILC geplante TPC eingegangen werden, während die allgemeinen Grundlagen einer TPC im Kapitel 2 näher erläutert werden.

Im Volumen der TPC befindet sich nur das Detektorgas, so dass die durchfliegenden Teilchen an keinen massiven Detektorbestandteilen gestreut werden können. Selbst bei untergrundreichen Ereignissen können so die Teilchenspuren gut rekonstruiert werden. Im Vergleich zu traditionellen Drahtkammern kann mit einer TPC eine bessere Ortsauflösung erzielt werden, da die positive Ionenrückdrift und ablenkende Effekte, wie E×B-Effekte, reduziert werden. Es ist möglich, bis zu 200 Spurpunkte pro Teilchenspur zu vermessen, und in der  $r\phi$ -Ebene kann eine Punktauflösung kleiner als 100  $\mu$ m erreicht werden. Für die geplante Präzision soll eine Impulsauflösung von  $\Delta (1/p) = 5 \cdot 10^{-5} (\text{GeV/c})^{-1}$  erzielt werden, während die  $dE/dx$ -Auflösung 5% betragen soll. Zur Teilchenidentifikation wird die Messung des Energieverlusts genutzt.

# **Kapitel 2**

# **Grundlagen**

Zur Vermessung von Teilchenspuren werden gasbasierte Detektoren eingesetzt. Deren Funktionsprinzip wird erläutert und die Wechselwirkung der Teilchen mit Materie wird mittels der Bethe-Bloch-Formel beschrieben. Des Weiteren erfolgt ein Überblick über das Prinzip einer Zeitprojektionskammer mit deren Auslesesystem und die dafür notwendige Gasverstärkung. Nachfolgend wird auf das Verhalten von Ladungsträgern im Gas eingegangen. Dazu werden die Driftgeschwindigkeit und die Diffusion betrachtet, wie auch die unterschiedlichen Einflüsse durch das Gasgemisch. Speziell werden die Verunreinigungen durch Sauerstoff und die daraus resultierenden Elektronenanlagerungen behandelt.

## **2.1 Funktion von Gasdetektoren**

In einem Gasdetektor wechselwirken die geladenen Teilchen oder Photonen mit dem Detektorgas. Die Wechselwirkung der Photonen mit dem Detektor erfolgt über elektromagnetische Prozesse, während bei geladenen Teilchen zwei Fälle betrachtet werden müssen. Schwere Teilchen ( $m > m_e$ ) verlieren ihre Energie und ändern ihre Richtung durch inelastische Streuung an den Hüllenelektronen der Gasatome. Dadurch entsteht ein großer Energieverlust pro Wegstrecke. Im Vergleich dazu wird bei einer elastischen Streuung an den Kernen nur wenig Energie übertragen. Bei beiden Prozessen erfolgt die Umwandlung eines kleinen Teils der Energie in Anregungs- und Ionisationsenergie. Durch die große Anzahl von Kollisionen kann das Teilchen aber einen nennenswerten Anteil an Energie deponieren.

Um die Elektronen von den Ionen zu trennen und somit die Rekombination der Ionen zu verhinden, liegt im Detektor ein elektrisches Feld an. Auf diese Weise bewegen sich die Elektronen auf die Anode mit der Auslesefläche zu. Werden stärkere elektrische Felder angelegt, so werden die Elektronen zwischen den Stößen beschleunigt. Sie haben dann selbst genug Energie, um andere Moleküle zu ionisieren, so dass es zur Lawinenbildung kommt. Die Anzahl der so erzeugten Ladungsträger ist hier proportional zur Anzahl der Primärelektronen. Bei höheren Feldern verlässt man den Proportionalbereich und die Raumladungsdichten werden so groß, dass die externen elektrischen Felder abgeschirmt werden. Die im Geiger-Müller-Bereich durch Rekombinationsprozesse erzeugten hochenergetische Photonen werden nicht vom elektrischen Feld beeinflusst. Sie bewirken im gesamten Gas weiter Ionisationen, so dass Glimmentladungen entstehen.

## **2.2 Wechselwirkung der Teilchen mit Materie**

Mit der Bethe-Bloch-Formel lässt sich der mittlere Energieverlust von schweren Teilchen beim Durchqueren eines Mediums, wie zum Beispiel in einer TPC, beschreiben [Leo94]:

$$
-\frac{dE}{dx} = \frac{e^2 N_A}{\epsilon_0} z^2 \frac{Z}{A} \frac{1}{\beta^2} \left[ \ln \left( \frac{2m_e c^2 \gamma^2 \beta^2}{I} \right) - \beta^2 - \frac{\delta}{2} - \frac{C}{Z} \right]
$$
(2.1)

 $rac{dE}{dx}$ . mittlerer Energieverlust pro Strecke

- e: Elementarladung,  $e = 1.6 \cdot 10^{-19}$  C
- $N_A$ : Avogadrokonstante

z: Ladung des einfallenden Teilchens in Einheiten von e

- Z, A: Kernladungs- und Massenzahl des Absorbers
	- $m_e$ : Elektronenmasse
	- $\varepsilon_0$ : Dielektrizitätsk onstante des Vakuums
	- c: Lichtgeschwindigkeit
	- I: effektives Ionisationspotential des Absorbermaterials
	- β: Geschwindigkeit des einfallenden Teilchens  $β = v/c = p/(mc)$
	- $\gamma$ : relativistische Korrektur  $\gamma = 1/\sqrt{1 \beta^2} = E/mc^2$
	- δ: Parameter der Dichtekorrektur
	- $C:$  Parameter für die Schalenkorrektur

Bei der Herleitung wird angenommen, dass das Teilchen seine Energie und seinen Impuls auf ein Atom überträgt. Hierbei wechselwirkt es durch sein elektrisches Feld mit den Elektronen des Atoms, die als freie, ruhende Teilchen behandelt werden. Da das ionisierende Teilchen viel schwerer als die Elektronen ist, findet kein Richtungswechsel statt.

In der ursprünglichen Bethe-Bloch-Formel werden nicht alle Effekte exakt beschrieben, so dass in diese unter den folgenden Annahmen Korrekturen eingebaut werden müssen. Durch die Fermi-Dichtekorrektur ( $-\delta/2$ ) wird der Energieübertrag kleiner. Die Korrektur ergibt sich dadurch, dass das relativistische Teilchen ( $v \leq c \iff \gamma \gg 1$ ) die Materie durch sein elektrisches Feld polarisiert. In der Schalenkorrektur  $C$  wird berücksichtigt, dass bei kleinen Teilchenenergien nur die äußeren Schalen angeregt werden. Die korrigierte Bethe-Bloch-Formel (2.1) beschreibt dann den mittleren Energieverlust dE eines durchfliegenden Teilchens auf der Strecke dx, welcher von der Geschwindigkeit und von den Eigenschaften des Absorbers abhängt.

In Abbildung 2.1 ist der Verlauf des mittleren Energieverlusts, welcher sich aus Gleichung  $(2.1)$  ergibt, in Abhängigkeit vom Impuls dargestellt. Für kleinere Energien ergibt sich ein Abfall mit  $\beta^{-2}$  mit einem Minimum bei  $\beta \gamma \approx 4$ . Aus der Formel  $\beta = p/(mc)$  ergibt sich für

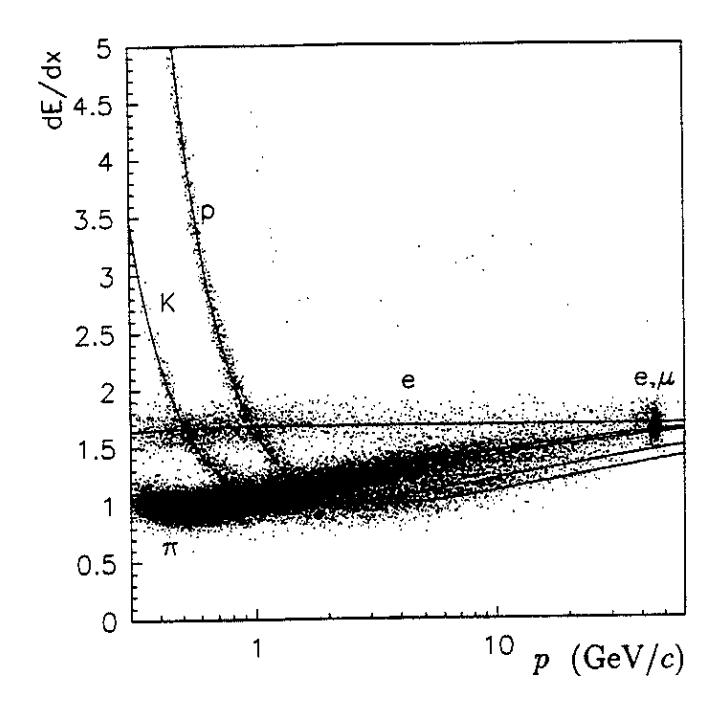

*Abbildung 2.1: Bethe-Bloch-Formel fur¨ verschiedene Teilchensorten: Die durch Ionisation verursachten Energieverluste sind in Abhangigk ¨ eit von den Teilchenimpulsen aufgetragen. Die Punkte stellen gemessene Energieverluste dar [B*<sup>+</sup>*87].*

jede Teilchensorte eine spezifische Kurve, die für größere Impulse einen logarithmischen Anstieg zeigt. Dieser beschreibt relativistische Teilchen, welche auch als *minimal ionisierende Teilchen* (MIP) bezeichnet werden.

Die Bethe-Bloch-Formel bedarf einer Korrektur, wenn man Elektronen und Positronen betrachtet, weil diese bei einem Stoß ihre gesamte Energie übertragen können. Zusätzlich gilt es, für Elektronen das Pauli-Prinzip zu berücksichtigen.

Hochenergetische Elektronen und Positronen geben ihre Energie in Form von Photonen (Bremsstrahlung) ab. Da es sich bei diesen Stößen um statistische Prozesse mit Fluktuationen handelt, muss eine Verteilungsfunktion gelten. Diese variiert zwischen einer Gaußverteilung und einer asymmetrischen Landauverteilung, weil sich der Energieverlust aus den Ionisations- beziehungsweise Anregungsprozessen entlang der Wegstrecke zusammensetzt.

Zur Teilchenidentifikation wird die Abhängigkeit von den Parametern  $\beta$  und  $\gamma$  verwendet, da Teilchen mit unterschiedlicher Masse bei gleichem Impuls verschiedene Werte für  $\beta$  und  $\gamma$  besitzen. Die Kurven für den Energieverlust pro Wegstrecke verschieben sich als Funktion des Impulses. Wichtig ist, dass hierbei nur der Energieverlust durch Ionisation des Detektormediums registriert wird.

Gase können auf Grund ihrer geringen Dichte als dünne Schichten beschrieben werden. Für

| Gas             | Ζ  |       | $W_i$ [eV] | I [eV] | $X_i$ [eV] |
|-----------------|----|-------|------------|--------|------------|
| He              |    |       | 42,3       | 24,6   | 19,8       |
| Ar              | 18 | 39,9  | 26,3       | 15,8   | 11,6       |
| <b>Ne</b>       | 10 | 20,2  | 36,4       | 21,6   | 16,6       |
| Xe              | 54 | 131,3 | 21,9       | 12,1   | 8,4        |
| CH <sub>4</sub> | 10 | 16    | 28         | 13,1   |            |
| CO <sub>2</sub> | 22 | 44    | 32,8       | 13,7   | 10,0       |

*Tabelle 2.1: Eigenschaften einiger in Detektoren verwendeter Gase [Sau77].*

sie folgt als Verteilung des Energieverlusts eine Landauverteilung [Lan44], die sich durch die Formel von Moyal näherungsweise ausdrücken lässt:

$$
L\left(\Delta E\right) = \frac{1}{\sqrt{2\pi}} \exp\left[-\frac{1}{2}\left(\frac{\Delta E - \mu}{\xi} + e^{-\frac{\Delta E + \mu}{\xi}}\right)\right]
$$
(2.2)

∆E: Energieverlust eines Teilchens pro Stoß

 $\mu$ : mittlerer Energieverlust nach Bethe-Bloch

ξ: Materialkonstante

Mittels der Landauverteilung werden die charakteristischen Ausläufer zu hohen Werten beschrieben. Zusätzlich wird angenommen, dass die einzelnen Energieüberträge groß sind und dass die Geschwindigkeitsverluste vernachlässigbar klein sind.

Um die Anzahl der durch das Teilchen mittels Ionisation im Gas erzeugten Elektronen-Ionen-Paare zu bestimmen, werden nicht nur die primär erzeugten Ladungsträger  $n_p$  berücksichtigt. Einige durch Ionisationsprozesse erzeugte Elektronen haben sehr hohe Energien, die dazu führen, dass die Landauverteilung eine Asymmetrie besitzt und Ausläufer zu hohen Energien hat. Diese hochenergetischen Elektronen, sogenannte δ-Elektronen, ionisieren dann wiederum in Sekundärprozessen weitere Gasmoleküle. Geht ein Teil des Energieverlusts des einfallenden Teilchens in Anregungsenergie der Gasatome über, werden weniger Ladungsträgerpaare erzeugt. Die Gesamtzahl der freigesetzten Ionen  $n<sub>T</sub>$  ist dann proportional zum Energieverlust und umgekehrt proportional zum Energieverlust pro produziertem Ionenpaar  $W<sub>i</sub>$ . Somit ergibt sich die Anzahl der im Detektor erzeugten Ladungsträger zu:

$$
n_T = \frac{dE}{dx} \cdot W_i^{-1} \tag{2.3}
$$

Für unterschiedliche Gase sind in Tabelle 2.1 Werte der Ionisationsenergie  $W_i$ , des mittleren Ionisationspotentials I und des mittleren Anregungspotentials  $X_i$  angegeben. Allgemein gilt, dass die Menge der primären Ionenpaare  $n_p$  zwei bis sieben mal kleiner ist als die Gesamtzahl der freigesetzten Ionen.

Die Anzahl der erzeugten Ladungsträger ist nicht poissonverteilt, da die Energie eines ionisierenden Teilchens entlang seiner Bahn abnimmt. Bei der Ionisation muss die Annahme über statistisch unabhängige Prozesse korrigiert werden, so dass aus der Energieerhaltung eine zusätzliche Bedingung folgt, die als "Fano-Faktor"  $F$  in die Standardabweichung der Geographiene sindicte (Frank Handard) Gaußverteilung einfließt ([Fan46], [Fan47]):

$$
\sigma_{n_T} = \sqrt{n_T \cdot F} \tag{2.4}
$$

## **2.3 Zeitprojektionskammer**

Zwei der insgesamt vier für den ILC vorgeschlagenen Detektorsysteme enthalten eine Zeitprojektionskammer (engl. *time projection chamber*, TPC). Solch ein gasbasierter Detektor wurde erstmals 1976 von D. R. Nygren vorgestellt [Nyg]. Er besteht aus einer zylindrischen Driftkammer, mit der Teilchenspuren räumlich erfasst werden können und mit der sich auch der Energieverlust  $dE/dx$  bestimmen lässt. Die genaue Funktion sowie die Präzision der Messung ist hier von dem im Volumen der TPC enthaltenen Gas und dessen Eigenschaften, wie zum Beispiel Druck und Temperatur, abhängig. Um Messfehler zu vermeiden, müssen daher die Parameter des Detektorgases ständig überwacht werden.

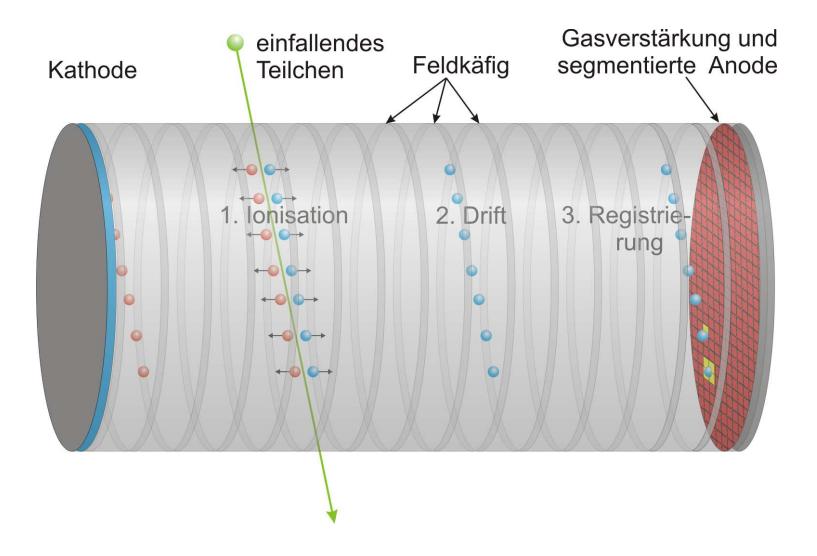

*Abbildung 2.2: Funktionsprinzip einer TPC [Sch05].*

#### **2.3.1 Aufbau**

Eine Zeitprojektionskammer, wie in Abbildung 2.2 dargestellt, besteht aus einem zylindrischen Gasvolumen, in dem ein elektrisches Feld herrscht, welches zwischen der Kathode und der Anode auf den Endplatten erzeugt wird.

Fliegt ein Teilchen mit ausreichender Energie durch das sensitive Volumen der Kammer, so werden Gasmoleküle ionisiert. Die dabei freigesetzten Elektronen und Ionen werden anschließend durch das homogene elektrische Feld voneinander getrennt. Die positiv geladenen Ionen bleiben ungenutzt und driften zur Kathode, während die Elektronen zur Anode driften. Weil die Menge der von den einfallenden Teilchen generierten Primärelektronen zu klein ist, um ein messbares Signal zu erzeugen, befindet sich vor der Anode ein Gasverstärkungssystem. Es werden lokal begrenzte Elektronenlawinen erzeugt, deren Ladungen dann mit einer segmentierten Auslesestruktur gemessen werden. Die Segmentierung der Anode spielt dabei eine entscheidende Rolle, da entweder eine zweidimensionale Projektion der Trajektorie der Teilchen in der  $xy$ - oder  $r\varphi$ -Ebene erzeugt werden kann.

Mit einer Messung der Driftzeit kann die  $z$ -Komponente bestimmt werden. Dafür wird die Zeitspanne zwischen dem Teilchendurchgang und dem Eintreffen der Elektronen auf der Auslesestruktur gemessen. Durch das homogene elektrische Feld ergibt sich eine konstante Driftgeschwindigkeit. Ist sie bekannt, so berechnet sich die z-Koordinate wie folgt:

$$
z = v_{\text{Drift}} \cdot (t_{\text{Anode}} - t_{\text{Teilchendurchgang}}) \tag{2.5}
$$

Der Zeitpunkt des Teilchendurchgangs wird mit einem zusätzlichen schnellen Detektor bestimmt oder ergibt sich aus dem Kollisionszeitpunkt. Hierbei ist es wichtig, eine Gaszusammensetzung zu wählen, bei der Veränderungen im elektrischen Feld nur kleine Variationen der Driftgeschwindigkeit hervorrufen, damit diese hinreichend konstant bleibt.

Ein Feldkäfig sorgt für die Homogenität des elektrischen Feldes, durch welches die Elektronen möglichst geradlinig, parallel zur Achse der TPC driften sollen. Dafür sind die Kammerwände mit Feldstreifen aus Kupfer bedeckt, welche alle die gleiche Breite haben und sich in gleichen Abständen voneinander befinden. Die Spannungsversorgung erfolgt über eine Widerstandskette, so dass das Potential von der Kathode ausgehend zur Anode immer weiter abnimmt.

Bedingt durch die Diffusion kann es aber während der Elektronendrift zu einer Spurverbreiterung in der  $xy$ -Ebene kommen. Wird zusätzlich ein magnetisches Feld parallel zur z-Achse angelegt, bewegen sich die Teilchen entlang einer gekrümmten Flugbahn und die transversale Diffusion wird begrenzt. Infolgedessen ist es möglich eine bessere Ortsauflösung und Unterscheidung zweier Spuren zu erzielen.

Der Gesamtimpuls der einfallenden Teilchen kann mit Hilfe ihres Transversalimpulses  $p_t$ und der z-Koordinate berechnet werden. Dafür wird  $p_t$  durch Messung des Radius  $\rho$  in der  $r\varphi$ -Projektion der Flugbahn bestimmt:

$$
p_t[\text{GeV}] \approx 0, 3 \cdot \rho[\text{m}] \cdot B[\text{T}] \tag{2.6}
$$

Wird eine TPC verwendet, so ist ein Vorteil, dass wenig Material benötigt wird, was eine kostengünstigere Herstellung zur Folge hat. Des Weiteren verlieren die Teilchen beim Durchgang wenig Energie, so dass präzise Messungen der Teilchenenergie in einem nachfolgenden Kalorimeter möglich sind. In einer TPC werden die Teilchen kaum von ihrer Flugbahn abgelenkt, da wenig Mehrfachstreuungen stattfinden. Ferner kann eine dreidimensionale Rekonstruktion der Flugbahn der Teilchen durchgeführt werden, und es ist möglich, die gemessenen Teilchen über den mittleren Energieverlust  $dE/dx$  bei gegebenen Impulsen mit Hilfe der Bethe-Bloch-Formel 2.1 zu identifizieren.

## **2.3.2 Gasverstarkung ¨**

Um das Signal der Primärelektronen an der Anode proportional zu verstärken, gibt es verschiedene Möglichkeiten.

Weit verbreitet war es, auf Vieldraht-Proportionalkammern basierende Auslesestrukturen zu verwenden, die aus drei zueinander parallelen Drahtebenen bestehen, wie in Abbildung 2.3 a) dargestellt. Sie unterteilen sich in ein Sensorgitter, ein Schirmgitter und ein Streugitter. Nahe am Draht erreicht die elektrische Feldstärke die zur Lawinenbildung erforderliche Größe, so dass an den Drähten des Sensorgitters die Elektronen verstärkt werden, da hier das Feld sehr hoch ist. Die produzierten Ionen erzeugen auf der segmentierten Auslesestruktur durch Influenz ein Signal, welches registriert wird. Das Signal der Sekundärelektronenwolke kann aber durch die grobe Auslesestruktur verbreitert oder verschoben werden.

Durch sogenannten *MICROMEGAS* (engl. *micro mesh gas amplification system*) kann ebenfalls eine Gasverstärkung erzeugt werden (Abbildung 2.3 b)) [G<sup>+96]</sup>. Mit Hilfe von Distanzstücken wird in einem geringen Abstand von  $50 - 100 \,\mu m$  zu den Auslesesegmenten der Anode ein Drahtnetz angeordnet, das aus mikroskopischen Maschen besteht. Die Gasverstärkung findet hier zwischen der Anode und dem Drahtnetz statt, wobei das elektrische Feld weitgehend homogen bleibt.

#### **Gas Electron Multipliers**

Eine andere Art der Gasverstärkung stellen die von Fabio Sauli eingeführten *GEMs* (engl. *Gas Electron Multiplier*) dar [Sau97]. Wie in Abbildung 2.4 a) gezeigt, bestehen sie aus einer rund 50  $\mu$ m dünnen Kaptonfolie, die auf beiden Seiten mit einer 5  $\mu$ m dicken Kupferlage bedeckt ist [B<sup>+</sup>99]. In die Folie werden Löcher mit einem Durchmesser von 70  $\mu$ m geätzt, die sich in einem Abstand von je  $140 \mu m$  befinden. Diese Löcher haben eine doppelt konische Form mit einem kleinsten Innendurchmesser von  $50 \mu m$  und sind in einem hexagonalen Muster angeordnet.

Zwischen den zwei Kupferlagen wird ein Potential von einigen hundert Volt angelegt, so dass in den Löchern eine Feldstärke von rund  $10 \,\mathrm{kV/cm}$  entsteht, welche zur Gasverstärkung führt. Um höhere Verstärkungen zu erreichen, können zum Beispiel drei aufeinanderfolgende GEMs benutzt werden. Die angelegten Spannungen sind dabei niedriger, was eine stabilere Arbeitsweise zur Folge hat. Hierbei wird das Feld zwischen den GEMs als *Transferfeld*

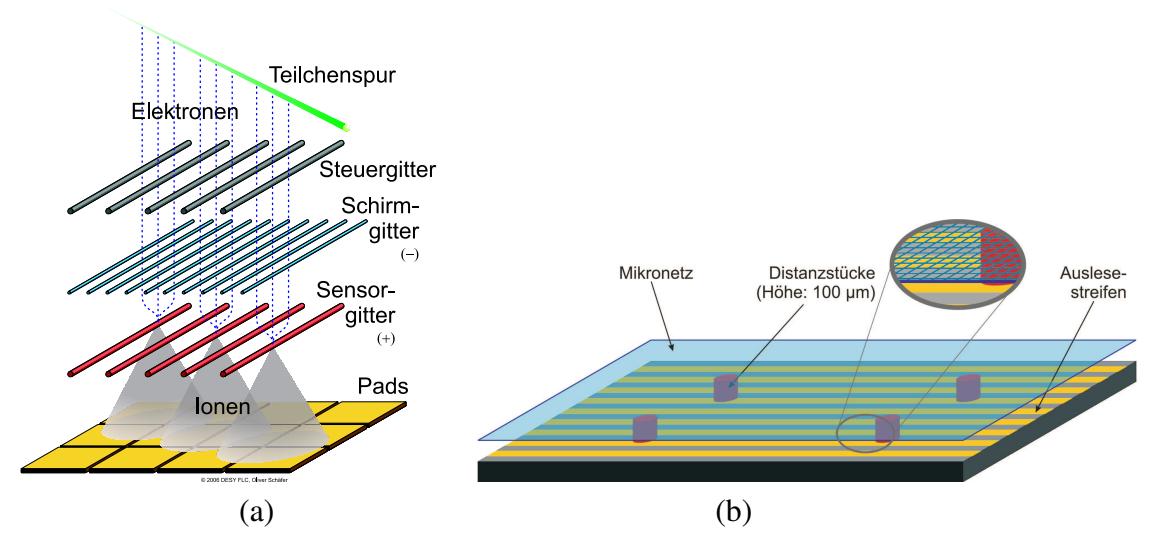

*Abbildung 2.3: a) Gasverstarkung ¨ mit Drahten ¨ , b) Schematische Darstellung von MICRO-MEGAS [Sch05].*

bezeichnet, während das Feld zwischen der letzten GEM und der Auslesestruktur *Induktionsfeld* heißt.

Das angelegte Feld in Richtung der Anode ist stärker als jenes in Richtung der Kathode, um möglichst viele der in den Löchern erzeugten Elektronen zu extrahieren (siehe Abbildung 2.4 b)). Die während der Verstärkung in den Löchern produzierten Ionen werden abgesaugt um das Driftfeld nicht zu verzerren. Mit dem elektrischen Feld steigt die Elektronenextraktion an, bis eine Sättigung eintritt. Soll die Elektronenausbeute vergrößert werden, muss ein geeignetes Messgas gewählt werden. Zusätzlich kann senkrecht zur GEM-Ebene ein magnetisches Feld angelegt werden, weil die Elektronen den magnetischen Feldlinien durch die GEM-Ebene folgen.

Mit GEMs wird eine bessere Zeitauflösung und dementsprechend auch  $z$ -Auflösung möglich, da hier das schnellere Elektronensignal auf der Auslesestruktur gemessen wird. Ein weiterer Vorteil von ihnen ist die Unterdrückung der Ionenrückdrift.

Werden in einer TPC GEMs zur Gasverstärkung genutzt, so können sich Probleme in der  $r\varphi$ -Auflösung ergeben. Das von den GEMs erzeugte Signal, welches auf die Auslesestruktur trifft, ist räumlich begrenzt. Hierbei ist es wichtig, die Segmente der Anode (*Pads*) zu verkleinern, damit das Signal noch genug Pads trifft um eine Rekonstruktion in der  $r\varphi$ -Ebene durchführen zu können. Ist jedoch die Fläche der Pads zu klein, produziert die dort gesammelte Ladung im Vergleich zum Rauschen ein zu kleines Signal.

Als *Defokussierung* wird die Verbreiterung der Ladungswolke durch Diffusion in der Verstärkungsregion bezeichnet. Diese ist unabhängig von der Driftstrecke und unterscheidet sich

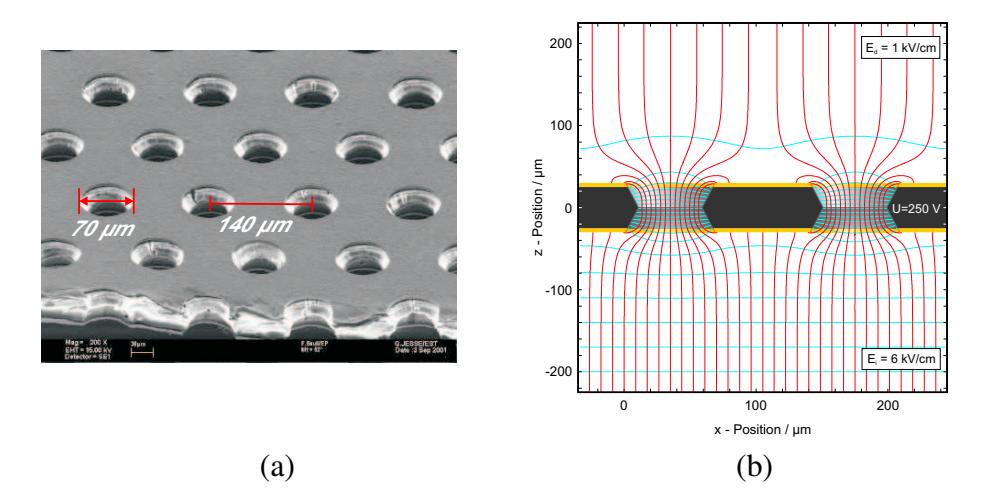

*Abbildung 2.4: GEMs: a) Elektronenmikroskopische Aufnahme einer GEM [GC], b) Feldlinienverlauf in den GEM-Löchern* [Sob02].

von der Diffusion in der Driftregion durch die verschiedenen elektrischen Feldstärken. Ferner hat die Defokussierung einen kleineren Einfluss auf die Auflösung des Signals als die Diffusion. Bei der Diffusion in der Driftregion dehnt sich die räumliche Verteilung der Elektronen aus, obwohl ihre Anzahl mehr oder weniger konstant ist, so dass die Statistik pro Pad herabgesetzt wird.

## **2.4 Verhalten von Ladungstrag¨ ern im Gas**

### **2.4.1 Driftgeschwindigkeit**

Die Driftgeschwindigkeit  $\vec{v}$  eines Elektrons mit der Ladung e und der Masse m in einem Gas unter dem Einfluss eines elektrischen Feldes  $\vec{E}$  und eines magnetischen Feldes  $\vec{B}$  wird durch die Langevin-Gleichung beschrieben [LW92]:

$$
m\frac{d\vec{v}}{dt} = e\vec{E} + e\left[\vec{v} \times \vec{B}\right] + \vec{Q}\left(t\right) \tag{2.7}
$$

Der zeitabhängige Rauschterm  $\vec{Q}(t)$  beschreibt die stochastischen Stöße mit den Gasatomen. Die mittlere Zeit zwischen zwei Stößen wird mit  $\tau$  bezeichnet. In dieser Zeit wird das Elektron durch das Feld E beschleunigt. Wird über einen Zeitraum  $t \gg \tau$  gemittelt, hat diese Gleichung eine stationäre Lösung mit der mittleren Geschwindigkeit  $\vec{v}_D = \langle \vec{v} \rangle$ :

$$
0 = \langle m \frac{d\vec{v}}{dt} \rangle = e\vec{E} + e \left[ \vec{v}_D \times \vec{B} \right] - \frac{m}{\tau} \vec{v}_D \tag{2.8}
$$

Fehlt das magnetische Feld, geht die Gleichung über in

$$
\vec{v}_D = \mu \vec{E}.\tag{2.9}
$$

Der Ausdruck  $\mu$  bezeichnet die Mobilität des Elektrons mit  $\mu = \frac{e}{m}$  $\frac{e}{m}\tau$ . Unter Verwendung der Zyklotronfrequenz  $\vec{\omega} = \frac{e}{m} \vec{B}$  ergibt sich für (2.8):

$$
\vec{v}_D = \mu \vec{E} + \tau \vec{v}_D \times \vec{\omega}
$$
 (2.10)

Wird die obige Gleichung nach  $\vec{v}_D$  aufgelöst, erhält man:

$$
\vec{v}_D = \frac{\mu E}{1 + \tau^2 \omega^2} \cdot \left[ \hat{E} + \omega \tau \hat{E} \times \hat{B} + \tau^2 \omega^2 \left( \hat{E} \cdot \hat{B} \right) \hat{B} \right]
$$
(2.11)

Hierbei sind  $\widehat{E}$  und  $\widehat{B}$  die Einheitsvektoren in Richtung von  $\vec{E}$  und  $\vec{B}$ . Es ist zu beachten, dass die Driftgeschwindigkeit über die Stoßzeit  $\tau$  von der Dichte des Kammergases  $\rho$  abhängt und damit auch von Druck  $p$  und Temperatur  $T$ . Aus der allgemeinen Gasgleichung folgt:

$$
\rho = \frac{p}{T} \cdot \frac{1}{R} \tag{2.12}
$$

mit R: universelle Gaskonstante

Durch Einführung der effektiven Feldstärke  $\vec{E}_{\text{eff}}$  ergibt sich:

$$
\vec{v}_D = \mu \vec{E}_{\text{eff}} \tag{2.13}
$$

$$
\vec{E}_{\text{eff}}(p,T) = \vec{E} \cdot \frac{p_0}{p} \cdot \frac{T}{T_0} \tag{2.14}
$$

Der zweite Term in Gleichung (2.11) wird Null, wenn das elektrische und magnetische Feld parallel sind:

$$
\omega \tau \overline{E} \times \overline{B} = 0. \tag{2.15}
$$

Der letzte Term in (2.11) kann dann geschrieben werden als:

$$
(\hat{\underline{E}} \cdot \hat{\underline{B}})\hat{B} = \hat{B} = \hat{E}
$$
\n(2.16)

Gleichbedeutend mit der Situation ohne Magnetfeld folgt hieraus:

$$
\vec{v}_D = \frac{\mu E}{1 + \tau^2 \omega^2} \cdot \left[ \hat{E} \left( 1 + \omega^2 \tau^2 \right) \right] = \mu \vec{E} = \vec{v}_D \left( \vec{B} = 0 \right) \tag{2.17}
$$

Für alle geladenen Teilchen, die in einem elektrischen oder magnetischen Feld driften, gilt Gleichung (2.11). Die Ionen driften aber aufgrund ihrer hohen Masse 1000-mal langsamer als Elektronen. Für driftende Elektronen wird der Term  $\omega\tau$  groß, weshalb in Gleichung (2.11) der dritte Term dominiert. In diesem Fall folgen die Elektronen den magnetischen Feldlinien, auch wenn die Drift durch das elektrische Feld hervorgerufen wird. Wegen ihrer großen Masse folgen die Ionen den elektrischen Feldlinien, weil der Einfluss des Magnetfeldes auf ihr Driftverhalten viel geringer ist.

#### **2.4.2 Diffusion**

Stoßen die Elektronen und Ionen mit den Gasatomen zusammen, so verlieren sie einen Teil ihrer Energie. Ihre Energieverteilung gleicht dann der der Gasmoleküle, da sich die Elektronen im feldfreien Fall im thermischen Gleichgewicht mit dem Gas befinden. Für die mittlere Geschwindigkeit  $v$  ergibt sich:

$$
v = \sqrt{\frac{8k_B T}{\pi m_e}}
$$
\n(2.18)

mit  $k_B$ : Boltzmann-Konstante

T: Temperatur des Gases

 $m_e$ : Masse des Elektrons

Die Wahrscheinlichkeit, dass ein Elektron in der Zeit t mit *keinem* Gasatom zusammenstößt, ist durch die Funktion  $\frac{1}{\tau} \cdot \exp\left(-\frac{t}{\tau}\right)$  $\frac{t}{\tau}$ ) gegeben. Weil das Elektron in der Zeit von der Ionisation bis zum ersten Stoß die mittlere freie Weglänge  $\lambda$  zurücklegt, ist die Ausdehnung der Ladungswolke ebenfalls von dieser mittleren freien Weglänge abhängig und ergibt sich zu:

$$
\delta_0^2 = \frac{1}{3} \int_0^\infty \frac{dt}{\tau} \exp\left(-\frac{t}{\tau}\right) \cdot \left(\lambda \frac{t}{\tau}\right)^2 = \frac{2}{3} \lambda^2 \tag{2.19}
$$

In die obigen Gleichung (2.19) geht die Annahme ein, dass alle Elektronen die gleiche Driftgeschwindigkeit besitzen. Die Breite der Ladungswolke ist nach vielen Stößen ( $t \gg \tau$ ) gegeben durch:

$$
\sigma_0^2(t) = \frac{2}{3}\lambda^2 \frac{t}{\tau}
$$
\n(2.20)

Der Diffusionskoeffizient ist definiert als  $D'_0 = \sigma^2(t)/2t$ , so dass für den feldfreien Fall folgt:

$$
D_0' = \frac{\sigma_0^2(t)}{2t} = \frac{1}{3} \frac{\lambda^2}{\tau} = \frac{1}{3} v \lambda
$$
 (2.21)

Eine andere Definition des Diffusionskoeffizienten mit der Driftgeschwindigkeit  $v_D$  lautet:

$$
D_z = \sqrt{\frac{2D_0'}{v_D}}\tag{2.22}
$$

#### **Einfluss des elektrischen Feldes**

Ist ein elektrisches Feld vorhanden, so kommt es zur Überlagerung der thermischen Bewegung und der durch das Feld verursachten Bewegung. In " kalten" Gasen, wie zum Beispiel in CO<sub>2</sub> oder Methan, ist die Diffusion unabhängig vom äußeren elektrischen Feld. Es gilt  $E \approx k_B T$ , wobei viele niederenergetische Anregungsmoden entstehen. Die Elektronen werden aber bereits nach einer sehr kurzen Beschleunigung wieder abgebremst, so dass deren

Driftgeschwindigkeit hauptsächlich durch die geringe thermische Bewegung begrenzt wird. Somit ist die thermische Bewegung bis hin zu hohen Feldstärken dominant.

In anderen Gasen, wie zum Beispiel Argon, gilt dies nicht. Sogar bei niedrigen Feldstärken dominiert hier die durch das elektrische Feld erzeugte Bewegung. Die Diffusion longitudinal und transversal zum elektrischen Feld ist unterschiedlich, weil in der Ladungswolke verschiedene Energie- und Geschwindigkeitsverteilungen herrschen. Dieser Sachverhalt kann über den Ramsauer-Effekt [Ram21] erklärt werden: Haben die Elektronen eine Energie, die einer Wellenlänge in der Größenordnung der Gasmoleküle entspricht, nimmt der Wirkungsquerschnitt der Stöße zu und die Driftgeschwindigkeit ab.

#### **Einfluss des magnetischen Feldes**

Entlang einer Kreisbahn mit dem Radius  $\rho = v_T / \omega$  erfolgt die transversale Ablenkung der Elektronen durch das magnetische Feld, wobei  $v_T^2 = 2/3 \cdot \lambda^2/\omega^2$  die mittlere Transversalgeschwindigkeit ist. Legt das Elektron eine Strecke von  $s = v<sub>T</sub> t$  zurück (wie in Abbildung 2.5 dargestellt), ist der Abstand zur ursprünglichen Position  $2\rho$ · $|\sin(s/2\rho)|$ . Analog zu Gleichung

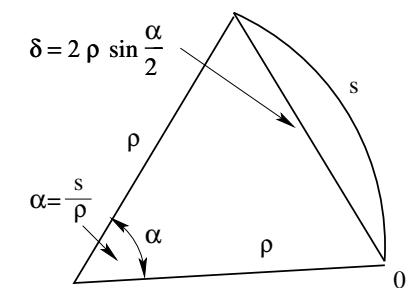

*Abbildung 2.5: In einem magnetischen Feld legt das Elektron vom Ursprung (*0*) einen Kreisbogen der Länge s zurück.* 

 $(2.19)$  ergibt sich für die Ausdehnung der Ladungswolke:

$$
\delta_0^2(B) = \frac{1}{2} \int_0^\infty \frac{dt}{\tau} \exp\left(-\frac{t}{\tau}\right) \cdot \left[2\rho \sin \frac{tv_T}{2\rho}\right]^2 = \frac{1}{2} \frac{\omega^2 v_T^2}{1 + \omega^2 \tau^2}
$$
(2.23)

Die Ausbreitung der Wolke nach der Zeit  $t \gg \tau$  beträgt dann

$$
\sigma^{2}(B,t) = \frac{t}{2} \frac{\omega^{2} v_{T}^{2}}{1 + \omega^{2} \tau^{2}} = t \frac{D_{0}}{1 + \omega^{2} \tau^{2}},
$$
\n(2.24)

und für die transversale Diffusion folgt:

$$
D_T(B) = \frac{D_0}{1 + \omega^2 \tau^2}
$$
\n(2.25)

Der Koeffizient der transversalen Diffusion wird durch das Feld um den Faktor  $1/(1+\omega^2\tau^2)$ reduziert. Durch ein starkes Magnetfeld in axialer Richtung kann also die Auflösung in der  $r\phi$ -Ebene verbessert werden. Da das magnetische Feld parallel zur Driftrichtung der Ladungsträger wirkt, wird die longitudinale Diffusion nicht verändert. Folglich läuft die Ladungswolke zeitlich auseinander.

### **2.4.3 Einflusse ¨ des Gasgemisches**

Für die Funktion einer TPC ist die Wahl des Gasgemisches entscheidend, weil es einen Einfluss auf die verschiedenen Betriebsparameter hat. So kann sich die Diffusion, die Driftgeschwindigkeit, die Gasverstärkung und die Ionisation bei verschiedenen Gasen ändern.

In TPCs können unterschiedliche Gase benutzt werden. Jedoch werden vorwiegend Edelgase als Hauptbestandteil der Gasmischungen gewählt. Die Vorteile bestehen darin, dass diese meist reaktionsträge und nicht brennbar sind. Des Weiteren haben sie niedrige Ionisationsenergien sowie keine Schwingungs- und Rotationsfreiheitsgrade.

Für die nachfolgenden Messungen wird das zweikomponentige Gasgemisch P5 verwendet, das zu 95% aus Argon und zu 5% aus Methan besteht. Das Edelgas Argon weist viele Vorzüge auf. Zum Beispiel setzt die Ionisation und die Lawinenbildung bei diesem Gas bei vergleichsweise geringen Feldstärken ein. In reinem Argon gehen angeregte Atome nur über Abstrahlung von Photonen in den Grundzustand über, wobei Gasverstärkungen bis zu  $10<sup>4</sup>$ möglich sind. Dem Argon können sogenannte *Quencher* (engl. *to quench - löschen*), zum Beispiel in Form von Methan, beigemischt werden. Diese haben einen großen Wirkungsquerschnitt für Photonen eines Energiebereichs, welcher der Wellenlänge der Gasatome entspricht. Sie fangen deshalb die emittierten Photonen durch Anregung von Schwingungsund Rotationsfreiheitsgraden oder unter Dissoziation weg. Die im Gasgemisch enthaltenen Methan-Moleküle werden so angeregt, dass sie ihre Energie strahlungslos durch elastische Stöße abgeben, oder sie dissoziieren in einfache Moleküle. Reagieren die Dissoziationsprodukte untereinander, können Oligomere gebildet werden. Diese lagern sich nach und nach an den Kammerwänden und den GEMs sowie elektronischen Bauteilen ab und können somit die Funktion der TPC beeinträchtigen. Erfolgt eine Dissoziation der Moleküle, stellen sich Alterungseffekte im Kammergas ein. Das Kammergas muss bei Bedarf gewechselt werden, obwohl der Detektor im Durchfluss betrieben wird.

Der Einsatz von Methan ist vorteilhaft, weil höhere Driftgeschwindigkeiten ermöglicht werden, da die Methanionen bei gleicher Feldstärke eine höhere Mobilität als die des Argons aufweisen. Die Elektronen werden hierbei durch den Zusammenstoß mit Methan beeinflusst.

Um korrekte Messungen zu erhalten, müssen auch die Verunreinigungen im Gas beziehungsweise in der Kammer betrachtet werden. Diese Verunreinigungen können durch Ausgasen von Kammermaterial oder durch Leckagen verursacht werden. Dadurch wird das Gasgemisch der TPC in der Zusammensetzung geändert. Die häufigsten Verunreinigungen werden durch Wasser und Sauerstoff hervorgerufen. Schon Anteile im ppm-Bereich können einen großen Einfluss auf die Messwerte haben, da Sauerstoff und Wasser als elektrischer Dipol Elektronen einfangen, was zu kleineren Signalhöhen bei der Messung führt. Höhere Wasserwerte (im Bereich über  $1000$  ppm<sub>V</sub>) können sich zudem in der Kammer anlagern und die Auslesestrukturen (siehe Abschnitt 2.3.2) sowie Rohrleitungen beschadigen. ¨

Bei Leckagen dringen Sauerstoff, Wasser und Stickstoff als Hauptbestandteile der Luft bevorzugt in die Kammer ein. Die Bestimmung des Stickstoffgehalts ist sehr aufwändig, weil hierfür Gaschromatographen benötigt werden. Deshalb müssen der Wasser- und der Sauerstoffgehalt umso genauer überwacht werden, weil diese Werte als Indikatoren für Leckagen in den Leitungen sowie in der TPC genutzt werden können.

Für den Entwurf eines Gasdetektors ist es deshalb wichtig, Materialien zu verwenden, durch welche weder Sauerstoff noch Wasser diffundieren können.

### **2.4.4 Elektronenanlagerung**

In vielen Gasmischungen kommt es zur sogenannten Elektronenanlagerung [H<sup>+</sup>88] (engl. *attachment*). Dies geschieht, wenn freie Elektronen auf elektronegative Gasmoleküle oder atome (zum Beispiel Sauerstoff) treffen, welche die Elektronen anziehen. Aus diesem Grund gehen die Elektronen verloren, können nicht mehr gemessen werden und die Amplitude des Messsignals nimmt ab. Der Einfangkoeffizient, in der englischen Fachliteratur als *Attachment Coefficient* bezeichnet, beschreibt die Wahrscheinlichkeit dafür, dass eine Anlagerung der Elektronen am Gasmolekül stattfindet. Um die Elektronenanlagerung zu verringern, müssen elektronegative Verunreinigungen aus dem Gas entfernt werden. Für Edelgase ist die Wahrscheinlichkeit, Elektronen anzulagern, vernachlässigbar klein, für elektronegative Gase wie Sauerstoff und Wasser muss sie aber beachtet werden. Diese Stoffe stellen in den meisten Gasen die größten Verunreinigungen dar, weil sie als Hauptbestandteile der Luft durch Leckagen leicht in die jeweiligen Gasgemische gelangen.

Für den Mechanismus der Elektronenanlagerung muss die mittlere Energie ( $\bar{\epsilon}$ ) der freien Elektronen betrachtet werden. Wenn die mittlere Energie nahe der Grenze der molekularen Dissoziation ist, dann werden die freien Elektronen leicht von den positiven Ionen absorbiert, und die mittlere freie Energie beträgt dabei:

$$
4,6 \,\mathrm{eV} \quad \text{für} \quad \mathrm{O}_2 \longrightarrow \mathrm{O}^+ + \mathrm{O}^- \tag{2.26}
$$

$$
5,5 \,\mathrm{eV} \quad \text{für} \quad \mathrm{H}_2\mathrm{O} \longrightarrow \mathrm{H}^+ + \mathrm{OH}^- \tag{2.27}
$$

Steigt das elektrische Feld an, vergrößert sich der Einfangquerschnitt. Selbst bei geringerer mittlerer Energie spielt das eine Rolle für die Verteilung der Elektronenenergie. Die mittlere Elektronenenergie in Driftkammern ist meist kleiner als 1 eV. Für die in diesen Kammern ablaufenden Prozesse ist der Einfang durch Moleküle von fundamentaler Bedeutung.

Nach dem Bloch-Bradbury-Herzberg-Modell (BBH-Modell), welches die Elektronenanlagerung unter der Grenze von 1 eV beschreibt, tritt Elektronenanlagerung in zwei Stufen auf. Zuerst trifft das Elektron auf ein elektronegatives Sauerstoffmolekül und bildet mit diesem ein negatives Ion im angeregten Zustand.

$$
O_2 + e^- \longrightarrow O_2^{-*}
$$
 (2.28)

Dieser angeregte Zustand des Ions ist einer der tiefsten Zustände des Sauerstoffions mit einer Lebensdauer von mehr als  $10^{-12}$ s. Anschließend folgt der spontane Zerfall des  $O_2^{-*}$  $\frac{-*}{2}$ :

$$
O_2^{-*} \longrightarrow O_2 + e^-
$$
\n
$$
(2.29)
$$

Die Anregungsenergie wird dabei in Form von kinetischer Energie freigesetzt und das Elektron wird abgegeben. Das angeregte Sauerstoffion kann auch durch die Emission eines Photons stabilisiert werden:

$$
O_2^{-*} \longrightarrow O_2^- + \gamma \tag{2.30}
$$

Wird ein Puffergas verwendet, kollidiert das angeregte Ion mit den Molekülen des Puffergases (M) und das Elektron kann wieder abgegeben werden. Der Prozess im Gas läuft dann wie folgt ab:

$$
O_2^{-*} + M \longrightarrow O_2 + M + e^-
$$
 (2.31)

Durch Energietransfer zum Puffergasmolekül kann das negative Ion im Grundzustand stabilisiert werden:

$$
O_2^{-*} + M \longrightarrow O_2^- + M^{-*}
$$
 (2.32)

Die Reaktionen von (2.29) bis (2.32) sind konkurrierende Prozesse. Der Mechanismus der Elektronenanlagerung findet nur im ersten Schritt (2.28) statt und wird gefolgt von den Stabilisierungsreaktionen der Gleichungen (2.30) und (2.32). Bei Gasdrücken unter  $1,3$  mbar ist Reaktion (2.30) relevant, während bei wachsendem Druck die Kollisionen mit den Puffergasmolekülen wahrscheinlicher werden und deshalb die Prozesse aus Gleichung (2.31) und (2.32) stattfinden. Das Edelgas Argon hat keine Schwingungsniveaus und bevorzugt deshalb die Reaktion (2.31). Die Beobachtungen der Elektronenanlagerung zeigen, dass das BBH-Modell unvollständig ist. Für die beobachteten Effekte können durch die im Gas wirkenden Van-der-Waals-Kräfte molekulare Dimere oder Polymere entstehen. Die Elektronenanlagerung läuft dann folgendermaßen ab:

$$
O_2 + M \longrightarrow (O_2M) \tag{2.33}
$$

$$
(\mathrm{O}_2\mathrm{M}) + \mathrm{e}^- \longrightarrow (\mathrm{O}_2\mathrm{M})^{-*} \tag{2.34}
$$

$$
(\mathrm{O}_2\mathrm{M})^{-*} + \mathrm{M} \longrightarrow \mathrm{O}_2^- + \mathrm{M} + \mathrm{M} \tag{2.35}
$$

Befinden sich zur Zeit  $t = 0$  eine Anzahl von  $N_0$  Elektronen in einem Gas, das die Eigenschaft hat, Elektronen anzulagern, so folgt die zeitliche Entwicklung der Anzahl der freien Elektronen dem Gesetz:

$$
N(t) \approx N_0 e^{-At}
$$
 (2.36)

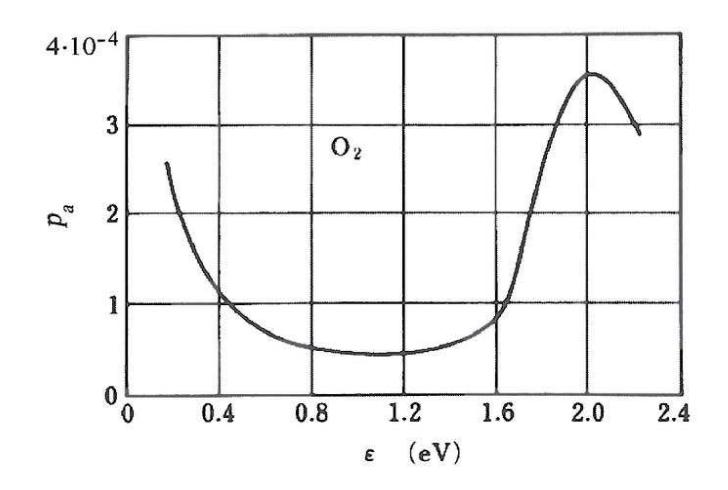

*Abbildung 2.6: Wahrscheinlichkeitsverteilung fur¨ die Elektronenanlagerung bei der Kollision mit einem Molekul¨ oder Atom in Sauerstoff [Bro59].*

Hierbei beschreibt A die *Attachment-Rate*. Diese setzt sich multiplikativ aus den Partialdrücken des Gases und des in ihm enthaltenen Sauerstoffs sowie dem Attachment Coefficient zusammen.

Die kinetische Energie der Elektronen nimmt zu, wenn ein elektrisches Feld angelegt wird. In Abbildung 2.6 ist die Wahrscheinlichkeit der Elektronenanlagerung in Sauerstoff pro Stoß  $p_a$  als Funktion der Elektronenenergie  $\varepsilon$  dargestellt. Für Sauerstoff variiert die Wahrscheinlichkeit für die Anlagerung von Elektronen mit deren Energie, so dass bei 2 eV ein Maximum erreicht wird [Loe61].

# **Kapitel 3**

# **Slow Control System**

Bei allen Experimenten müssen die gesamten Messwerte und Daten festgehalten werden. Heute ist es nicht mehr möglich, die riesigen Mengen in einfachen Laborbüchern zu registrieren. Deshalb werden Systeme, welche die Messdaten automatisch abspeichern, immer wichtiger.

Durch den zunehmenden Fortschritt in der Steuer- und Regelungstechnik ist es möglich, immer größere Experimente zu bauen und diese weitestgehend zu automatisieren. Dafür entwickelte Kontrollräume mit speziellen Monitorsystemen vereinfachen die Übersicht über alle Daten, wobei auch die Registrierung der Randparameter eine wichtige Rolle spielt. Im Folgenden soll demnach speziell auf die Überwachung und Aufzeichnung der Gasparameter sowie den Bau eines dafür notwendigen Kontrollsystems eingegangen werden.

# **3.1 Allgemeiner Uberb ¨ lick**

Für die Funktion eines gasbasierten Detektors ist es wichtig, vier Kategorien von Parametern zu beachten. Dazu zählen sowohl die Kontrolle der Gasparameter als auch die Überwachung der Umgebungsparameter, der elektrischen Betriebsparameter und des Magnetfelds. Als *Slow Control System* wird das Monitorsystem bezeichnet, welches die Kontrolle dieser "*langsam* " veränderlichen Parameter übernimmt. Die einzelnen Messgrößen ändern sich<br>debat im einem Zuitistermall von Schmelen bis Standen Größen die sich im Milwe bezie dabei in einem Zeitintervall von Sekunden bis Stunden. Größen, die sich im Mikro- beziehungsweise Nanosekundenbereich ändern, werden als "*schnelle* " Signale bezeichnet (z. B.)<br>Determinatel bezeichnet Einferenzeit Septem werden Erlitzten Vertritt wurden Datensignale) und nicht vom Slow Control System registriert. Es ist von Vorteil, wenn das Slow Control System mit in das Sicherheitssystem eingebunden ist, da die Randbedingungen entscheidend für den Betrieb eines Detektorsystems sind. Kommt es zum Beispiel zu Stromausfällen, muss das System durch Notabschaltungen auf diesen Sachverhalt reagieren, um größere Schäden im Messsystem zu verhindern.

Die durch das Slow Control System registrierten Größen bewegen sich nicht an der Grenze des technisch Möglichen. Das erleichtet den Aufbau eines solchen Systems, da verfügbare industrielle Mess- und Steuergeräte verwendet werden können. Eine industrielle Standardisierung erleichtert den Aufbau und senkt die Kosten, weil spezielle Neuanfertigungen nicht notwendig sind. Ein weiterer Vorteil besteht darin, dass bereits gebrauchte Bauteile aus anderen Experimenten eingesetzt werden können. Wird das Slow Control System nicht mehr benötigt, können die Bestandteile ebenfalls wiederverwendet werden.

### **3.1.1 Großer Prototyp**

In einer weltweiten Kollaboration wird ein großer TPC-Prototyp, im Folgenden als *Large Prototype* (LP) bezeichnet, mit der dafür benötigten Verstärkungs- und Ausleseelektronik entwickelt  $[B+07]$ . Von der FLC-TPC-Gruppe wurde in Zusammenarbeit mit der Universität Hamburg im Rahmen des EUDET-Programms der Feldkäfig für den LP entworfen. Dieser soll dann in den supraleitenden 1 T-Magneten *PCMAG* am DESY-Elektronenteststrahl eingebaut werden. Mit diesem Prototypen können große Verstärkungs- und Auslesestrukturen getestet werden, denn Innendurchmesser des Zylinders beträgt 72 cm und der Außendurchmesser 77 cm. Der Feldkäfig hat eine Länge von 61 cm. Er ist aus Kompositmaterialien aufgebaut, welche bereits bei kleineren Prototypen verwendet wurden [Lux05]. Im Inneren sind Feldstreifen angebracht, um das elektrische Driftfeld zu homogenisieren. Zwischen der Feldstreifenfolie und der Wandstruktur befindet sich eine zusätzliche Lage, die als Abschirmung dient. Sie liegt auf Nullpotential und sorgt für die Stabilität des Feldkäfigs, wenn die Hochspannung angelegt wird.

## **3.2 Mess- und Steuergerate ¨ im Slow Control System**

Im Rahmen der Diplomarbeit von Oliver Schäfer wurde bereits ein Slow Control System entwickelt, welches der TPC-Gruppe am DESY zur Verfügung steht [Sch05]. Dieses System dient zur Kontrolle der Gasparameter. Hierfür sind alle Mess- und Steuergeräte in einem mobilen 19"-Rack angeordnet.

Das gesamte System ist in zwei Gaszweige mit verschiedenen Geräten unterteilt. Die Zweige bestehen aus 6 mm starken Kupferrohren, in denen das Gas durch das Rack strömt. Im Betrieb hat sich gezeigt, dass sich Wasser besonders auf der Oxidschicht der Kupferrohre anlagern kann, so dass längere Spülzeiten vor der Inbetriebnahme der jeweiligen Kammer notwendig sind. Das Konzept des bereits existierenden Slow Control Systems (im Folgenden als *SCS Version 1* bezeichnet) hat sich als vorteilhaft erwiesen. Die Mess- und Steuergeräte sind im Betrieb erprobt und wurden auf Funktionalität getestet.

**Das** *Slow Control System Version* 2 für den großen Prototypen, das im Rahmen dieser Arbeit entwickelt wurde, soll ähnliche Parameter überwachen und steuern. Eine Übersicht der im Rack Version 2 enthaltenen Mess- und Steuergeräte befindet sich in Abbildung 3.1 und 3.3. Viele der bereits im Slow Control Rack 1 enthaltenen Steuergeräte werden deshalb auch bei diesem System eingesetzt. Jedoch wurden einige Instrumente verbessert und weiterentwickelt, damit auf die speziellen Anforderungen an die Messungen mit dem LP besser eingegangen werden kann. Beide Racks können sowohl vor der Kammer als auch hinter der Kammer zur Überwachung der Parameter eingesetzt werden. Zusätzlich muss darauf hingewiesen werden, dass es sich bei beiden Systemen um Gas-Racks handelt, die die Gasparameter überwachen. Ein komplettes Slow Control System zur Kontrolle und Steuerung aller Bereiche eines Experiments existiert noch nicht.

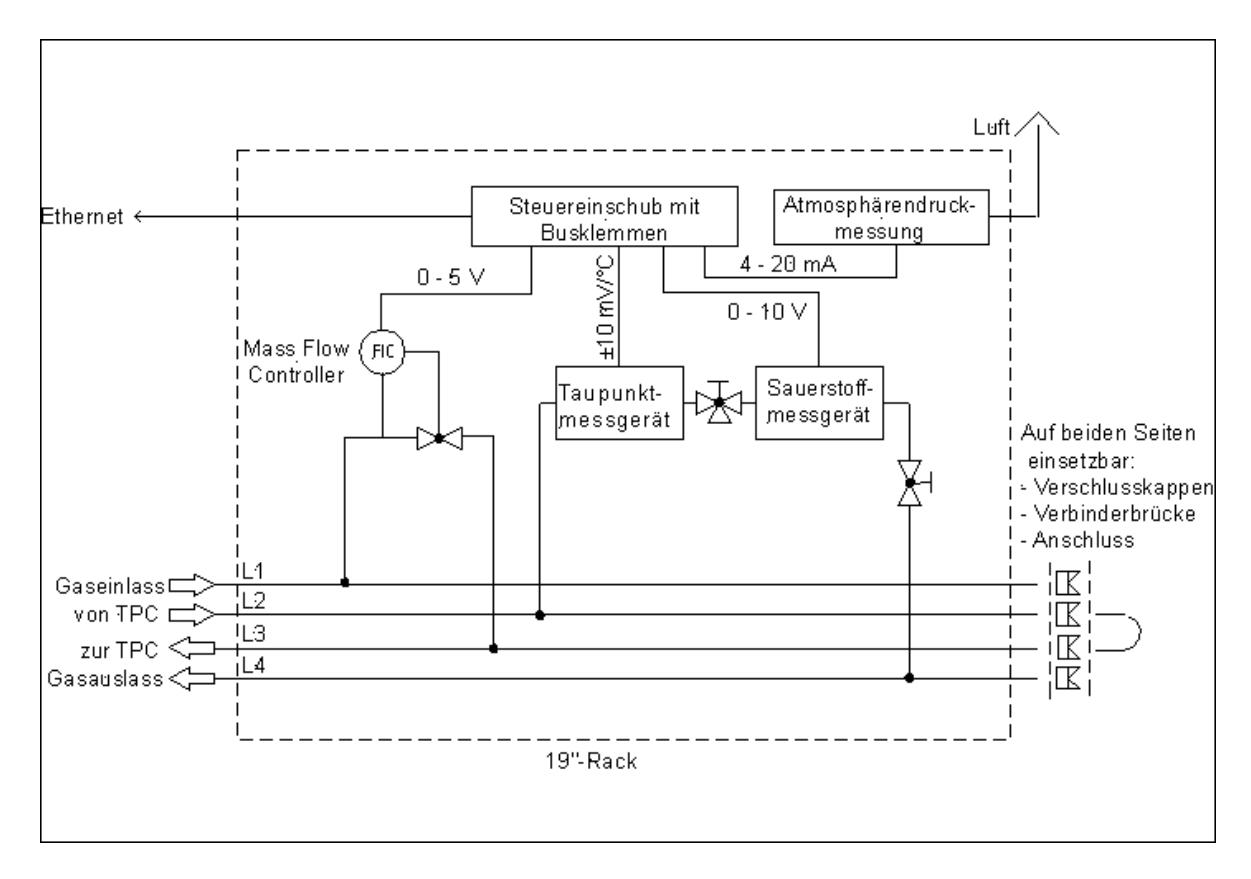

*Abbildung 3.1: Flussplan des Gas-Racks Version 2.*

### **3.2.1 Druck**

In Gasdetektoren ist die Überwachung des Drucks besonders wichtig. Eine vollständige Regelung des Absolutdrucks ist aber technisch sehr aufwändig, weil dafür das Gas regelbar am Kammerende abgepumpt werden muss. Demzufolge wird dieses Konzept hier nicht eingesetzt. Deshalb ist es wichtig, den Kammerüberdruck gegenüber dem Luftdruck (Außendruck) zu bestimmen.

Der Kammerüberdruck wird aus den Absolutwerten von Kammer- und Aussendruck berechnet. Die Genauigkeit der Berechnung ist jedoch geringer als die der Messung, weshalb das Verfahren nur für Überdrücke über der derzeitigen Grenze des Messbereiches (5 mbar) der direkten Messung eingesetzt wird.

Für die Messung der unterschiedlichen Drücke wurden Differenz- und Absolutdrucksensoren der Firma SETRA benutzt (siehe Abbildung 3.1 und 3.2). Die Messung des Innen- und Außendrucks erfolgt mit den Sensoren C280E, die im Bereich von 0 bis 1720 hPa mit einer Messunsicherheit von  $\pm 0.11\%$  des vollen Messbereichs arbeiten [SETb].

Der Systemdruck soll direkt an der Kammer gemessen werden, während der Atmosphärendrucksensor sich im Slow Control Rack befindet. Beim drucklosen Betrieb der Kammer werden die geringen Differenzdruckschwankungen mit einem Sensor des Typs 267 mit einem Messbereich von  $\pm 5$  mbar und einer Messunsicherheit von  $\pm 1.0\%$  des vollen Messbereichs aufgenommen, das heißt es wird ein Unterdruck bis <sup>−</sup><sup>5</sup> mbar registriert, und ein Uberdruck ¨ bis maximal +5 mbar gemessen [SETa]. Die Messwerte werden in Form eines Standard-Stromsignals im Bereich von  $4 \dots 20$  mA zur Verfügung gestellt.

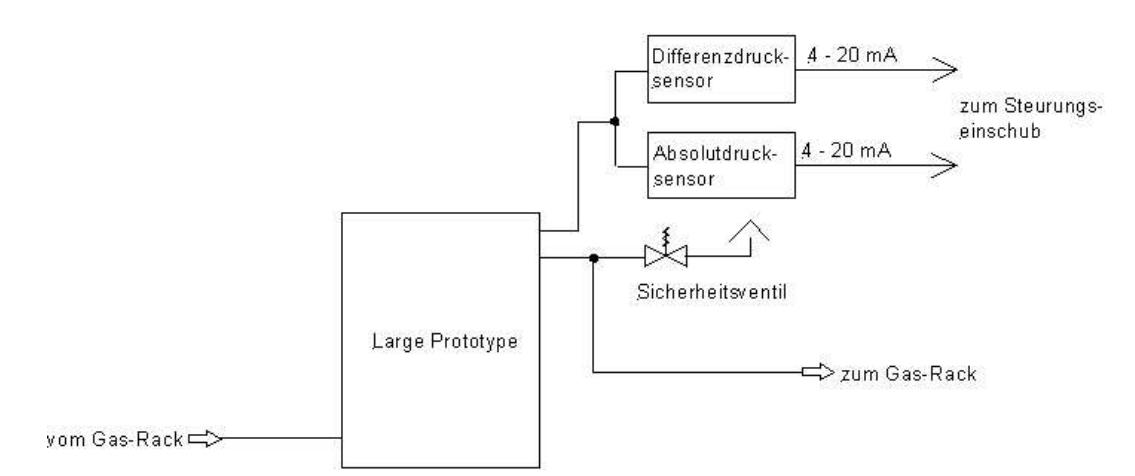

*Abbildung 3.2: Flussplan des großen Prototypen. Der Systemdruck wird mittels eines Differenzdrucksensors und eines Absolutdrucksensors bestimmt.*

#### **3.2.2 Gastemperatur**

Die Gastemperatur wird mit PT100-Widerstandsthermometern gemessen. Sie bestehen aus Platinplättchen, welche in Abhängigkeit von der Temperatur ihren Widerstand ändern. Die Auflösung beträgt  $0,1$  °C mit einer absoluten Genauigkeit von  $\pm 1$  °C. Die Sensoren befinden sich in dem Transistorgehäuse TO92. Deshalb können sie in bereits vorhandenen Edelstahlblöcke eingebaut werden. Die Blöcke werden mittels SWAGELOK®-Rohrverschraubungen direkt in die Gasleitung am Kammereingang und -ausgang geschraubt, so dass sie vom Gas umströmt werden. Der elektrische Anschluss erfolgt an der Oberseite der Edelstahlblöcke. Von diesem ausgehend wird über einen Drei-Leiter-Anschluss die Gastemperatur gemessen.

#### **3.2.3 Sauerstoffgehalt**

Das Messverfahren für den Sauerstoffgehalt beruht auf einer elektrochemischen Reaktion. Die Messzelle enthält einen Gelelektrolyten, welcher mit dem im Probengas enthaltenen Sauerstoff reagiert. Hierbei wird eine elektrische Spannung erzeugt. Diese wird intern in einem Sauerstoffmessgerät bezüglich Temperatur und elektronischer Abweichungen korrigiert. Anschließend erfolgt dort die Anzeige des Wertes. In der Sauerstoffmesszelle laufen dann folgende Reaktionen ab [Mau07]:

Kathode:

$$
\text{O}_2 + 2\,\text{H}_2\text{O} + 4\,\text{e}^- \longrightarrow 4\,\text{OH}^- \tag{3.1}
$$

Anode:

$$
2\,\text{Pb} + 4\,\text{OH}^- \longrightarrow 2\,\text{PbO} + 2\,\text{H}_2\text{O} + 4\,\text{e}^- \tag{3.2}
$$

Summenreaktion:

$$
2\,\mathrm{Pb} + \mathrm{O}_2 \longrightarrow 2\,\mathrm{PbO} \tag{3.3}
$$

Der Elektrolyt in der Messzelle ist nach etwa  $2.598 \cdot 10^7$  ppm<sub>V</sub>h verbraucht, so dass die Zelle gewechselt werden muss.

Als Messgerät wird das Modell befic OA1500E des Herstellers Hermann-Moritz verwendet [Oxy06]. Es besitzt vier Messbereiche  $(0 \dots 10 \text{ ppm}_V, 10 \dots 100 \text{ ppm}_V, 100 \dots 1000 \text{ ppm}_V)$ und  $1000 \ldots 10000$  ppm<sub>V</sub>) und einen speziellen Bereich für die Kalibration. Diese wird mittels der Umgebungsluft durchgeführt, welche einen Sauerstoffgehalt von  $20.9\%$  aufweist. Zur Fernauslese der einzelnen Bereiche wurde in das Messgerät eine Schaltung aus fünf Relais eingebaut. Sie steuern im Betrieb automatisch die Umschaltung in den entsprechenden Messbereich. Die Ausgabe der Werte erfolgt in Form eines Standard-Spannungs- beziehungsweise -Stromsignals im Bereich von  $0 \dots 1$  V und  $4 \dots 24$  mA, welches für die weitere Verarbeitung zur Verfügung steht.

#### **3.2.4 Wassergehalt**

Mit dem Spiegeltaupunktmessgerät DP3-D-SH-III der Firma MBW wird der Wassergehalt bestimmt [MBW]. Der Feuchtegehalt eines Gases ändert sich in Abhängigkeit von der Temperatur und begrenzt somit die Wassermenge, die das Gas aufnehmen kann. Als Maß für den Wassergehalt wird die Taupunktmessung genutzt. Ist eine Temperatur erreicht, bei der das Gas zu  $100\%$  mit Wasserdampf gesättigt ist, beginnt es sich in Abhängigkeit von der Temperatur als Tau oder Reif abzuscheiden. Im Spiegeltaupunktmessgerät strömt das Gas durch einen Messkopf, in welchem sich ein Spiegel befindet, der von einer Lichtquelle beleuchtet wird. Lagert sich nun Tau oder Reif auf der Spiegeloberfläche ab, sinkt die Intensität des reflektierten Lichts und die entsprechende Temperatur wird als Tau- oder Frostpunkt registriert.

Um den Tau- beziehungsweise Frostpunkt zu erreichen, wird der Spiegel über ein Peltierelement gekühlt. Ist in dem Messgas sehr wenig Wasser enthalten, wird das im Gerät integrierte Oris-System eingesetzt. Mittels wasserdurchlässiger Schläuche diffundiert das in der Luft enthaltene Wasser in einen geschlossenen Kreislauf. Von dort ausgehend wird es am Spiegel vorbei geleitet, bis sich Reif bildet. Durch das Messgas wird dann der Reif auf dem Spiegel getrocknet. Somit wird die Regelzeit verkürzt, weil lange Wartezeiten für die Reifbildung entfallen.

Der komplette Messbereich des Geräts beträgt  $10,5...22000$  ppm<sub>V</sub> was einer Taupunkttemperatur von  $-60 \cdots + 20$  °C entspricht. Die Frostpunkttemperatur wird über einen exponentiellen Zusammenhang aus Frostpunkt und Atmosphärendruck in ein Volumenverhältnis  $(ppm_V$ -Werte) umgerechnet:

$$
\psi_{H_2O,Gas} = \frac{6,11153}{1013,25 \text{ hPa}} \cdot \exp\left(\frac{22,4433 \cdot \vartheta_{\text{Frost}}}{272,186 + \vartheta_{\text{Frost}}}\right) \cdot 10^6 \tag{3.4}
$$

Dies gilt speziell für die in den Spurkammern verwendeten Gasgemische, da hier die Sättigung erst unterhalb von 0 ◦C eintritt, und sich somit Reif auf dem Spiegel bildet. Um den Spiegel von dem Beschlag durch Ablagerungen zu befreien, wird eine automatische Spiegelreinigung durchgeführt. Dabei wird die Kühlung ausgesetzt und der Spiegel aufgeheizt, so dass sich der Tau beziehungsweise Reif vom Spiegel verflüchtigt. Auch Partikel und Rückstände, zum Beispiel durch Ausgasen der Klebstoffe in der Kammer, werden so abgelöst.

Bei tiefen Frostpunkten wird die Wärme von der Rückseite des Peltierelements durch eine zusätzliche Wasserkühlung abgeführt. Diese befindet sich ebenfalls im Gas-Rack und wurde mit einer handelsüblichen Computerkühlung aufgebaut. Die Ausgabe des Taupunkts erfolgt als analoges Gleichspannungssignal mit 10 mV/ ◦C, wobei der Spannungsnullpunkt einer Temperatur von 0 ◦C entspricht.

### **3.2.5 Gasfluss**

Zur Steuerung des Gasflusses wird ein elektronischer Durchflussregler verwendet. Dieser besteht aus zwei Bauteilen. Die erste Einheit stellt der Durchflussregler vom Typ MKS 1179A dar, der aus einem Regelventil und dem Durchflussmesser sowie der Regelelektronik besteht [MKS99]. Er ist spezifiziert auf  $1000 \,\mathrm{cm}^3_{N_2}/\mathrm{min}$  mit einer Genauigkeit von  $1\%$  des vollen Mess- und Regelbereichs.

<u>Über das Versorgungsgerät MKS 247C (4-Channel Readout)</u> wird die notwendige Betriebsspannung bereitgestellt. Dieses Gerät zeigt lokal die Messwerte an, so dass Einstellungen wie zum Beispiel Sollfluss und Nullpunktskorrektur durchgeführt werden können. Zusätzlich ist es möglich, bis zu vier Durchflussmesser an die vier unabhängigen Kanäle anzuschließen. Die so erzeugten Signale werden in ein analoges Standard-Spannungssignal im Bereich von 0 . . . 5 V umgewandelt. Die Angabe des Gasflusses bezieht sich meistens auf Stickstoff, so
dass der Fluss für das tatsächlich verwendete Gas noch ausgerechnet werden muss. Eine ausführliche Beschreibung dazu findet sich in [Sch05].

## **3.3 Verbindung der Hardware**

Die von den Mess- und Steuergeräten ausgegebenen Normsignale werden mittels eines industriellen Wandlersystems konvertiert und über das Netzwerk an einen Computer übertragen. Dazu werden kompakte Steuerungscomputer wie *speicherprogrammierbare Steuerungen* (SPS) verwendet.

Als Wandlersystem wird das Busklemmensystem der Firma Beckhoff eingesetzt. Der Busklemmencontroller als SPS ist die Schnittstelle für die Ethernetverbindung und wird über ein 24-V-Netzteil mit Spannung versorgt. Ebenfalls wird durch ihn über Feldkontakte eine Verbindung von Busklemme zu Busklemme gewährleistet. Eine komplette Einheit besteht somit aus einem Buscontroller, einer Anzahl von Klemmen (von 1 bis 64 Stück) und einer Busendklemme. Die lokale Kommunikation der SPS erfolgt über den Klemmbus mit den entsprechenden Wandlerkarten [Bec]. Entsprechend dem bereits existierenden Hardware Schnittstelle wurden hier verschiedenste Klemmen mit unterschiedlichen Spezifikationen verwendet:

- BC 9000: Buscontroller mit Ethernetanschluss, Umschaltung der Messbereiche des Sauerstoffmessgeräts
- KL1404 (2 Stück): 4 digitale Eingangskanäle mit 24 V zum Auslesen der Statussignale des Sauerstoffmessgeräts und des Taupunktmessgeräts
- KL2424 (3 Stück): 4 digitale Ausgangskanäle mit 24 V zur Steuerung der Umschaltung der Messbereiche im Sauerstoffmessgerät
- KL3132: 2 analoge Eingangskanäle für das Taupunktmessgerät und den Messwert des Sauerstoffmessgeräts
- KL3202 (2 Stück): 2 analoge Eingangskanäle für die PT100-Widerstandsthermometer
- KL3454: 4 analoge Eingangskanäle mit  $4 \dots 20$  mA zur Aufnahme der Werte für Systemdruck, Atmosphärendruck und Überdruck
- KL3464: 4 analoge Eingangskanäle für  $0 \dots 10$  V für den mittels Durchflussmesser erhaltenen Gasfluss
- KL4001: 1 analoges Ausgangssignal 0 . . . 10 V für den Sollwert des Durchflussreglers
- KL9010: Busendklemme zum Abschluss der Einheit

Die analogen Eingangssignale werden in den Klemmen KL3454 und KL3464 mit einer Auflösung von 12 Bit digitalisiert, während die Klemme KL3132 eine 16-Bit-Auflösung hat. Die komplette Einheit der Busklemmen wurde mittels eines 19"-Einschubs in das Rack eingebaut. Über Lemo®-Buchsen an der Rückseite der Einschübe wird die Verbindung zu den Messgeräten hergestellt.

# **3.4 Gas-Rack**

### **3.4.1 Allgemeine Grundlagen**

Alle Mess- und Steuergeräte zur Überwachung der Gasparameter sind in einem 19"-Rack untergebracht, wie in Abbildung 3.3 dargestellt. Durch die kompakte Anordnung ergeben sich mehrere Vorteile. Zum Einen ist das Rack sehr übersichtlich, wodurch Fehlfunktionen leicht vom Benutzer erkannt werden. Zum Anderen ist es mobil, so dass es an vielen Orten am DESY einsetzbar ist. Der Gasweg im Rack ist durch die kompakte Verbindung mit den Edelstahlrohren sehr kurz. Über die jeweils vier SWAGELOK®-Gasanschlüsse, die an den beiden Seiten aus dem Rack herausgeführt sind, kann es einfach und flexibel in ein Gassystem eingebaut werden (siehe Abbildung 7.1 auf Seite 83). Das Rack ist im Inneren in zwei verschiedene Zweige für das Gas unterteilt. Zweig eins ist für die Versorgung der TPC zuständig, das heißt in diesem befindet sich der Durchflussregler für das Gas. Im zweiten Zweig erfolgt die Analyse des Gases durch das Taupunkt- und Sauerstoffmessgerät. In Abbildung 3.1 ist der Flussplan des Gas-Racks dargestellt. Der Versorgungszweig ist mit den Gasanschlüssen 1 und 3 verbunden, während sich der Analysezweig zwischen Leitung 2 und 4 befindet. Alle Signale der Messgeräte werden mittels Lemo®-Steckern auf die Lemo®-Buchsen der Buseinheit übertragen, wo sie digitalisiert werden.

## **3.4.2 Vergleich der Gas-Racks**

An dem SC-Rack Version 1 wurden im Rahmen dieser Arbeit einige Verbesserungen durchgeführt. Zu Beginn wurden alle vorhandenen Kupferrohre durch 6 mm starke Edelstahlrohre ersetzt, um kürzere Spülzeiten zu erhalten. Des Weiteren wurden die einzelnen Geräte gewartet. Zusätzlich wurde die Wasserkühlung für das Taupunktmessgerät erneuert. Diese verfügt nun über ein mechanisches Rotameter, damit die Wasserversorgung manuell gesteuert und überwacht werden kann. In den Wasserkreislauf wurden Filter eingebaut, damit Ablagerungen nicht das Taupunktmessgerät beeinträchtigen. Über das durchsichtige Rotameter ist es auch möglich, die Wasserqualität zu kontrollieren, weil Schwebstoffe im Wasser leicht sichtbar sind.

Diese grundsätzlichen Verbesserungen wurden auch beim Bau des zweiten Racks beachtet. Das Rack verfügt über ein neueres Modell des Taupunktmessgeräts, welches zusätzlich mit dem bereits beschriebenen Oris-System ausgestattet ist. Das Sauerstoffmessgerät erlaubt eine

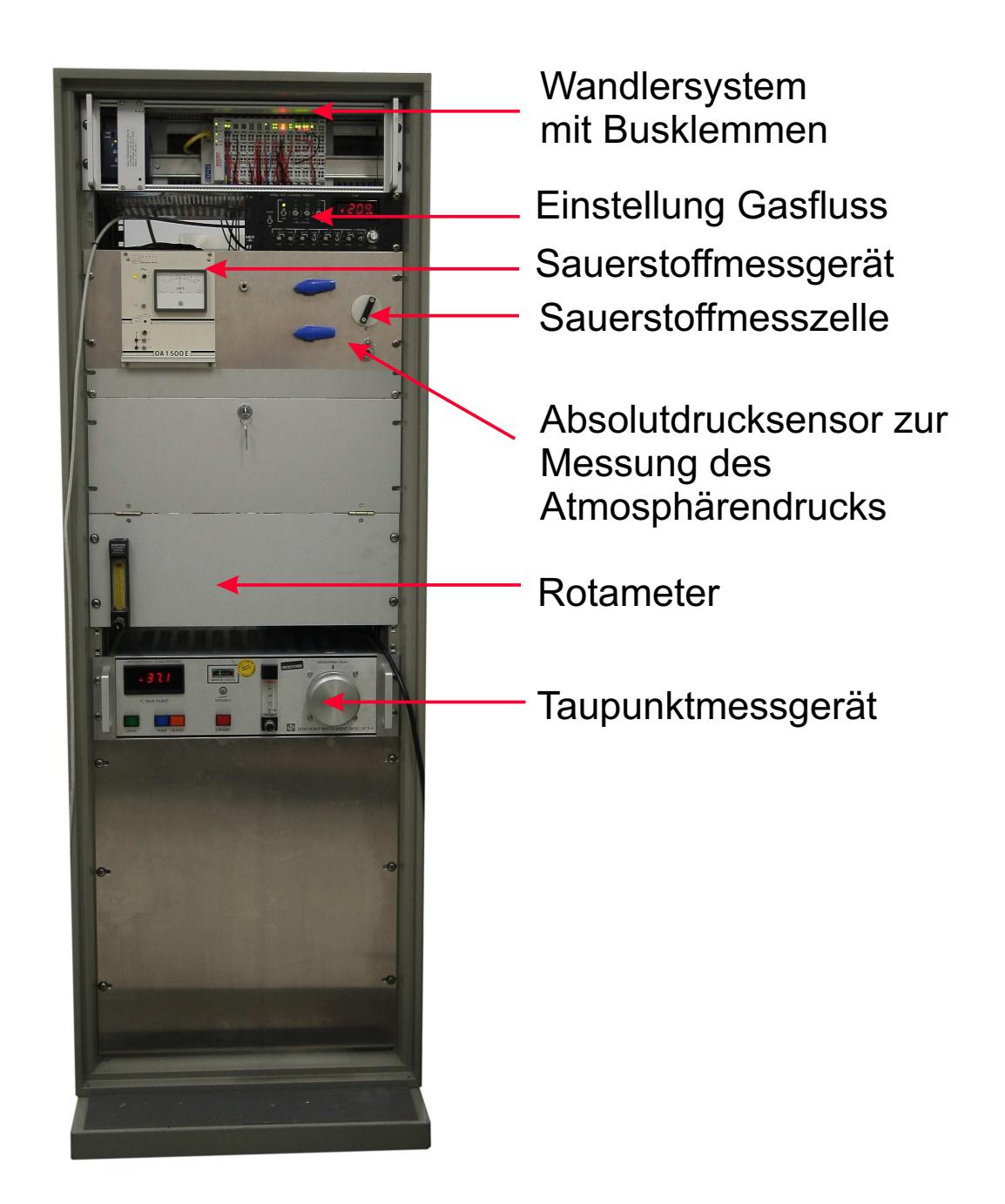

*Abbildung 3.3: Frontansicht des Gas-Racks mit den Mess- und Steuergeraten. ¨*

Unterteilung in vier unterschiedliche Messbereiche, wodurch eine höhere Messgenauigkeit erreicht wird, während das Sauerstoffmessgerät der Firma Teledyne, welches im ersten Rack eingesetzt ist, nur zwei Messbereiche hat.

Die Busklemmen KL3202 wurden zur Temperaturmessung hinzugefügt, und die Klemme KL3001 zum Einlesen des Analogsignals vom Taupunktmessgerät wurde durch die Klemme KL3132 ersetzt. Die Genauigkeit des Taupunktmessgeräts wurde durch die alte Klemme auf 0, 5 °C herabgesetzt, während die Klemme KL3132 eine bessere Digitalisierung erlaubt und eine Genauigkeit von 0, 1 ◦C erreicht wird. Das Gas-Rack 1 war speziell auf die Anforderungen der am DESY bereits vorhandenen Driftkammern zugeschnitten. Es verfügt über einen Überströmregler, welcher in dem Rack Version 2 für den Betrieb des großen Prototypen nicht mehr benötigt wird.

# **3.5 DOOCS-System**

## **3.5.1 Grundlagen**

Das Kontrollsystem DOOCS (*distributed object oriented control system*) wurde am DESY für die Anwendung am Ringbeschleuniger *HERA* und in der *Tesla Test Facility* (TTF) entwickelt [DOO]. Es ermöglicht einen einheitlichen Zugang zu allen verwendeten TTF-Kontrollsystemen und arbeitet alleinstehend, das heißt ohne auf andere Programme zurückzugreifen. Die Software wurde in der Programmiersprache C++ geschrieben.

DOOCS besteht aus sogenannten Serverprogrammen, die auf verschiedenen Rechnern laufen und zum Beispiel die Kontrolle der Geräte übernehmen. Über ein Adresssystem erfolgt die Kommunikation der Server untereinander.

Wie der Name bereits sagt, zeichnet sich DOOCS durch einen objektorientierten Aufbau aus. Über eine Softwareschnittstelle wird eine Verbindung zwischen dem Adresssystem und der grafischen Oberfläche realisiert. Mittels eines Editors wird der jeweilige Kontrollbildschirm der grafischen Benutzeroberfläche erstellt.

### **Das Adresssystem**

Das Adresssystem hat einen komplexen Aufbau, um die Verbindung zwischen den Komponenten des DOOCS-Systems herzustellen. Der vollständige Adresspfad setzt sich aus vier Teilen zusammen. Dazu wird zuerst die jeweilige Einrichtung beziehungsweise das Experiment ausgewählt (wie zum Beispiel *ILC.EXP*). Im nächsten Schritt wird der Gerätetyp (zum Beispiel *Drucksensor*) angegeben. Dann folgt die Wahl der physikalischen Instanz (zum Beispiel *Absolutdrucksensor*) sowie die der entsprechenden Eigenschaft (zum Beispiel *Druck in*

*mbar*). Aus diesen vier Bestandteilen ergibt sich die gesamte Geräteadresse. Ein vollständiger Adresspfad sieht dann zum Beispiel folgendermaßen aus: ILC.EXP/LPTPC.PRESSURE/PRESSURE1/PRESS=pressure in device units

#### **Die Server**

DOOCS stellt jedes Hardware-Element durch ein Objekt dar. Die DOOCS-Server bilden spezielle Funktionen der Objekte im System ab, wie zum Beispiel Watchdogserver, deren Aufgabe es ist, andere Server im Betrieb zu überwachen, oder Geräteserver, die die Kommunikation mit der Hardware ermöglichen. Dabei kontrolliert der DOOCS-Server das jeweilige Gerät und speist dessen Daten ins Netzwerk ein. Es gibt drei Möglichkeiten, mittels der Server die Daten der Hardware auszulesen. Die direkte Auslese erfolgt auf VME (*Versa Module Eurocard*) basierten Platinen. Sie ermöglichen einen einfachen Zugang zu jeder VME-Hardware wie ADCs (*Analog-to-Digital-Converter*, Analog-Digital-Umsetzer) und digitalen Ein- und Ausgängen. Über industrielle Bus-Systeme (wie zum Beispiel CANbus, PROFIBUS oder Ethernet), welche von DOOCS unterstützt werden, erfolgt indirekt die Kommunikation mit den Geräteservern. Existiert keine Schnittstelle zwischen einem Gerät und dem PC, kann die Auslese zum Beispiel über SPS (*Speicherprogrammierbare Steuerung*) stattfinden [HR97], die selbst über eine Schnittstelle verfügt.

#### **Die grafische Benutzeroberfläche**

Ein Kontrollsystem ist oft umfangreich und besteht aus vielen Geräten, die ähnliche Eigenschaften zur Darstellung und Kontrolle der Parameter haben. Um die Vielzahl der einzelnen Komponenten anzuzeigen, sowie um diese zu bedienen, gibt es eine grafische Benutzeroberfläche.

Mit dem Programm DOOCS Data Display (ddd) ist es möglich, alle Komponenten eines Kontrollsystems zu zeichnen und zu steuern [Reh]. Die zwei Betriebsarten des Programms sind dabei auf unterschiedliche Abläufe zugeschnitten. Die erste Version ist der Editor, welcher zum Erstellen der grafischen Benutzeroberflache ¨ (GUI, engl. *Graphical User Interface*) dient. Die einzelnen Fenster können darin aufgebaut und getestet werden. Die zweite Version, die Laufzeitversion des GUI, zeigt das Fenster an. Die Laufzeitversion kann hierbei per Knopfdruck aus dem Editor oder direkt gestartet werden. In den Fenstern werden die Steuerelemente schematisch dargestellt. Ein Vorteil von ddd besteht darin, wiederverwendbare Komponenten zu benutzen. Eine bereits erzeugte Komponente kann so an verschiedenen Stellen, auch in neuen Fenstern durch einfaches Kopieren und Einfügen mehrmals benutzt werden. Dabei bleibt die Funktionalität des jeweiligen Steuerelements erhalten. Der einzige Unterschied besteht in der Zuweisung der Adressen, von der die Komponente ihre Daten bezieht. Die hierfür entwickelte vierstufige Adresshierarchie erlaubt eine einfache Anpassung der Komponenten.

Nach langjährigem Einsatz von ddd wurden höhere Ansprüche an das Kontrollsystem und die grafische Benutzeroberfläche gestellt. Die Herausforderungen bestanden darin, einen plattformunabhängigen, standardisierten Grafikeditor mit neuen Komponenten und Anwendungsmöglichkeiten zu entwerfen. Des Weiteren sollte eine Schnittstelle zum Internet geschaffen werden. Im Java DOOCS Data Display (jddd)  $[S^+07]$  werden diese Ansprüche erfüllt, es ist somit der Nachfolger von ddd. Die hier erzeugte Palette von Bedienelementen wird im XML-Format gespeichert. Eine Konvertierung des alten Speicherformats aus ddd in das neue Format von jddd ist problemlos möglich.

Das ebenfalls als grafischer Editor aufgebaute Programm jddd hat den Vorteil, dass komplexe Kontrollfelder auch leicht und intuitiv ohne Programmierkenntnisse erzeugt werden können. Es bietet eine Reihe von Steuerelementen und Komponenten an, welche zum Aufbau der Kontrollfenster dienen. Diese Steuerelemente bestehen aus Java-Standardelementen wie Beschriftungen, Schaltflächen und Zeichnungen/Grafiken, während die Komponenten komplexe dynamische Elemente wie if-Anweisungen sind. Zusätzlich wurden speziell für das DOOCS-System benutzerdefinierte Schaltflächen entwickelt. Die bereits vorhandenen Steuerelemente lassen sich alle untereinander zu neuen Elementen kombinieren, welche in die grafische Benutzeroberfläche eingefügt werden können.

Das GUI für den LP wurde mit dem jddd-Editor (Abbildung 3.4) erstellt [jdd]. Dieses besteht aus vier Unterfenstern, die jeweils alle zusammen für die Erstellung der Kontrollbildschirme genutzt wurden. Im *Editor-Fenster* sind die verwendeten Komponenten zur Anzeige der Steuerelemente dargestellt. Auf der linken Seite befindet sich die Kontrolle der Bestandteile (*Komponenten-Ansicht*), in der durch eine Baum-Struktur die komplexe Hierarchie der benutzten Elemente veranschaulicht wird.

Die Palette der zur Verfügung stehenden Komponenten befindet sich auf der rechten Seite (*Komponenten-Palette*). Alle dort gewählten Bauteile können im Editor-Fenster gezeichnet werden. Die Eigenschaften der Elemente, wie zum Beispiel Schriftart, Farbe, Position und Größe, werden auf der unteren rechten Seite (*Element-Eigenschaften*) eingestellt. Hier werden auch die verschiedenen DOOCS-Adressen der jeweiligen Komponente aus dem Werkzeug Adressbaum ausgewählt. Die einzelnen Messwerte können anschließend zum Beispiel durch Klicken auf die Messwerte in einem Fenster im zeitlichen Verlauf grafisch angezeigt werden. Dabei wird der Verlauf über ein vom Benutzer bestimmtes Zeitintervall ausgegeben.

# **3.6 Anwendung der Slow Control Systeme**

## **3.6.1 DOOCS in der Anwendung**

Im folgenden Abschnitt wird die DOOCS-Oberfläche mit den verschiedenen Servern kurz erklärt und anschließend auf die Kommunikation über das Adresssystem eingegangen.

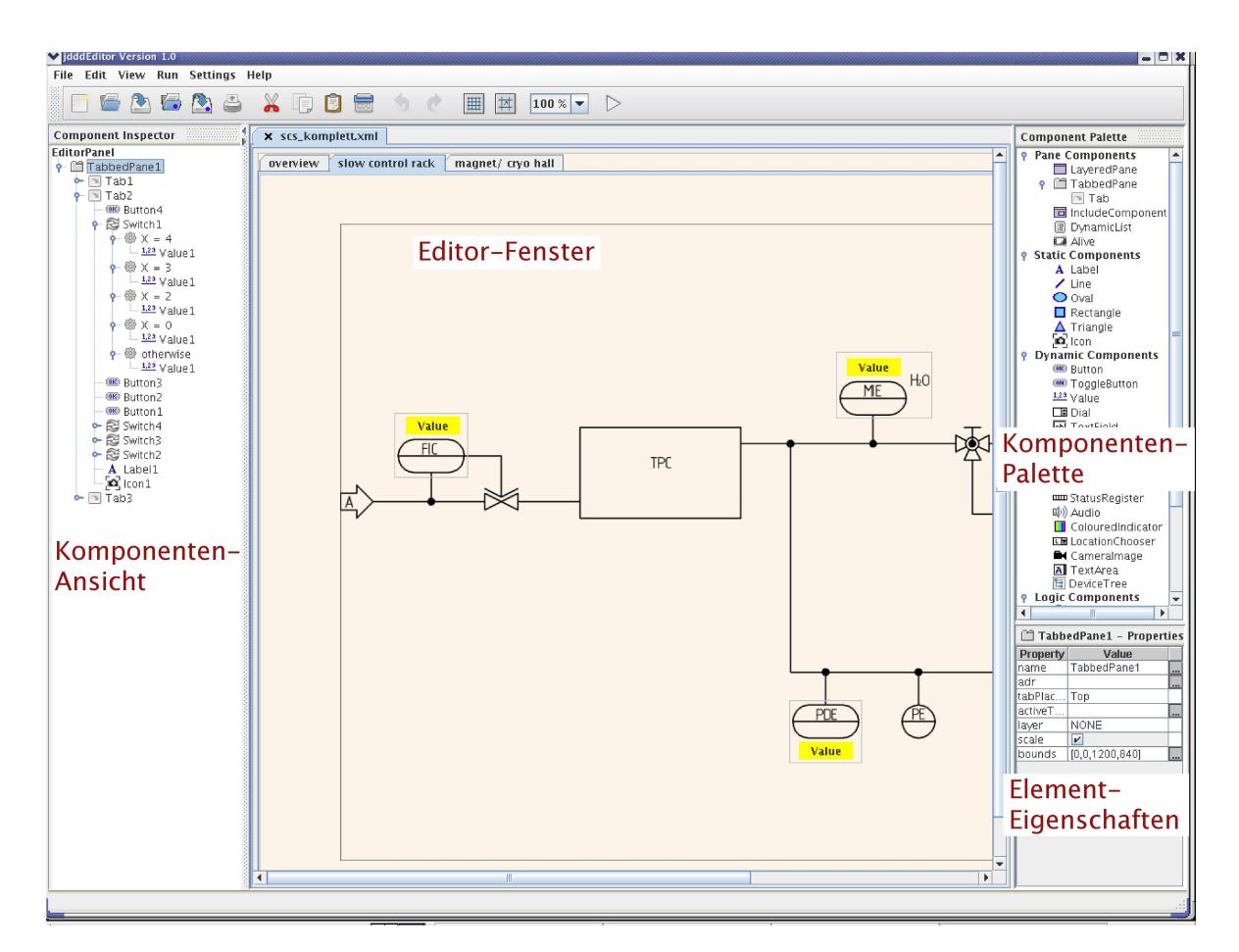

*Abbildung 3.4: Der jddd-Editor. Links befindet sich die Komponenten-Ansicht mit der Uber ¨ sicht aller Bestandteile. Die Auswahl der Komponenten mit deren Eigenschaften erfolgt auf der rechten Seite in den Fenstern Komponenten-Palette und Element-Eigenschaft. Die verwendeten Komponenten werden in der Mitte, im Editor-Fenster, gezeichnet.*

In Abbildung 3.5 ist die Kommunikation über das DOOCS-Adresssystem für das Gassystem dargestellt. Diese verläuft in mehreren Schritten. Zuerst werden von den im Slow Control System enthaltenen Mess- und Steuergeräten Spannungs- und Stromwerte ausgegeben, über eine speicherprogrammierbare Steuerung in ein industrielles Bus-Format umgewandelt, digitalisiert und anschließend auf den DOOCS-Server übertragen. Dort wird den digitalen Einund Ausgaben eine DOOCS-Adresse zugewiesen. Auf die jeweiligen Adressen mit den Rohdaten ist der Zugriff direkt von der grafischen Benutzeroberfläche möglich. Über Middle Layer Server, die die Funktionalität der Geräte/Hardware abbilden, werden die bereits bestehenden Adressen nochmals in neue Pfade umgesetzt. Die Anwendung von Middle Layer Servern ist vorteilhaft, da nur diese neu programmiert werden müssen, wenn sich Anderungen für das Gerät ergeben. Der Hauptserver kann hierbei unverändert bestehen bleiben. Somit ist der Aufwand für den Nutzer geringer, was gleichzeitig eine schnellere Inbetriebnahme des

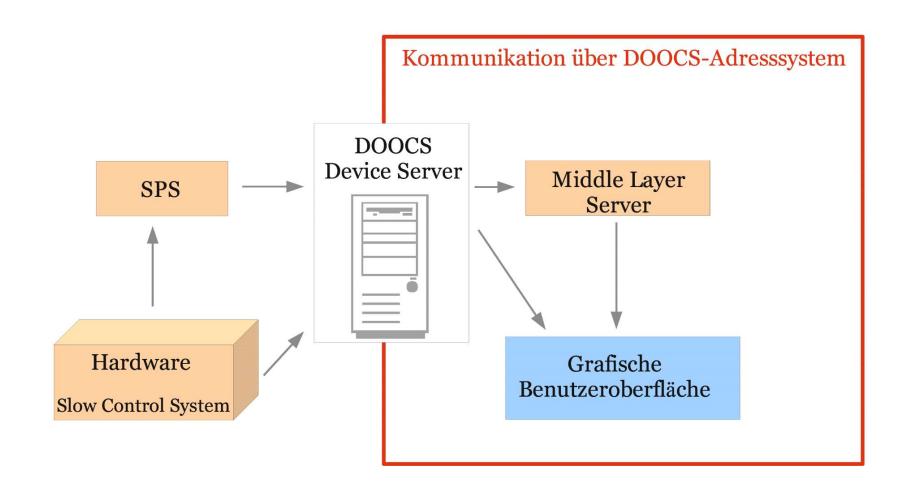

*Abbildung 3.5: Datenweg im DOOCS-System.*

neuen Geräts zur Folge hat. Der erzeugte Adressbaum wird dann auf der grafischen Benutzeroberfläche zur eigentlichen Visualisierung der Messwerte verwendet.

## **3.6.2 Anwendung des Slow Control Systems am Teststrahl**

Das Gas-System 2 soll am DESY-Teststrahl eingesetzt werden. Dafür existiert ein umfangreicher Messplan, da während eines Messlaufs die Gasparameter vom Slow Control System aufgezeichnet werden sollen. Im Folgenden wird der Datenweg erläutert werden.

In Abbildung 3.6 ist gezeigt, dass sich im Teststrahlgebiet die TPC mit den entsprechenden Mess- und Steuergeräten befindet. Diese geben Normsignale aus, welche von einem Wandlersystem (SPS) verarbeitet werden. Die Signale gelangen über eine Ethernetverbindung zum Slow Control Server-Rechner, welcher mit dem Programmsystem DOOCS arbeitet. Anschließend bereiten die DOOCS-Server-Programme die Daten auf und legen sie uber ¨ einen Middle Layer Server auf dem Massenspeicher ab oder stellen sie für die Benutzerschnittstelle zur Verfügung. Auf dem Massenspeicher werden die Daten durch den Server im LCIO-Format (*Linear Collider Input/Output*, [G<sup>+</sup>05]) gesichert. Im Anschluss können auf dem Arbeitsplatzrechner die Daten ausgewertet und Grafiken erstellt werden. Der Zugriff auf den Slow Control Server erfolgt über eine mit jddd erstellte grafische Benutzeroberfläche.

Im Rahmen dieser Arbeit wurde das GUI für das Slow Control System entwickelt, sowie der Teil des GUI für das Gas-System. Die einzelnen Bildschirme sind dafür hierarchisch aufgebaut. Die Übersicht aller Bildschirme befindet sich in Anhang 8. Durch ein System von Fenstern werden auf den Kontrollbildschirmen übersichtlich alle Elemente zur Steuerung des großen Prototypen anzeigt. Das erste Fenster, welches zugleich die oberste Ebene ist, zeigt den Status aller Subsysteme an (siehe Abbildung 8.1 auf Seite 85). Dazu zählen das Gassystem zur Überwachung der Gasparameter, die Kontrolle der Motorsteuerung für die Spindelhubelemente, die Magnetkontrolle zur Steuerung der magnetischen Flussdichte und

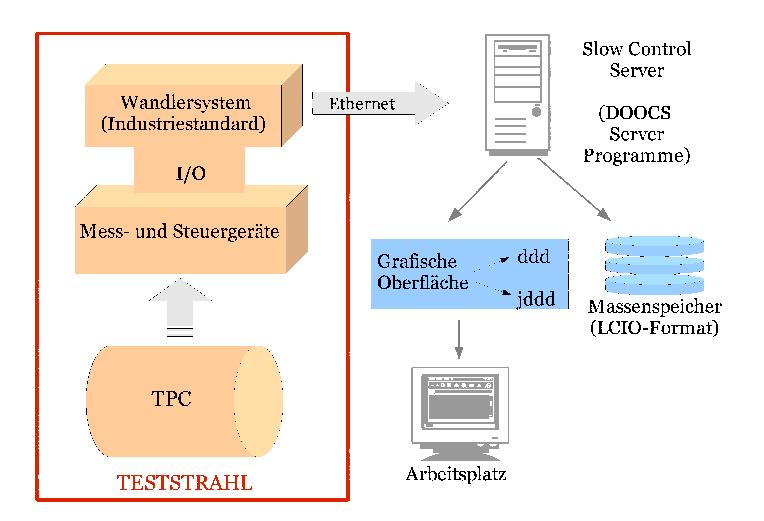

*Abbildung 3.6: Datenfluss des Gas-Systems.*

Kühlung, die Überwachung der Hochspannung, die Hilfsdetektoren mit ihren Subsystemen, die Strahlparameter des Teststrahls und die TPC mit ihrer Elektronik.

Durch Klicken auf die entsprechende Schaltfläche wird eine Übersicht mit allen Komponenten des Gassystems geöffnet. Dies stellt die zweite Ebene im Fenstersystem dar. Hier werden die für den Betrieb notwendigen Parameter angezeigt und deren Status wird farblich unterlegt, so dass Warnungen und Fehlermeldungen leicht zu erkennen sind. Die Übersicht der Mess- und Steuergeräte beinhaltet die folgenden Komponenten aus dem Gas-Rack (siehe Abbildung 8.2 auf Seite 86):

- das Sauerstoffmessgerät
- das Taupunktmessgerät
- die Anzeige der Druckwerte
- den Flow Controller
- den Flaschendruck des Messgases
- den Flaschendruck des Spülgases
- die Temperatursensoren (vorgesehen)

Hierbei wird im Fenstersystem der Sauerstoffgehalt und die Wasserkonzentration angezeigt. Das verwendete Gas kann aus einem Menü gewählt und der Gasfluss eingestellt werden. Ebenfalls existiert eine Anzeige des Atmosphärendrucks und des Systemdruckes, sowie des daraus berechneten Differenzdrucks. Zusätzlich wird der Füllstand der Gasflaschen angezeigt.

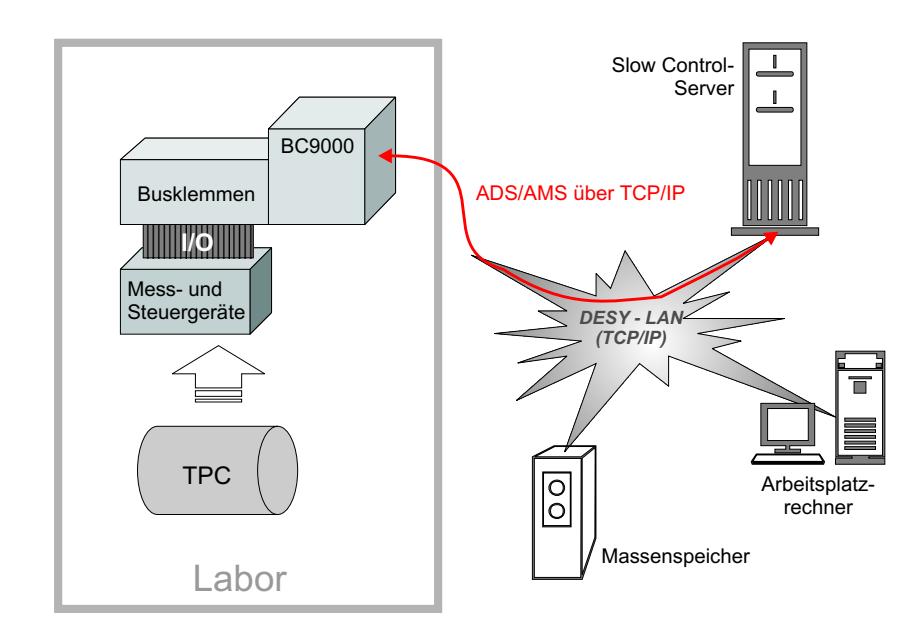

*Abbildung 3.7: Konzept des alten Slow Control Systems [Sch05].*

Durch Klicken auf die entsprechenden Geräte öffnet sich ein neues Fenster, welches mehr Informationen über das Bauelement enthält (siehe Abbildung 8.5 Bildschirm 5 auf Seite 87). Des Weiteren gibt es ein Fenster mit einem detaillierten Flussplan für das Rack (siehe Abbildung 8.3 auf Seite 86). Zum Zeitpunkt der Fertigstellung dieser Arbeit war der große Prototyp am DESY-Teststrahl noch nicht in Betrieb genommen, so dass noch kein Flussplan von dieser Umgebung existiert. In den bereits bestehenden Flussplan für das Gas-Rack sind Schaltflächen eingebaut, die einen Zugriff auf Mess- beziehungsweise Steuerelemente gestatten. Durch das Betätigen dieser Schaltflächen öffnet sich ein neues Fenster, welches die jeweiligen Eigenschaften des Geräts im Detail anzeigt (siehe Abbildung 8.5 Bildschirm 5 auf Seite 87). Über die Schaltfläche *Calibration* soll es möglich sein, durch Öffnen eines weiteren Fensters das Gerät softwareseitig zu kalibrieren. Zusätzlich kann für jeden Messwert eine grafische Darstellung über einen definierten Zeitraum erzeugt werden (siehe Abbildung 8.5 Bildschirm 6 auf Seite 87).

## **3.6.3 Anwendung beim Prototypen MediTPC**

Für die Messungen mit dem DESY-Prototypen MediTPC (siehe Kapitel 4.2) konnte das DOOCS-System zur Auslese der Daten nicht verwendet werden, da sich Probleme mit dem Wassermessgerät und dem Sauerstoffmessgerät ergaben. Deshalb musste aus Zeitgründen auf das Gas-Rack Version 1 zurückgegriffen werden. Trotz allem existiert ein Flussplan für den Bereich der Gasversorgung in der Kryohalle (siehe Abbildung 8.4 auf Seite 87).

Die Aufzeichnung der Daten folgt einem anderen Schema, wobei der Datenweg in Abbildung 3.7 veranschaulicht wird. Hierbei befindet sich im Labor die TPC mit den entsprechenden Mess- und Steuergeräten. Die Ein- beziehungsweise Ausgänge der Messgeräte werden an ein industrielles Wandlersystem angeschlossen und von dort ausgelesen. Über Ethernet gelangen die Daten zum Slow Control Server, der sie auf den Massenspeicher ablegt und für die weitere Analyse dem Nutzer auf einer Internetseite als Datei zur Verfügung stellt.

# **3.7 Zukunftig ¨ e Erweiterungen**

Die wichtigsten Parameter der TPC werden bereits von den vorhandenen Gas-Racks erfasst. Jedoch könnten noch nützliche Erweiterungen hinzugefügt werden.

Die allgemeine Qualität des Kammergases kann mit einem *Gasgain-Monitor* überwacht werden. Dafür strömt das Kammergas durch ein Zählrohr, das mit einer radioaktiven Quelle bestrahlt wird. Das Energiespektrum der Quelle wird mittels eines A/D-Wandlers vermessen, wobei Änderungen der Kammergaseigenschaften die Form des Spektrums beeinflussen. Zusätzlich könnte eine Absolutdruckregelung der TPC erfolgen. Dafür muss das Gas regelbar am Kammerausgang abgepumpt werden, um auch den eventuell benötigten Unterdruck erzeugen zu können. Ebenfalls wäre es nützlich, das Rack mit zusätzlichen Anzeigen zu versehen, weil einige Geräte nicht über eigene Anzeigeelemente verfügen. Für den Betrieb am großen Prototypen muss im Rack 2 noch ein Sicherheitsventil hinzugefügt werden.

Auch im Zusammenhang mit der Software könnten Verbesserungen erfolgen. Für alle Steuergeräte der TPC (wie bereits in Abschnitt 3.6.2 beschrieben) kann mittels DOOCS eine einheitliche Kontrolle stattfinden. Dafür müssten die Server, Adresssysteme und grafischen Oberflächen der Geräte erstellt und getestet werden, weil gegenwärtig nur die Überwachung der Gasparameter stattfindet. Eine einheitliche und übersichtliche Gestaltung ist besonders wichtig, weil das die spätere Arbeit am System erleichtert. Zusätzlich müssten die dafür notwendigen Flusspläne für das Gas sowie Übersichten des Standorts ebenfalls in das DOOCS-System eingebunden werden.

# **Kapitel 4**

# **Messaufbau und Inbetriebnahme**

Voraussetzung für die Spurvermessung mit einer TPC ist es, auf der Anode Signale zu erhalten. Hierfür ist es wichtig, die Gaszusammensetzung zu kennen. Ist in dieser eine erhöhte Konzentration an Sauerstoff enthalten, so werden Elektronen weggefangen, wodurch am Kammerende weniger Ladung registriert wird.

Zur Bestimmung der Attachment-Rate in P5-Gas wurde mit dem Gas-Rack Version 1 das Gas im TPC-Prototypen MediTPC überwacht. Es ist möglich, mit dem Rack eine direkte Messung des Sauerstoffgehalts des Gases durchzuführen, so dass Veränderungen im Kammergas ständig überwacht werden können. Dazu musste das Rack vor Gebrauch getestet und kalibriert werden. Anschließend wurden verschiedene Sauerstoffkonzentrationen und deren Einfluss auf die durch kosmische Myonen erzeugten Signale untersucht. Die Auswertung der Datensätze erfolgte dann mit der Software MultiFit.

# **4.1 Druck- und Leckagetests an den Gas-Racks**

Am Gas-Rack Version 1 und 2 (siehe Kapitel 3) wurden mehrfach Druck- und Leckagetests durchgeführt, und jedes Messgerät wurde vor dem Einbau in das Rack getestet. Für genaue Aussagen über die Gasdichtigkeit des gesamten Racks wurden die einzelnen Zweige mit den jeweiligen Komponenten getrennt voneinander untersucht. Hierfür wurde der zu untersuchende Zweig mit einem Manometer versehen und durch Ventile dicht verschlossen. Über die Gasversorgung im Labor wurde in dem jeweiligen Zweig ein Überdruck erzeugt. Anschließend wurde der Druckabfall über einen bestimmten Zeitraum gemessen. Dieser gibt Hinweise auf die Größe der Leckageraten, welche dann mit Erfahrungswerten verglichen werden können. Dabei wurde über Zeiträume von 2 bis 3 Stunden das Manometer jede halbe Stunde abgelesen. Für den ersten Zweig, welcher den Durchflussmesser enthält, ergaben sich die Werte in der ersten Spalte der Tabelle 4.1.

Durch einen Vergleich mit älteren Tests konnten Aussagen über die Qualität der Verschraubungen getroffen werden. Die Erfahrungswerte zeigen, dass der Druckabfall in diesem Zeitintervall vertretbar ist. Im Zweig 2 wurden bei der ersten Messung erhöhte Leckagera-

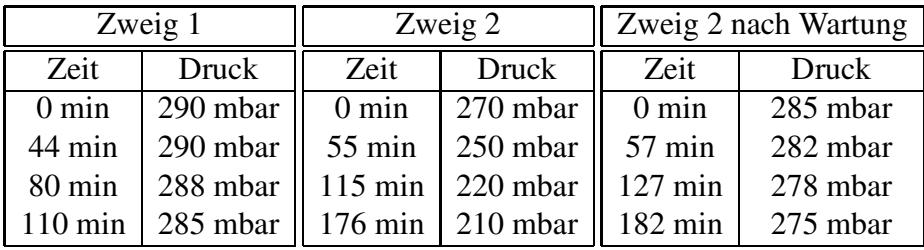

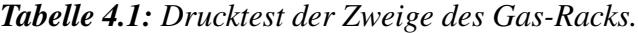

ten festgestellt (siehe Tabelle 4.1 Spalte zwei). Diese können auf das Taupunktmessgerät zurückgeführt werden, weil sich darin ebenfalls Verschraubungen und Schläuche befinden, die durch den langjährigen Einsatz undicht sein könnten. Nach einer Wartung des Geräts ergaben sich auch für den zweiten Zweig vertretbare Leckageraten.

# **4.2 Messungen mit der MediTPC**

## **4.2.1 Der Prototyp MediTPC**

Für Forschungs- und Entwicklungsstudien in einem Magnet-Teststand mit starkem magnetischen Feld wurde am DESY ein Prototyp einer TPC entwickelt, der im Folgenden als *MediTPC* bezeichnet wird. Durch die innere Öffnung der Magnetspule, in welche die MediTPC so eingesetzt wird, dass sich das sensitive Volumen in der Mitte befindet, sind die Abmessungen der Kammer vorgegeben (wie in Abbildung 4.1 dargestellt). Der Außendurchmesser des Feldkäfigs beträgt 270 mm und die Gesamtlänge 800 mm. Der Innenraum hat einen Durchmesser von 250 mm und das sensitive Volumen befindet sich zwischen der Anode und der Kathode, die am Ende des Feldkäfigs sitzt. Die Anode wird hier vom Schild, der den Feldkäfig abschirmt, und den GEMs gebildet. Eine detaillierte Beschreibung über die Entwicklung und den Aufbau des Prototypen ist in [Lux05] nachzulesen.

Die Homogenität des Driftfeldes wird durch einen Feldkäfig gewährleistet. Dieser besteht aus 245 Kupferstreifen mit einer Breite von 1,6 mm in einem äquidistanten Abstand von je 1,2 mm, die untereinander durch vier parallele Widerstandsketten verbunden sind. Zur Auslese wird eine 3-fach-GEM-Verstärkungsstruktur mit je 2 mm Abstand zwischen den GEMs verwendet (siehe Abbildung 4.2). Das Feld zwischen den GEMs und der Auslesestruktur wird als Induktionsfeld bezeichnet und hat einen Abstand von 3 mm, während die Felder zwischen den GEMs Transferfeld heißen. Über Vorverstärker ist die Auslesefläche geerdet. Dafür befindet sich um die erste GEM herum eine Metallabschirmung, welche auf dem selben Potential liegt wie die Kathodenseite der darauf folgenden GEM. Auf gleicher Höhe mit dem Schild liegt die dritte GEM, die das niedrigste negative Potential hat.

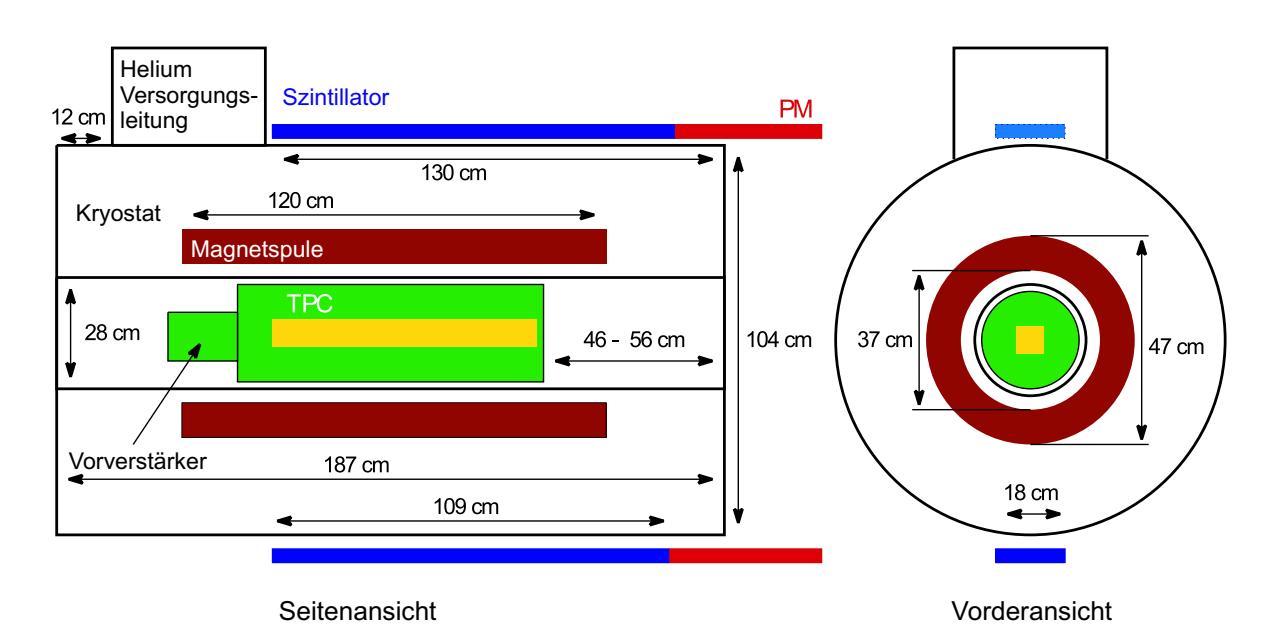

*Abbildung 4.1: Magnetteststand mit TPC-Prototyp [Lux05].*

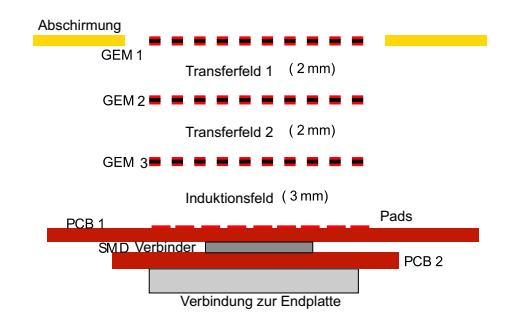

*Abbildung 4.2: GEM-Anordnung in der MediTPC [Lux05].*

Die sich im Inneren der TPC befindende Auslesestruktur, deren Segmente als *Pads* bezeichnet werden, hat eine Größe von  $126 \text{ mm}$  in vertikaler Richtung und  $70 \text{ mm}$  in horizontaler Richtung. Die Kupferoberfläche ist in insgesamt 18 Reihen mit jeweils 48 Pads unterteilt [Sch]. An beiden Seiten der Auslesefläche befinden sich zwei Spalten, die so groß sind wie die sensitiven Pads, aber ungenutzt bleiben, sowie zwei breitere Spalten, die ebenfalls geerdet sind. Die Größe der Pads beträgt  $6,985 \text{ mm} \times 1,27 \text{ mm}$  mit einem Abstand von je  $0.15 \,\mathrm{mm}$  zwischen ihnen. Weil die Feldlinen nicht in den Zwischenräumen, sondern nur auf den Pads enden, ist die effektive Feldgröße durch die Breite der Pads einschließlich der Zwischenräume gegeben. Die GEMs haben eine Größe von  $10 \text{ cm} \times 10 \text{ cm}$ , so dass 14 Padspalten abgedeckt werden und die gesamte Fläche unter den GEMs segmentiert ist. Auf den Pads werden die absorbierten Ladungen der Elektronenwolke aufgesammelt.

Die Auslese wird durch zwei Szintillatoren getriggert. In den Szintillationszählern wird beim Teilchendurchgang ein Lichtblitz ausgelöst, der über einen Sekundärelektronenvervielfacher gemessen und von der Elektronik weiterverarbeitet wird. Durch die Heliumversorgungsleitung des supraleitenden Magneten wird eine vollständige Überdeckung des Triggersystems verhindert, so dass der obere und untere Szintillator jeweils leicht versetzt zum Zentrum des Magneten angeordnet sind (siehe Abbildung 4.1). Die Ausleseelektronik des Aufbaus stammt aus dem am LEP betriebenen *ALEPH*-Experiment und wurde für den Einsatz an der MediTPC modifiziert [Bow95]. Zum Verständnis der Arbeitsweise der Elektronik wird diese im Folgenden kurz erläutert, eine genaue Beschreibung findet sich in [Jan04].

Das Signal der Pads geht über in zeitintegrierende Vorverstärker mit einer Zeitkonstante von 2 µs, welche sich in einer Halterung an der Endplatte des Prototypen befinden. Die Form des verstärkten Signals hat dabei einen schnellen Anstieg von einigen Nanosekunden, der von einem exponentiellen Abfall gefolgt wird. Mit einem Pulsformer (engl. *Shaper*) wird das Signal in ein Gaußsignal umgewandelt, wobei die langen Ausläufer des Vorverstärkersignals gekurzt ¨ werden. Mittels *TPD*s (engl. *Time Projection Digitizer*) wird das differenzielle Shaper-Signal von 400 ns in ein digitales Signal konvertiert. Über einen externen Zeitgeber wird die Taktrate der *FADC*s (engl. *Flash Analog to Digital Converter*) in den TPDs auf 12,5 MHz festgelegt, wodurch sich für die FADC-Takte eine Länge von 80 ns ergibt. Durch eine *FIC* (engl. *Fast Intelligent Controller*) werden die TPDs gesteuert und mit dem PC ausgelesen. Die so erhaltenen Daten werden dann im LCIO-Format gespeichert.

## **4.2.2 Gestaltung der Messlauf ¨ e**

Die Messungen wurden am DESY mit einem supraleitenden Solenoidmagneten durchgefuhrt ¨ [G<sup>+</sup>04]. Bei einer maximalen Stromstärke von 1000 A kann eine Flussdichte von 5, 25 T erzeugt werden. Der Magnet befindet sich in der HERA-Kältehalle und wird dort über die Kryoanlage mit flüssigem Helium versorgt. Die Flussdichte des Magneten wird über eine regelbare Stromquelle eingestellt. Für die Messung wurde ein Magnetfeld von  $4T$  verwendet, das einer Stromstärke von 753 A entspricht. Das Gas-Rack 1, welches zur Einstellung und Messung der Gasparameter verwendet wurde, befindet sich außerhalb des Sicherheitsbereichs des Magneten. Deshalb ist es möglich, Veränderungen der Gasparameter auch während des Messbetriebs durchzuführen.

Für die Messungen werden die Trajektorien von kosmischen Myonen untersucht. Sie entstehen durch Wechselwirkung von kosmischer Strahlung mit der Atmosphäre. Die mittlere Energie der Myonen beträgt 4 GeV. Ihr Energiespektrum resultiert aus der Energie vor der Produktion und der Zerfallsrate, sowie dem Energieverlust durch Ionisation auf dem Weg zur Erde [Par06]. Es ist abhängig vom Einfallswinkel zur Senkrechten auf der Erdoberfläche, der mit  $\theta$  bezeichnet wird.

Legen die Teilchen einen längeren Weg durch die Erdatmosphäre zurück, so ist der Winkel größer und das Spektrum verschiebt sich zu höheren Energien, weil mehr niederenergetische Myonen zerfallen. Die Impulsverteilungen für  $\theta = 0^{\circ}$  und  $\theta = 75^{\circ}$  sind in Abbildung 4.3 dargestellt.

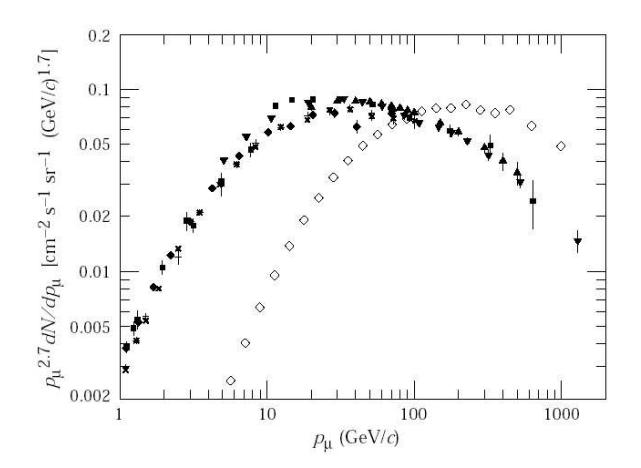

 $A$ bbildung 4.3: Impulsspektrum der kosmischen Myonen für die Winkel  $\theta = 0^{\circ}$  (gefüllte Mar- $\frac{d}{dx}$  *ker*) *und*  $\theta = 75^{\circ}$  *(leere Marker) [Par06].* 

Der Teilchendurchgang der Myonen durch die MediTPC wird mit Hilfe von Triggern bestimmt, die in Koinzidenz geschaltet sind. Die Myonen durchlaufen den oberen Szintillator, den Magneten mit der MediTPC und den unteren Szintillator, so dass beim Zusammentreffen dieser Ereignisse die Auslese beginnt. Die minimale Energie der registrierten Myonen wird abgeschätzt, indem das gesamte Material betrachtet wird, welches sie zwischen den Triggern durchqueren. Unter der Annahme, dass die Spule und das Rückflussjoch aus Eisen mit der Dichte  $\rho = 7.87 \text{ g/cm}^3$  bestehen und die Materialdicke  $l = 20 \text{ cm}$  beträgt, ergibt sich:

$$
\rho \cdot l \cdot \left(\frac{dE}{dx}\right)_{\text{min}} \approx 230 \; MeV \tag{4.1}
$$

Haben die Teilchen eine geringere Energie und deshalb eine größere Krümmung der Flugbahn, so wird der untere Trigger nicht erreicht und eine Auslese findet nicht statt. Aus Gleichung (2.6) folgt für einen minimalen Bahnradius von  $r_{\min} = 900$  mm [Jan04] und ein Magnetfeld von  $4T$  ein minimaler Transversalimpuls von  $1 \text{ GeV}/c$ .

### **4.2.3 MultiFit**

Im Rahmen der Arbeit von Matthias Janssen wurde die Rekonstruktionssoftware *MultiFit* entwickelt [Jan04]. Darin wird, ausgehend von der gemessenen Ladungsverteilung auf der Anode, die Flugbahn der Teilchen in der TPC rekonstruiert. Des Weiteren werden zusätzliche Werte berechnet, die zur Analyse der Daten genutzt werden. MultiFit wurde in C++ geschrieben und nutzt das Programmpaket ROOT ([BRP] und [ROO05]) sowie das LCIO-Format zur Datenspeicherung [G<sup>+</sup>05]. Das komplette Softwarepaket kann auf verschiedene Prototypen angewendet werden, wobei die Rekonstruktion in drei Schritten durchgeführt wird:

- **ClusterFinder:** Im ersten Schritt wird eine zeilenweise Rekonstruktion der primären Ladungsdeposition durch Kombination der gemessenen Ladungssignale und einer dreidimensionalen Positionsberechnung durchgeführt. Die so erzeugten dreidimensionalen Punkte werden als *Hits* bezeichnet.
- **TrackFinder:** Im zweiten Schritt findet eine Spurrekonstruktion statt. Die Teilchenspuren werden hier durch Kombination der Hits aus dem ClusterFinder zu *Tracks* (engl. für *Spuren*) vereint.
- TrackFitter: Im letzten Schritt werden die Spurparameter berechnet, die für die weitere Analyse notwendig sind.

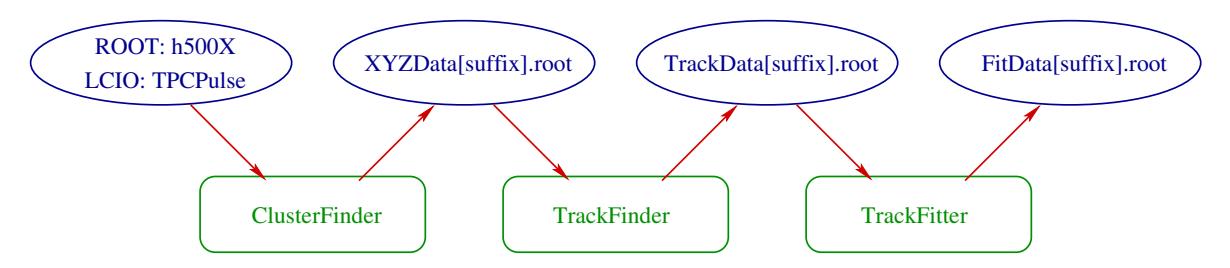

*Abbildung 4.4: Module der Rekonstruktionssoftware MultiFit mit Ein- und Ausgabedateien [Jan04].*

Jedes der drei Module benötigt die Datei des Vorgängers, aber ansonsten laufen die Module unabhängig voneinander. Die Ergebnisse werden jeweils in eine separate Ausgabedatei geschrieben. Dieser Prozess wird in Abbildung 4.4 in Form eines Ablaufdiagramms verdeutlicht. Gezeigt werden die drei Module, sowie die jeweiligen Ein- und Ausgabedateien.

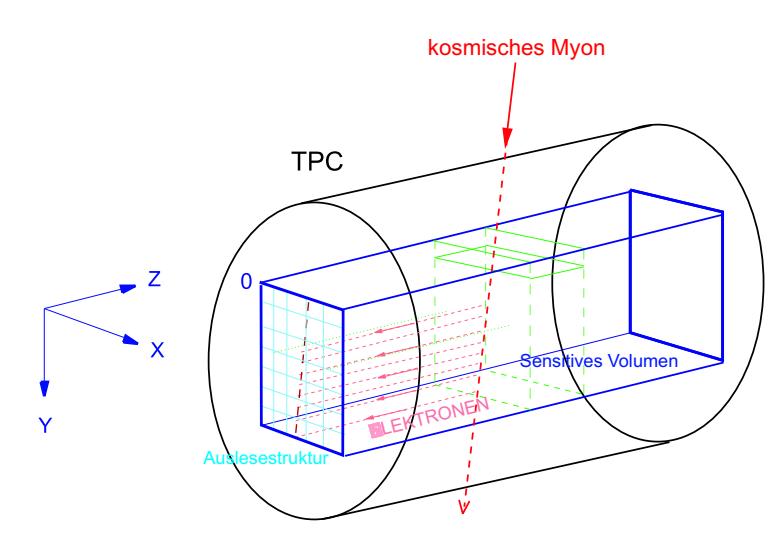

*Abbildung 4.5: Koordinatensystem in der MediTPC.*

Zur Rekonstruktion wird ein rechtshändiges Koordinatensystem verwendet (siehe Abbildung 4.5). Die z-Achse zeigt entgegen der Flugrichtung der Elektronen, die  $x$ -Achse verläuft parallel zu den Padzeilen und die y-Achse senkrecht zu diesen. Der Nullpunkt des Koordinatensystems befindet sich in der linken oberen Ecke der Padebene.

In die Konfigurationsdatei der Rekonstruktion können verschiedene Parameter eingegeben werden:

- Informationen über die Padgeometrie
- Zuordnung der Kanäle zu den Auslesepads (engl. *Mapping*) und Kennzeichnung defekter Pads
- Angabe der Driftgeschwindigkeit, der Nullpunktsverschiebung der Geräte, Kalibrationsfaktoren
- Angabe der FADC-Kanalnummer für jedes Pad, wodurch die Position im Raum bestimmt wird
- Gaseigenschaften, wie Diffusion und Defokussierung

Eine detaillierte Beschreibung der einzelnen Parameter ist in [Jan04] zu finden. Während der Rekonstruktion kann auf ein grafisches Display umgeschaltet werden, so dass auch eine Untersuchung einzelner Ereignisse durchgeführt werden kann. Im Folgenden werden die einzelnen Module kurz erläutert.

#### **ClusterFinder**

Wenn die Elektronenwolke aus der Ionisation des Gases und der Verstärkung durch die GEMs auf ein Pad trifft, so wird über den Auslesekanal eine nummerierte Folge von *Timebins* mit unterschiedlichen Ladungseinträgen in FADC-Einheiten aufgezeichnet.

Im ersten Schritt werden die gemessenen Ladungen auf einem Pad zu sogenannten *Pulsen* zusammengefasst. Als Puls wird die zeitintegrierte Ladungsdeposition der Primärionisation einer Spur auf einem Pad bezeichnet. Dabei ist die zeitintegrierte Ladungsdeposition die Summe aller Ladungssignale, die zu einem Puls in z-Richtung gehören. Für die Rekonstruktion werden die durch die Ladungsträger erzeugten FADC-Einheiten mit der zugehörigen Nummer des Padkanals und der Zeitinformation verwendet. Deshalb muss die Zuordnung der FADC-Kanäle zu den Pads bekannt sein, und defekte Pads müssen gekennzeichnet werden.

Zuerst wird eine Abtastung der Signale für jedes Pad durchgeführt. Hierbei wird der Wert gesucht, ab dem die Ladung über einer bestimmten Schwelle (engl. *Threshold*) liegt. Die Schwellen werden so bestimmt, dass das Rauschen möglichst herausgefiltert wird. Um sicherzustellen, dass die komplette Ladung erfasst wird, werden zwei Bins vor und vier Bins nach dem Signal hinzugefügt. Signale, welche auf defekten Pads gemessen werden, fließen nicht in die Rekonstruktion ein.

Die Gesamtladung eines Pulses ergibt sich dann durch Integration über alle ihm zugehörigen Timebins. Um die Zeitinformation des Pulses zu erhalten, wird zunächst die Ladung integriert und anschließend die erste Ableitung der Ladungsverteilung gebildet. Als Anfangspunkt des Pulses wird der Wendepunkt der aufsteigenden Flanke des Pulses angenommen (siehe Abbildung 4.6 a)). Dieser ist, im Gegensatz zum Mittelwert, verhältnismäßig unabhängig von der Pulshöhe. Technisch erfolgt die Bestimmung des Wendepunkts durch Bildung des Mittelwerts des positiven Teils der Ableitung des Pulses.

Zwei Pulse, die direkt aufeinander folgen, müssen getrennt werden. Dazu wird ebenfalls die Ableitung des Signalverlaufs betrachtet. Findet ein Vorzeichenwechsel von einem negativen zu einem positiven Wert statt, so werden sie bei diesem Bin getrennt. In Abbildung 4.6 b) ist dieser Prozess veranschaulicht.

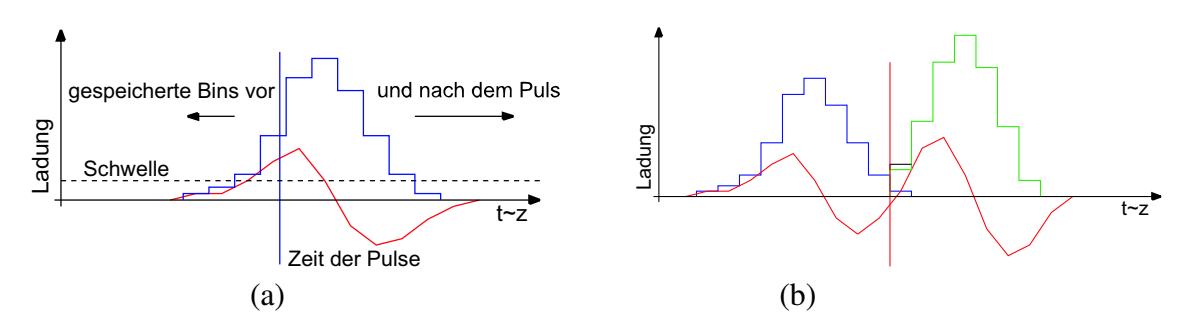

*Abbildung 4.6: Pulsrekonstruktion: In den Darstellungen ist die Ladung gegen die Zeit aufgetragen. Die blaue Linie stellt einen Puls dar, die grune ¨ Linie einen zweiten. Die rote Linie stellt die Ableitung der Verteilung dar. a) Zeitrekonstruktion eines Pulses , b) Prinzip der Pulstrennung.*

Nachdem alle Pulse gefunden sind, werden sie zeilenweise zu Hits kombiniert. Dafür wird nur die Ebene einer Reihe in x-Richtung und der Zeitachse in z-Richtung betrachtet, wobei die Zeitinformation und die Gesamtladung berücksichtigt wird.

Ausgehend von dem Pad mit dem Puls der höchsten Ladung, wird um diesen ein Zeitfenster gelegt. Dabei könnten durch ein zu großes Zeitfenster nahe beieinander liegende Spuren schlecht getrennt werden, während durch ein zu kleines Fenster Pulse getrennt werden könnten, die zu dem gleichen Hit in z-Richtung gehören. Beginnend mit dem Puls  $P_0$  der maximalen Ladung, wird nun nach ladungsärmeren Pulsen gesucht. Dazu werden die Nachbarpads innerhalb des Zeitfensters von  $P_0$  betrachtet. Liegt ein ladungsärmerer Puls in diesem, so wird er zu  $P_0$  addiert. Anschließend wird mit den weiteren Nachbarn fortgefahren. Sind auch diese ladungsärmeren Pulse noch keinem anderen Hit zugeordnet und liegen sie im Zeitfenster, so werden sie dem Hit hinzugefügt. Der Algorithmus stoppt, wenn sich die weiteren Pulse außerhalb des Suchfensters befinden oder wenn die Ladung eines Pulses  $Q_{i_{Puls}}$  Null ist. Können keine Pulse mehr zu einen Hit zusammengefasst werden, so werden die Hitkoordinaten berechnet.

Als y-Koordinate wird die Mitte der Zeile genutzt, in der gesucht wurde. Über einen ladungsgewichteten Mittelwert wird die x-Koordinate bestimmt. Hierbei wird die Ladungsinformation  $Q_{ipuls}$  und die x-Position der Pulse  $x_{ipuls}$  benutzt:

$$
x_{Hit} = \frac{\sum_{i}^{Pulse} [Q_{i_{Puls}} \cdot x_{i_{Puls}}]}{\sum_{i}^{Pulse} Q_{i_{Puls}}}
$$
(4.2)

Die z-Koordinate der Hits wird mittels derselben Methode aus der Zeitinformation der einzelnen Pulse berechnet. Der Fehler der Koordinaten ergibt sich aus dem Fehler der Ladungsbestimmung, wobei für die z-Koordinate der Fehler aus der Zeitinformation der Pulse beachtet wird. Besteht ein Hit nur aus einem Puls, so kann die x-Koordinate mit einer Genauigkeit von  $\sigma_{x, Hit}$  = Padbreite/ $\sqrt{12}$  bestimmt werden.

Die beschriebene Methode zur Rekonstruktion wird *Hit Merge* genannt. In den ClusterFinder-Algorithmus wurde eine sogenannte *Pad Response Correction* für die Berechnung der  $x$ -Position eines Hits implementiert. Diese Methode berücksichtigt die gemessenen Padsignale in Abhängigkeit von der Breite der Ladungswolke und der Padgeometrie. Bei einem Magnetfeld von 4 T sind die Signale auf den Pads zu schmal. Es werden weniger als vier Pads getroffen, woraufhin die falsche x-Position bestimmt wird. Im Fall dieser schmalen Ladungswolke werden so bessere Ergebnisse für die  $x$ -Position eines Hits erzielt. Genauere Erklärungen dazu befinden sich in [Jan04] und [Die06].

### **TrackFinder**

In diesem Modul werden alle Hits zu dreidimensionalen Bahnen, sogenannten *Tracks*, kombiniert. Für die Tracks wird ein gerader Verlauf der Projektion der Flugbahn in der  $xy$ - und  $yz$ -Ebene angenommen, weil ihr Radius im Vergleich zur Länge der Bahn in der Kammer wesentlich größer ist. Diese Annahme gilt, wenn die Teilchenspuren der betrachteten kosmischen Myonen in dem gegebenen magnetischen Feld einen minimalen Radius von 900 mm aufweisen.

Als Algorithmus wird das sogenannte *TrackFollowing*-Verfahren verwendet, welches zeilenweise arbeitet und in Abbildung 4.7 dargestellt ist. Zum Start werden zwei beliebige Hits aus verschiedenen Zeilen ausgewählt, an welche die Spurhypothese angepasst wird, indem eine Gerade an die Punkte gelegt wird. Aus den so bestimmten Parametern wird die wahrscheinlichste Position des nächsten Hits berechnet und anschließend um diesen ein dreidimensionales Fenster gelegt. Im Fenster werden erneut Hits gesucht, die noch nicht zu Tracks gehören. Enthält das Suchfenster einen Hit, so wird dieser zur Spur hinzugefügt und eine neue Spurhypothese wird berechnet.

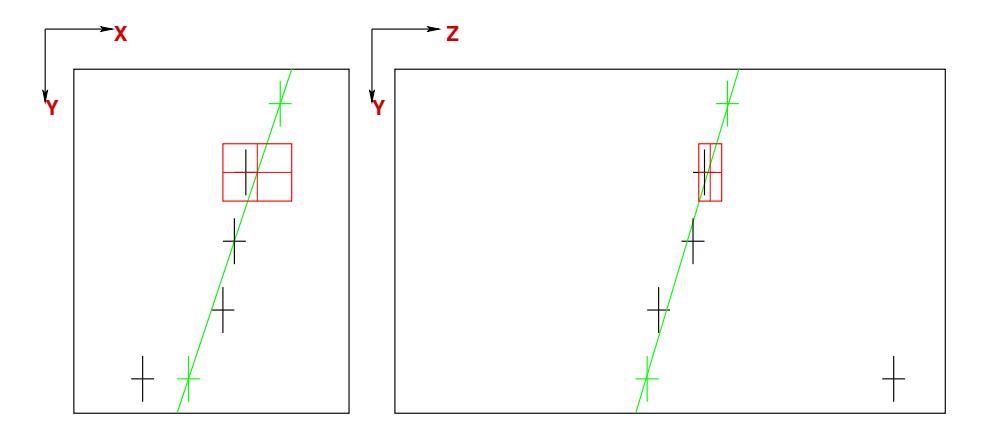

(a) Initialisierung der Hits und erste Spurhypothese (grün) mit erstem Suchfenster (rot).

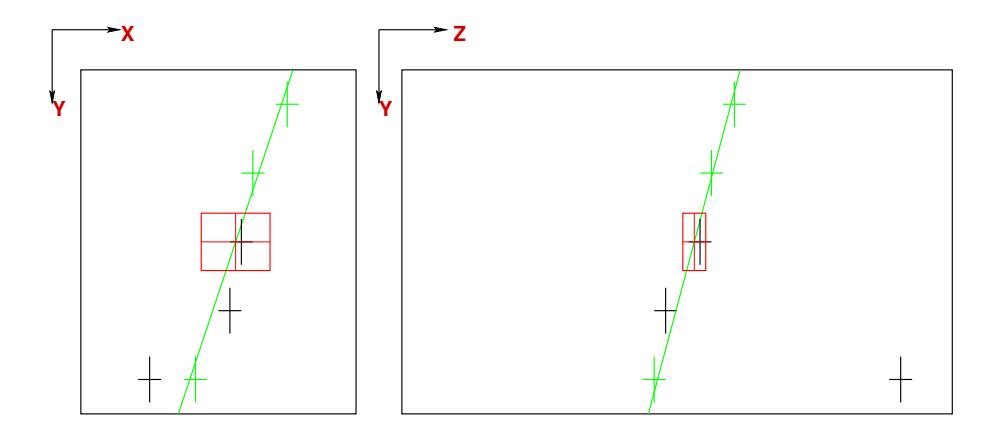

(b) Ergebnis der Spurhypothese für den neu hinzugefügten Hit (grün) mit dem neuen Suchfenster (rot).

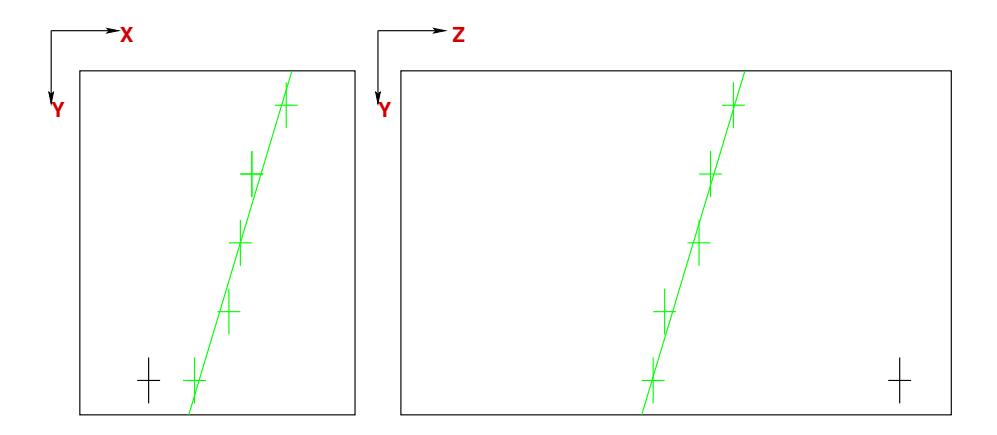

(c) Komplette Spursammlung (grün).

*Abbildung 4.7: Darstellung des TrackFollowing-Verfahrens [Jan08].*

Werden mehrere Hits im Fenster gefunden, so wird derjenige berücksichtigt, welcher unter der Anpassung das kleinste  $\chi^2$  der statistischen Verteilung aufweist:

$$
\chi^2 = \chi^2_{xy} + \chi^2_{yz} \tag{4.3}
$$

mit:  $\chi^2_{xy}$ :  $\chi^2$  der Spurprojektion in xy-Ebene  $\chi_{yz}^2$ :  $\chi^2$  der Spurprojektion in yz-Ebene

Wird kein Hit im Suchfenster gefunden, so wird in der nächsten Zeile gesucht, allerdings nur wenn die vorige Zeile einen Hit enthielt. Ist die letzte Zeile erreicht, so startet der Algorithmus von Neuem in entgegengesetzter Richtung (von unten nach oben). Die Suche bricht ab, wenn in mehreren aufeinander folgenden Reihen kein Hit zugeordnet werden kann. Zuletzt wird überprüft, ob die Spur die minimal geforderte Anzahl von elf Hits enthält.

#### **TrackFitter**

Im dritten Modul wird an die gewählte Spurrekonstruktion eine Gerade oder mathematische Kurve in der  $xy$ -Ebene angepasst. Dazu sind in MultiFit zwei verschiedene Methoden enthalten: zum einen wird das χ 2 -Verfahren verwendet, zum anderen die sogenannte *Global*  $Fit$ -Methode, die auf einem *Maximum-Likelihood-Verfahren* beruht. Beide Methoden können für eine gerade oder gekrümmte Spur verwendet werden, so dass Daten, die mit oder ohne Magnetfeld erzeugt wurden, angepasst werden können.

## **4.3 Garfield**

Die nicht-kommerzielle Software *Garfield 9* wurde am CERN entwickelt und dient zur Simulation von Driftkammern, sowie zu dreidimensionalen Berechnungen von Drift- und Vervielfachungsprozessen [Vee08]. Bereits vorhandene Feldkarten, welche mittels Finite-Elemente-Programmen wie *Maxwell* erzeugt wurden, können zur Berechung verwendet werden. Für verschiedene Detektorgeometrien kann so der Transport von Teilchen, die Diffusion, die Schauer- und Lawineninduktion und die Signalerzeugung auf Elektroden exakt bestimmt werden. Es existiert eine Schnittstelle für das Programm *Magboltz* zur Simulation der Eigenschaften des Elektronentransports für beliebige Gasmischungen [Bia08]. Dazu zählt unter anderem die Driftgeschwindigkeit, der Elektroneneinfangkoeffizient sowie die longitudinale und transversale Diffusion. Um detaillierte Berechnungen des Energieverlusts von schnellen Ladungsträgern in Gasen durchzuführen, besteht eine Schnittstelle zu dem Programm *Heed* [Smi08].

# **4.4 Kontrolle des Wassergehalts im Kammergas**

Eine Kontrolle des Wassergehalts im Kammergas wurde durchgeführt, da das in Kapitel 3.2.4 beschriebene Taupunktmessgerät wesentlich zu hohe Wasserkonzentrationen anzeigte. Um auszuschließen, dass das Messgas schon während der Herstellung einen zu hohen Wassergehalt aufweist, wurde von der DESY-Gasgruppe das Gas auf dessen Reinheit geprüft. Es wurde bestätigt, dass das Gas den Anforderungen genügt, da weniger als 10  $\text{p}_{\text{DW}}$  Wasser, in Form von Wasserdampf, in den Gasmischungen enthalten ist.

Außerdem wurden während des Spülens der Kammer Messläufe gestartet und die Daten aufgezeichnet. Anschließend wurde mit dem Programm *MultiFit* die Driftgeschwindigkeit berechnet, für die sich Werte im Bereich von  $4 \text{ cm}/\mu s$  ergaben. Mittels *Garfield* [Vee84] wurde eine Simulation der Driftgeschwindigkeit bei verschiedenen Wasserkonzentrationen durchgeführt. Dabei wurde vorgegeben, dass sich in der Kammer  $10 \text{ ppm}_V$  Sauerstoff bei einem Druck von 1013,25 hPa und einer Temperatur von 20 ◦C befinden.

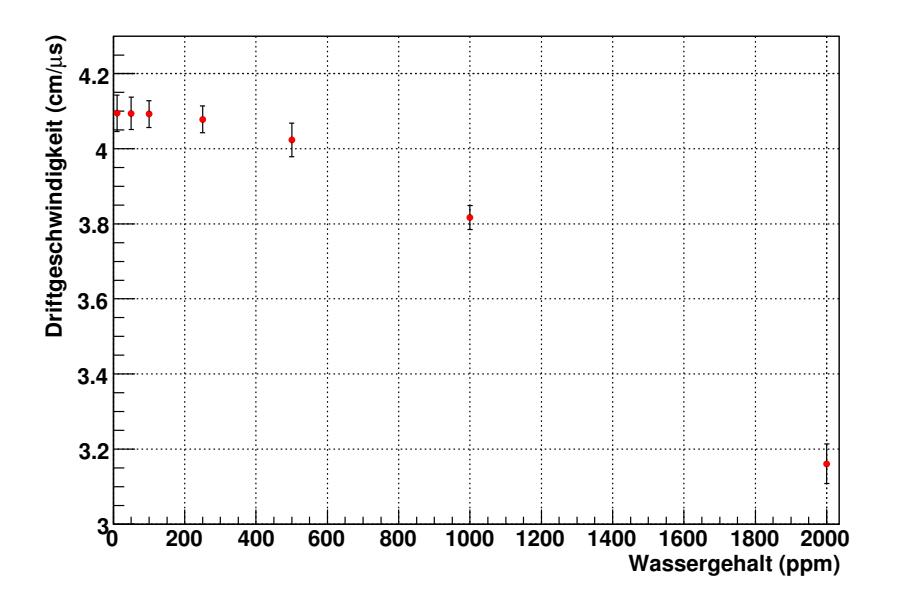

*Abbildung 4.8: Darstellung der Driftgeschwindigkeit in Abhangigk ¨ eit vom Wassergehalt als Ergebnis der Simulation mit Garfield. (Die Fehler sind um den Faktor 20 vergroßert.) ¨*

In Abbildung 4.8 ist das Ergebnis dargestellt. Es zeigt sich, dass ab einem Wassergehalt von über 500 ppm<sub>V</sub> die Driftgeschwindigkeit unter  $4 \text{ cm}/\mu$ s fällt. Durch Vergleich von Simulation und Messdaten konnte somit ausgeschlossen werden, dass sich mehr als 500 ppm $_{\rm V}$  Wasser in der TPC befinden. Eine genauere Untersuchung der Abhängigkeit der Driftgeschwindigkeit von der Wasserkonzentration ist in der Arbeit von [Stö06] zu finden.

Zusätzlich folgte eine Untersuchung der Attachment-Rate, welche bereits in Kapitel 2.4.4 beschrieben wurde. Diese wurde ebenfalls durch Simulation mit Garfield für unterschiedliche Wasserkonzentrationen in P5-Gas mit 95 % Argon und 5 % Methan berechnet. Bei der Variation des Wassergehalts wurde ein konstanter Sauerstoffgehalt von  $100 \text{ ppm}_V$  angenommen (siehe Abbildung 4.9). Nach  $[C+88]$  hat Wasser einen geringen Einfluss auf die Elektronenanlagerungsprozesse im Kammergas. Selbst bei ungenauer Kenntnis des Wassergehalts können die Attachment-Raten gut bestimmt werden, da diese nicht wesentlich von der Konzentration des Wassers im Messgas abhängig sind.

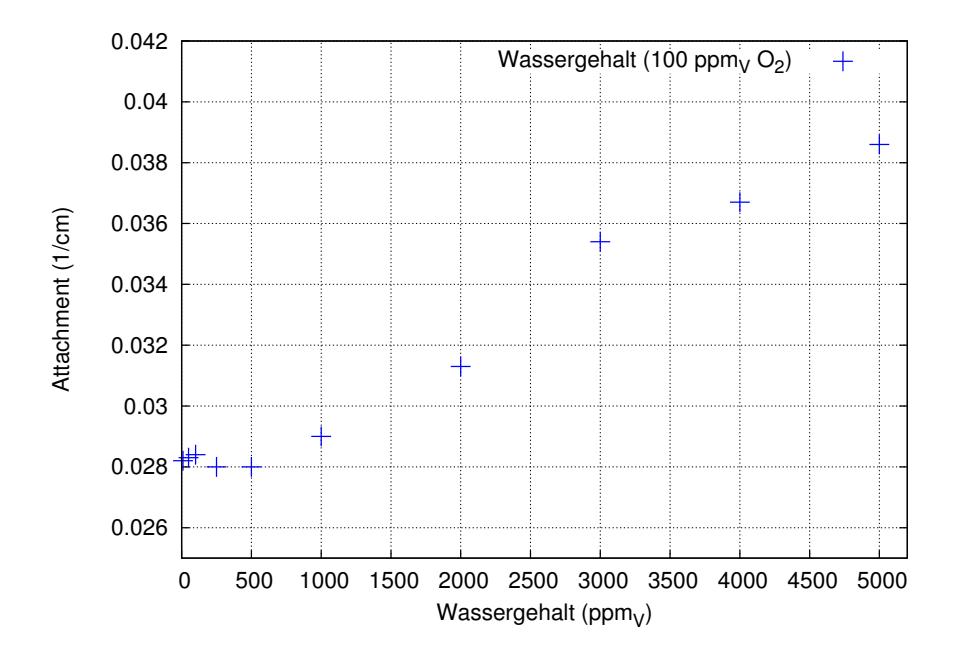

*Abbildung 4.9: Simulierte Attachment-Rate von P*5*-Gas in Abhangigk ¨ eit vom Wassergehalt.*

Im Rahmen der Fehlersuche wurde der Spiegel des Taupunktmessgeräts gereinigt und die automatische Spiegelreinigungsfunktion überprüft, um Defekte am Messgerät auszuschließen. Hierzu wurde das Gas-Rack in die Gasleitung vor dem Eingang zur MediTPC eingebaut, und die Slow Control Daten wurden aufgezeichnet. Nach Auswertung der Daten zeigte sich, dass die Wasserkonzentration mit der Simulation übereinstimmt. Eine Untersuchung des Spiegels des Taupunktmessgerätes ergab, dass sich dort Rückstände absetzen. Diese stammen vermutlich von Ausgasungen von Kleberückständen in der Kammer. Die Rückstände setzen sich auf dem Spiegel des Taupunktmessgeräts ab, wodurch ein zu hoher Wassergehalt vorgetäuscht wird. Der Spiegel kann durch Aufheizen von den Rückständen befreit werden. Hierbei wird die Schicht der Verunreinigung auf dem Spiegel aber nicht vollständig entfernt. Mit fortschreitendem Gebrauch wird die Schicht der Ablagerungen dicker, so dass selbst durch das Aufheizen und Abtauen nicht alle Rückstände entfernt werden können. Aus diesem Grund ergibt sich der in Abbildung 4.10 dargestellte sägezahnartige Verlauf des Wassergehalts.

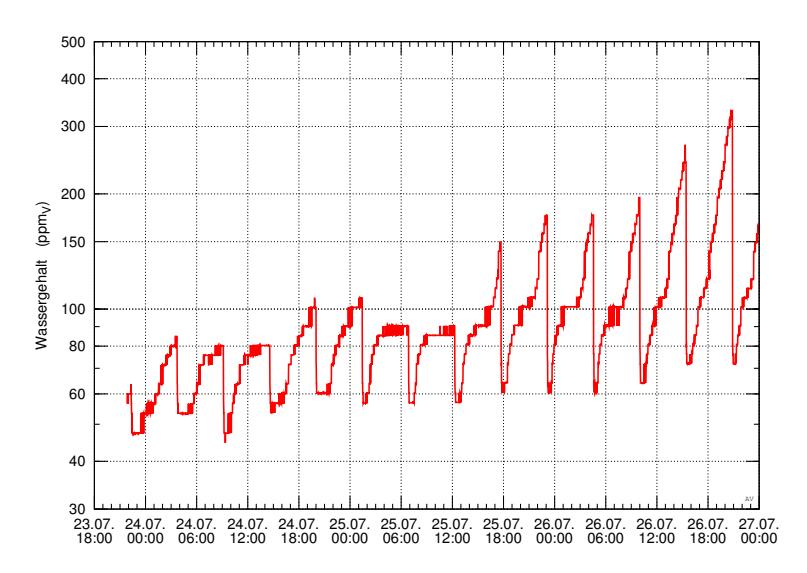

*Abbildung 4.10: Messung der Wasserkonzentration uber ¨ einen Zeitraum von* 78 h*: Aufgrund der Verunreinigungen auf dem Spiegel des Taupunktmessgerats ¨ steigt der Wassergehalt an.*

Um diese Vermutung zu überprüfen, wurde das Gas-Rack erneut hinter der Kammer eingebaut und das Spiegeltaupunktmessgerät kalibriert. Das verunreinigte Kammergas wurde am Spiegel des Taupunktmessgeräts vorbei transportiert und ein Beschlag bildete sich, der in Bild 4.11 dargestellt ist. Damit die Ausgasungen keinen Einfluss auf die Messungen des Wassergehalts haben, muss der Spiegel alle 48 Stunden mit Isopropanol gereinigt werden. Zusätzlich wird die automatische Spiegelreinigungsfunktion eingeschaltet. Somit werden Verunreinigungen entfernt und die *wahre* Wasserkonzentration wird gemessen.

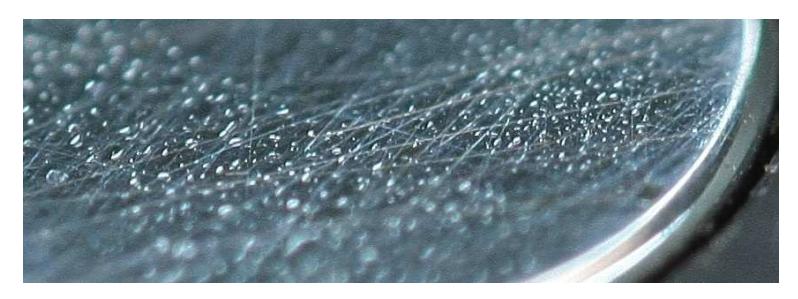

*Abbildung 4.11: Spiegel des Taupunktmessgerats ¨ mit Ablagerungen von Kleberuc¨ kstanden ¨ [Kau08].*

# **Kapitel 5**

# **Auswertung der Messung mit der MediTPC**

Um den Einfluss des Sauerstoffgehalts auf die Messsignale in einer TPC zu untersuchen, wurden mit der MediTPC Messungen der Attachment-Rate für P5-Gas durchgeführt. Hierfür wurden die Spuren kosmischer Myonen betrachtet. Die Rekonstruktion der Datensätze erfolgte mit MultiFit (siehe Abschnitt 4.2.3). Zur Analyse wurden Schnitte und Korrekturen durchgeführt. Abschließend werden die Attachment-Raten mit Literaturwerten verglichen.

# **5.1 Bestimmung der Sauerstoffkonzentration**

Im Rahmen dieser Arbeit wurden Messungen der Attachment-Rate, welche bereits in Kapitel 2.4.4 beschrieben ist, für das Detektorgas durchgeführt. Hierfür musste zunächst bestimmt werden, bei welchen Sauerstoffkonzentrationen der Mechanismus der Elektronenanlagerung einen Einfluss auf die gemessenen Ladungen hat.

Zu Beginn wurde mit einer Pumpe fünf Minuten lang Umgebungsluft in die Kammer gepumpt, damit der Einfluss durch Verunreinigungen überprüft werden konnte. Es wurde mit reinem P5-Gas gespült, um den Sauerstoffgehalt in der Kammer zu verringern. Hierbei wurden parallel Daten aufgezeichnet. Es zeigte sich, dass unterhalb einer Konzentration von  $4000$  ppm<sub>V</sub> Sauerstoff ein Messsignal auf der Anode registriert wird. Anschließend wurde erneut eine Spülmessung durchgeführt, wobei die Kammer zuvor mit sauerstoffhaltigem P5-Gas einer Konzentration von  $3700$  ppm<sub>V</sub> gespült wurde. Für diese Messung, bei der das mit Sauerstoff verunreinigte Gas aus der Kammer heraustransportiert wird, wurde keine Umgebungsluft verwendet, da diese zu viel Wasser enthält. Ebenfalls enthält Luft andere Gase wie Stickstoff, die einen Enfluss auf das Messsignal haben könnten. Deshalb wurde am DESY-Gaselager eine Gasmischung mit 95 % Argon und 5 % Methan sowie einer Sauerstoffkonzentration von  $3700$  ppm<sub>V</sub> hergestellt. Das mit Sauerstoff angereicherte Gas durchspülte für drei Stunden die Kammer. Anschließend erfolgte der Gasaustausch durch Spülen mit *reinem* P5-Gas bei einer Flussrate von  $2 \ell/h$ .

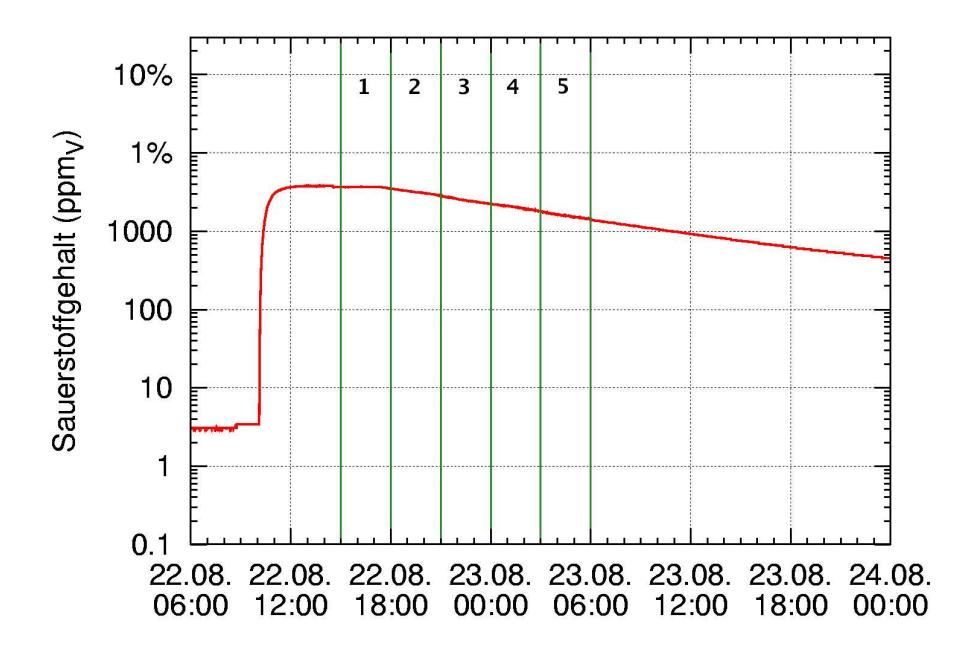

*Abbildung 5.1: Spulmessung ¨ mit einer Sauerstoffkonzentration von* 3700 ppmV*. Zu Beginn* des Messlaufs beträgt die Sauerstoffkonzentration 3 ppm<sub>V</sub>. Die Konzentrati*on steigt auf* 3700 ppm<sub>V</sub> *beim Spülen mit verunreingten Gas.* 

Während der Spülmessung wurde eine abfallende Kurve des Signals in der Kammer beobachtet, da sich das reine P5-Gas mit dem mit Sauerstoff angereicherten Gas mischt. Das Ergebnis der Spülmessung ist in Abbildung 5.1 dargestellt. Hierfür wurde über einen Zeitraum von 42 h der Sauerstoffgehalt jede Minute aufgezeichnet. Die einzelnen Bereiche bezeichnen jeweils fünf Intervalle zu je drei Stunden. Aus diesen Bereichen wurde der Mittelwert der Sauerstoffkonzentration gebildet. Anschließend wurde eine Rekonstruktion der Daten durchgeführt, die genauer in Abschnitt 4.2.3 und 5.3 beschrieben ist.

Zuerst wurde die gesamte Driftstrecke von 600 mm in 12 äquidistante Abschnitte unterteilt, die je einem Zeitfenster entsprechen. Für jedes Zeitfenster wurde ein Histogramm der gemessenen Hitladung erstellt. Die Verteilung in den Histogrammen wird durch eine Landauverteilung beschrieben. Zur Abschätzung der mittleren Ladung pro Hit wurde der wahrscheinlichste Wert der Verteilung genutzt, welcher auch als *Most Probable Value* (MPV) bezeichnet wird. Wie in Abbildung 5.2 gezeigt, weist dieser Wert für die durchgeführte Messreihe große Fehler auf, da die Statistik während der Datennahme zu gering war. Im ersten Intervall, welches der höchsten Sauerstoffkonzentration entspricht, wurden in Abhängigkeit von der Driftdistanz  $z$  nur 20 bis 100 Einträge registriert. Im sechsten Intervall ergaben sich für die unterschiedlichen Zeitfenster 200 bis 600 Einträge. Aufgrund der erhöhten Statistik sind die Messfehler des letzten Intervalls wesentlich kleiner als die des ersten. Des Weiteren nimmt in Abhängigkeit von der Driftdistanz bei größeren Sauerstoffkonzentrationen die Hitladung infolge der Elektronenanlagerung ab, so dass die Amplitude des Messsignals sinkt. Um die Attachment-Rate zu bestimmen, wird die gesamte Kammer betrachtet. Über die Länge der

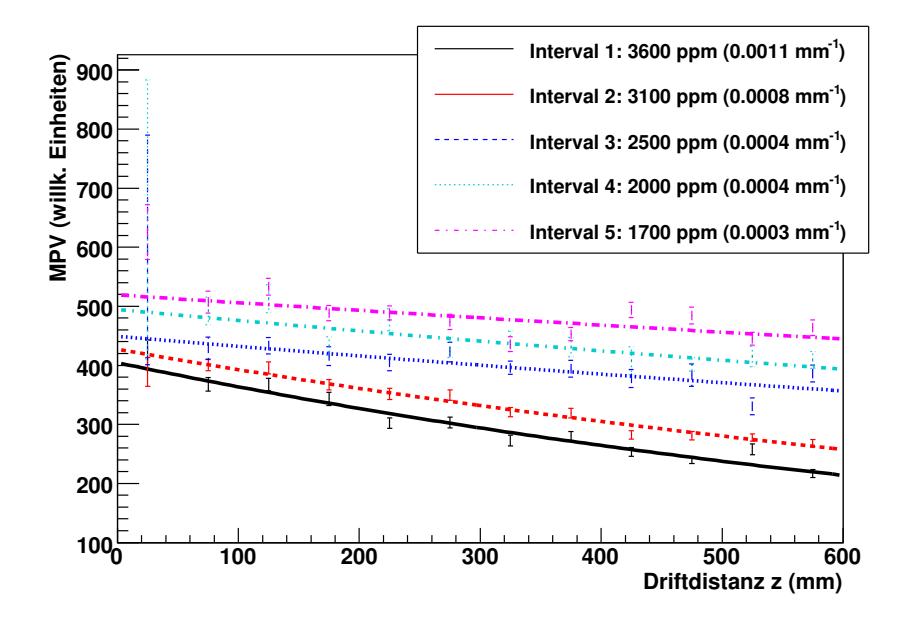

*Abbildung 5.2: Rekonstruierte Daten fur¨ die Intervalle* 1 *bis* 5 *aus Abbildung 5.1.*

Kammer nimmt die Amplitude der Signale stärker ab, da durch die Elektronenanlagerung bei längeren Driftdistanzen weniger Ladung auf der Auslesestruktur registriert wird. Zur Berechnung der Attachment-Rate wurde nach Gleichung (2.36) eine Exponentialfunktion der Form

$$
b \cdot e^{(-A \cdot x)} \tag{5.1}
$$

an die Messpunkte eines Intervalls angepasst, deren Parameter b dem wahrscheinlichsten Wert (MPV) im ersten Zeitfenster entspricht. Der Wert A bezeichnet die Attachment-Rate. Diese ist in der Legende in Abbildung 5.2 jeweils in Klammern angegeben. Aufgrund der Ergebnisse wurden drei weitere Gasmischungen mit 2900 ppm $_V$ , 2400 ppm $_V$  und 1250 ppm $_V$ Sauerstoff hergestellt, um länger dauernde Messungen bei konstanter Sauerstoffkonzentration durchführen zu können und so eine größere Statistik zu erhalten.

## **5.2 Datennahme**

Nachdem die Mess- und Steuergeräte des Gas-Racks getestet und kalibriert wurden, erfolgte mit dem in Kapitel 4.2.2 beschriebenen Versuchsaufbau die Datennahme. Insgesamt wurden fünf Messreihen aufgezeichnet, bei denen der Gasfluss  $40 \ell/h$  und das Driftfeld 90 V/cm betrug. An der GEM 1 lag eine Spannung von 325 V an, an GEM 2 und 3 jeweils 320 V (siehe Abbildung 4.2). Jeder Messlauf dauerte 24 Stunden, wobei jeweils 14 000 Ereignisse aufgezeichnet wurden. Bei vier Messreihen enthielt das Detektorgas dabei eine Verunreinigung durch Sauerstoff mit den verschiedenen Konzentrationen von 1250 ppm $_V$ , 2400 ppm $_V$ , 2900 ppm<sup>V</sup> und 3700 ppmV. Als Referenz wurde ein Messlauf mit *reinem* P5-Gas durchgeführt, das eine Konzentration von  $3 \text{ ppm}_V$  Sauerstoff aufwies.

# **5.3 Rekonstruktion der Daten**

Die Rekonstruktion der aufgezeichneten Daten erfolgte mit der Software *MultiFit*, die in 4.2.3 beschrieben ist. Hierfür mussten zunächst einige Vorbereitungen durchgeführt werden.

#### **Berechnung der Driftgeschwindigkeit**

Bei der Berechnung der Driftgeschwindigkeit wird ausgenutzt, dass keine Punkte mit der Zeitkoordinate  $t$  außerhalb der TPC gemessen und somit rekonstruiert werden können. Wird die Verteilung der rekonstruierten Zeiten aller Punkte betrachtet, so weist diese eine abfallende Flanke bei  $t_{max}$  auf, die mit dem geometrischen Ende der Kammer übereinstimmt, wie in Abbildung 5.3 dargestellt. Die Driftgeschwindigkeit ergibt sich aus der Kenntnis der maximalen Driftstrecke  $z_{max}$  und  $t_{max}$  zu:

$$
v_D = \frac{z_{max}}{t_{max}}\tag{5.2}
$$

Zur Bestimmung der Mitte der abfallenden Flanke wird die Ableitung der Verteilung erzeugt. Die Position der Flanke wird durch Bildung des Mittelwerts der Ableitungsfunktion ermittelt. Diese ist in Abbildung 5.3 durch eine senkrechte Linie gekennzeichnet, die zugleich das Ende der Kammer markiert. Die so erhaltene Driftgeschwindigkeit wird zur Rekonstruktion verwendet.

#### **Auswertung der Histogramme**

Die Histogramme für die auf einem Pad gemessenen Ladungen ähneln dem in Abbildung 5.4 a) exemplarisch dargestellten Verlauf. Für defekte Kanäle ergibt sich ein Histogramm, das ähnlich dem in Abbildung 5.4 b) ist. In Abbildung 5.4 c) ist ein Blick auf die segmentierte Auslesestruktur gezeigt, wobei die Summe der Ladungen der Pulse pro Pad aufgetragen ist. Pads, die defekt sind und deshalb fast keine Ladung aufzeichnen, sind hier in schwarzer Farbe dargestellt. Auf der Auslesestruktur wurden die Kanäle der vierten Zeile sowie die Pads eins bis fünf und 37 bis 48 der siebten Zeile als defekt markiert, da die verwendete Ausleseelektronik nicht genügend Kanäle zur Verfügung stellt, um die komplette Padebene auszulesen. Zusätzlich wurden weitere sechs Kanäle als defekt identifiziert, die den in Abbildung 5.4 b) dargestellten Verlauf zeigten. Diese wurden für alle Messläufe als beschädigt gekennzeichnet, so dass sie ebenfalls nicht in der Rekonstruktion verwendet wurden.

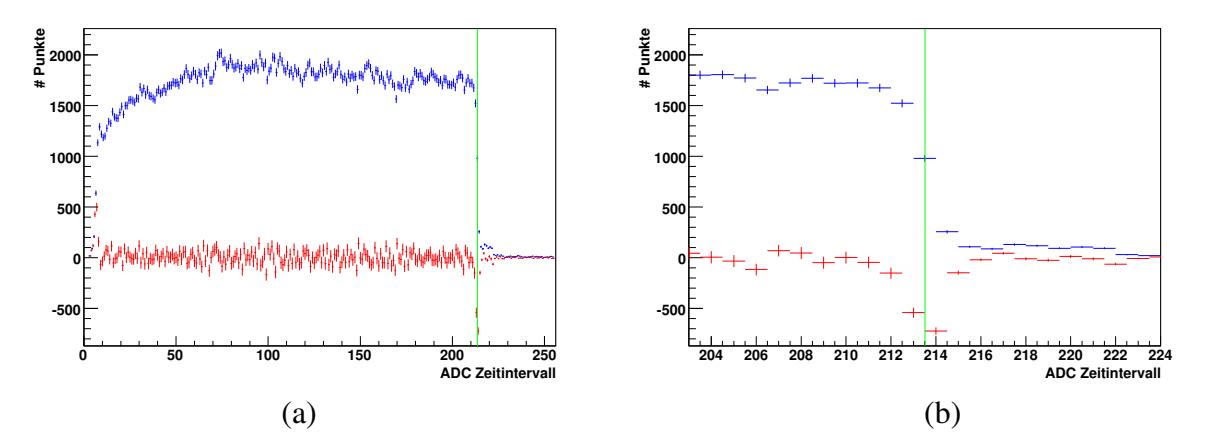

*Abbildung 5.3: Darstellung der Verteilung* Punkte pro ADC-Zeitintervall *fur¨ die Referenzmessung mit* 3 ppm<sub>V</sub> Sauerstoff: a) Die Form der Verteilung ergibt sich aus *der Kombination der Winkelverteilung der kosmischen Myonen mit dem Bereich der Szintillationszahler ¨ . In* blau *ist das Signal in Abhangigk ¨ eit vom ADC Zeitintervall dargestellt, die* rote *Verteilung ist die Ableitung der blauen. b) Die abfallende Flanke resultiert aus dem Ende des sensitiven Volumens der TPC. Hierfur¨ ist eine detaillierte Ansicht des Kammerendes dargestellt. Die blauen Punkte markieren das Signal, die roten markieren die Ableitung des Signals.*

Nach der Rekonstruktion wird die Driftstrecke  $z$  in 12 äquidistante Zeitfenster unterteilt. Für jedes Fenster wurde ein Histogramm der Hitladung erstellt. Dabei bezeichnet das erste Fenster den Beginn der Kammer, während sich Fenster Nummer 12 am Ende der Kammer vor der Anode befindet. Die Ladungsverteilung ist exemplarisch für drei Zeitfenster bei zwei unterschiedlichen Sauerstoffkonzentrationen in den Abbildungen 5.5 und 5.6 gezeigt.<sup>1</sup> Die Anzahl der Einträge in den Histogrammen steigert sich bei einer Sauerstoffkonzentration von  $3~\text{ppm}_V$  in Richtung Kammerende um das Vierfache, bei  $3700~\text{ppm}_V$  Sauerstoff erhöht sich die Anzahl nur um das Doppelte relativ zum ersten Zeitfenster. Des Weiteren ergibt sich eine deutliche Verschiebung der Ladungsverteilung nach links zu kleineren Ladungen.

An die Histogramme wird für jedes Zeitfenster eine Landaufunktion angepasst. Der wahrscheinlichste Wert dieser Verteilung ist der Most Probable Value (MPV), der etwas größer als das Maximum ist. Zur Abschätzung der mittleren Ladung pro Hit wird dieser Wert für die nachfolgenden Auswertungen verwendet. Für  $3700 \,\mathrm{ppmV}$  Sauerstoff wird im Vergleich zu einer Konzentration von  $3\,\mathrm{ppm}_V$  Sauerstoff die Landauverteilung als Folge der Elektronenanlagerung nach links zu kleineren Ladungen verschoben, so dass auch der MPV kleiner wird. In Abbildung 5.7 ist der MPV in Abhängigkeit von der Driftdistanz für die jeweiligen Sauerstoffkonzentrationen dargestellt. Die Kammer wird bis zu einer Länge von 600 mm betrachtet.

<sup>1</sup>Die Abbildungen aller Zeitfenster sind im Anhang dargestellt.

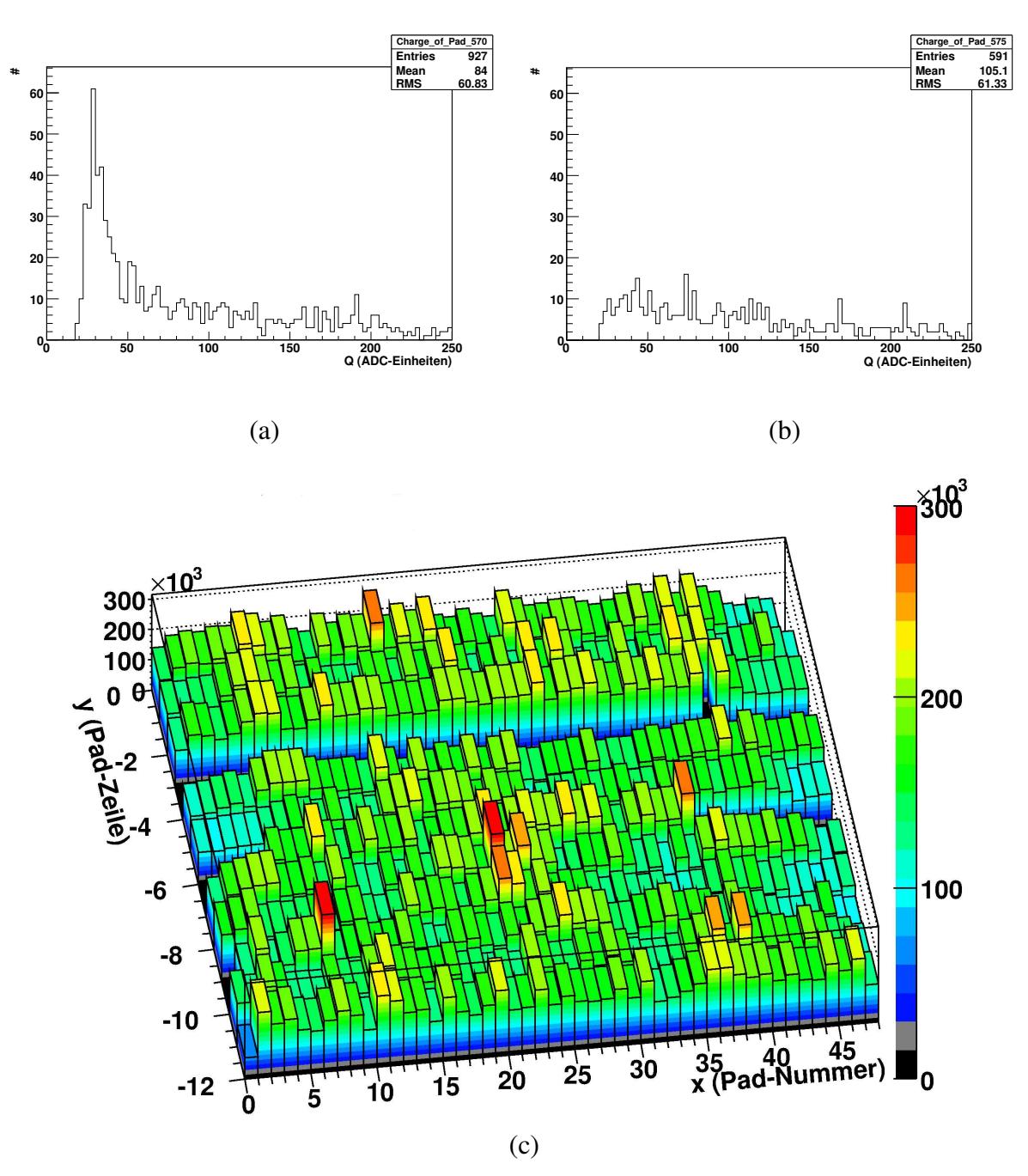

*Abbildung 5.4: Exemplarische Histogramme der Pulsladungen a) Histogramm der auf einem Pad gemessenen Ladung b) Spektrum eines defekten Auslesekanals c) dreidimensionale Darstellung. Alle Pads, die keine Ladung trifft, sind als defekt markiert. Die Pads der vierten Zeile fehlen komplett, in der siebten Zeile sind die Kanale ¨ eins bis funf ¨ und 37 bis 48 als defekt gekennzeichnet.*

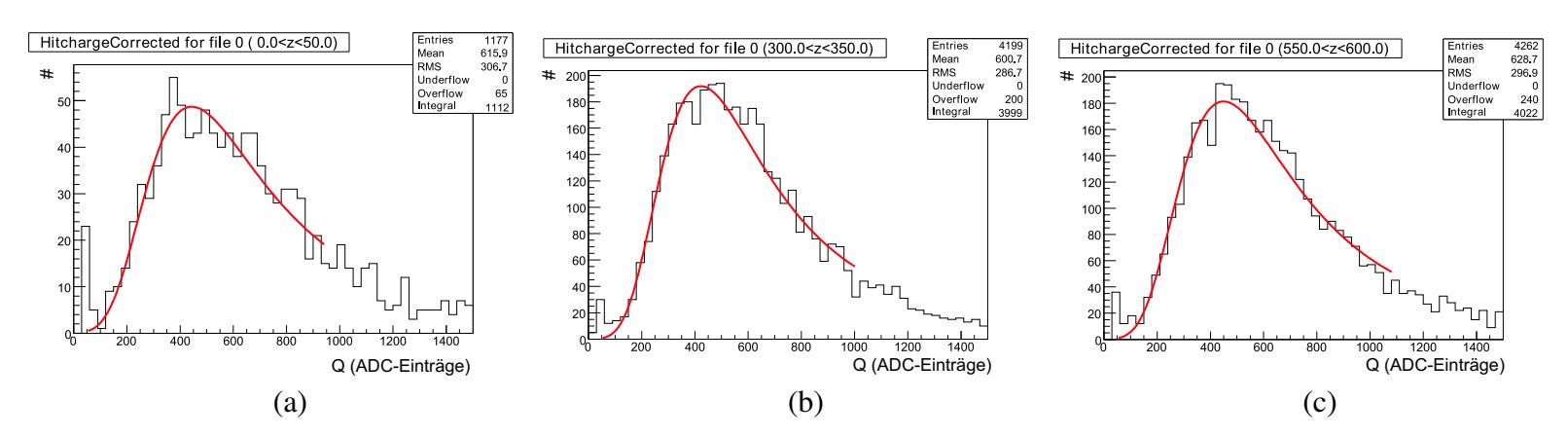

**Abbildung 5.5:** Darstellung der Hitladung für unterschiedliche Zeitfenster bei 3  $\text{ppm}_V$  mit angepasster Landaufunktion (rot): a) *erstes Zeitfenster, b) siebtes Zeitfenster, c) zwolftes ¨ Zeitfenster.*

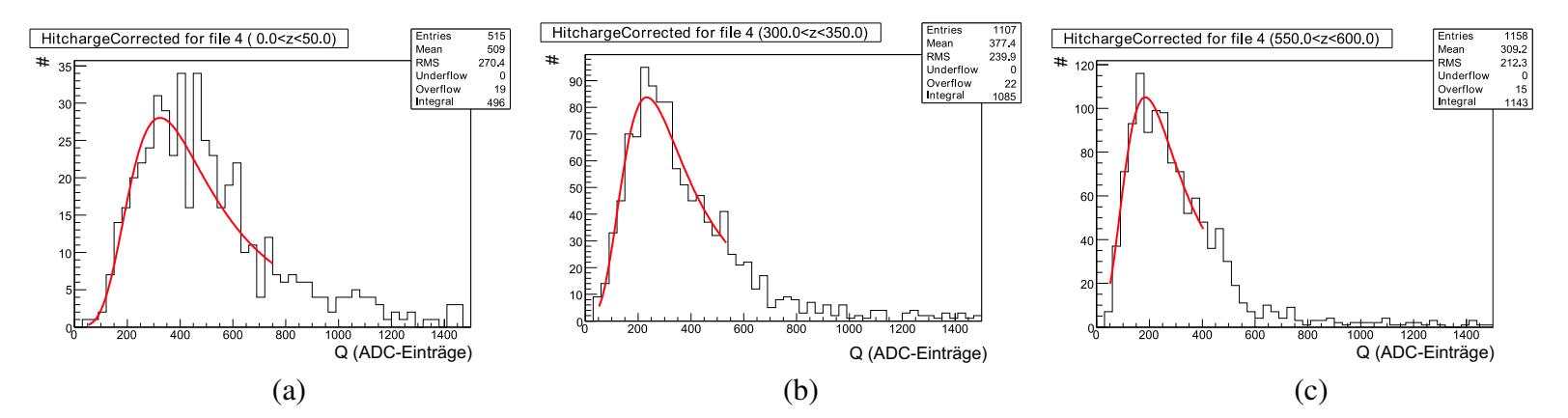

*Abbildung 5.6: Darstellung der Hitladung fur¨ unterschiedliche Zeitfenster bei* 3700 ppm<sup>V</sup> *mit angepasster Landaufunktion (rot):* 63*a) erstes Zeitfenster, b) siebtes Zeitfenster, c) zwolftes ¨ Zeitfenster.*

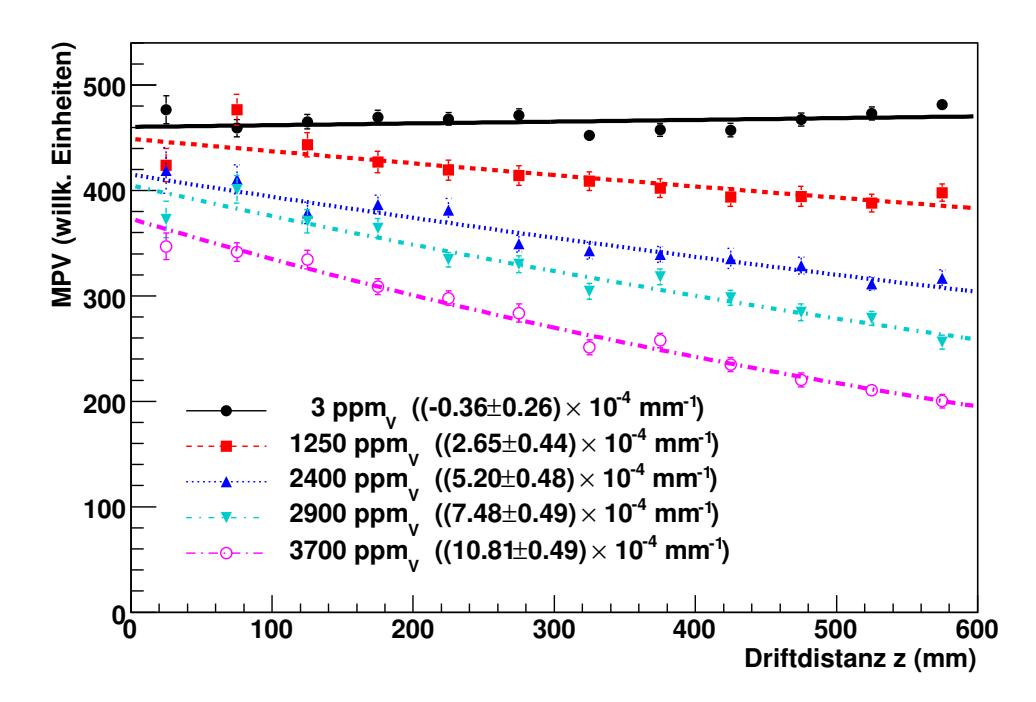

*Abbildung 5.7: Ergebnisse nach der ersten Rekonstruktion. In Klammern ist der Wert der Attachment-Rate angegeben.*

Entgegen der Erwartungen verschiebt sich das Maximum der Landauverteilung für eine größere Driftstrecke bei einer Sauerstoffkonzentration von 3 ppm $\chi$  zu größeren Ladungswerten (siehe Abbildung 5.5). Auch der Wert des MPV wird somit größer, was jedoch einer negativen Attachment-Rate entsprechen würde.

Für alle Messläufe bei  $3 \text{ ppm}_V$  ergibt sich in den Histogrammen ein Rauschsignal bei Ladungen unter 50 ADC-Einträgen (siehe Abbildung 5.5 und 5.7). Das Rauschen verschwindet, wenn eine erhöhte Konzentration an Sauerstoff im Messgas enthalten ist, wie in Abbildung 5.6 für 3700 ppm<sub>V</sub> Sauerstoff dargestellt, da hier die im Vergleich kleinen Rauschsignale durch die Elektronenanlagerung unter die Messschwelle fallen.

Bei einer Sauerstoffkonzentration von  $3700$  ppm<sub>V</sub> zeigt sich wie erwartet ein deutlicher Abfall der Verteilung in Abbildung 5.7. Im Vergleich zum Wert des ersten Zeitfensters wird am Ende der Kammer nur noch 70 % der Gesamtladung gemessen. Dieser Effekt ist auf die Elektronenanlagerung zurückzuführen, welche in Kapitel 2.4.4 beschrieben ist. So verschiebt sich bei einer hohen Sauerstoffkonzentration die Ladungsverteilung nach links, weil die Amplitude des Messsignals kleiner wird.

Ferner werden durch Schwelleneffekte die Hits in den Zeitfenstern zum Kammerende hin schmaler, da kleinere Pulse an den Flanken der Hits weggeschnitten werden. Aufgrund der Diffusion wird aber eine Verbreiterung der Hits erwartet. Deshalb werden die Schwelleneffekte nachfolgend analysiert.

# **5.4 Analyse der Daten**

Die Anode befindet sich im hinteren Teil der Kammer. In diesem Bereich wird bei einer Sauerstoffkonzentration von  $3\,\mathrm{ppm}_V$  zu viel Ladung registriert. Um diesen Effekt genauer zu untersuchen, werden zunächst die Daten der Messläufe mit  $3 \text{ ppm}_V$  und  $2900 \text{ ppm}_V$ Sauerstoff betrachtet. Damit fehlerhafte Ereignisse ausgeschlossen werden können, wurden geeignete *Schnitte* bei der Datenwahl durchgeführt.

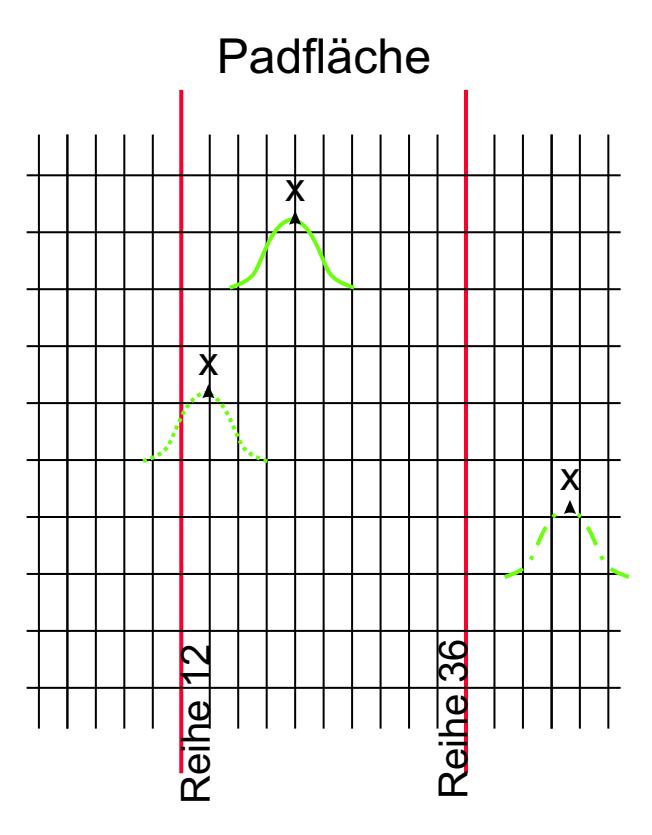

*Abbildung 5.8: Padflac¨ he mit Hits. Bei einem Magnetfeld von* 4 T *treffen die Hits durchschnittlich drei Pads. Hits, welche zwischen den Padspalten 12 bis 36 auftreffen, werden fur¨ die Analyse verwendet (grune ¨ volle Linie). Hits, deren mittlere* x*-Position innerhalb der Padspalten 12 bis 36 liegt werden ebenfalls verwendet (gepunktete Linie), wahr ¨ end Hits mit der mittleren* x*-Position im Bereich von* 0 *bis* 11 *und* 37 *bis* 48 *nicht analysiert werden.*

Für die Ladungsrekonstruktion werden alle Reihen berücksichtigt, während für die Analyse nur Hits verwendet werden, deren mittlere x-Position im Bereich der Spalten 12 bis 36 liegt, um sicherzustellen, dass die gesamte Ladung eines Hits genutzt wird. Bei einem Magnetfeld von  $4$  T treffen die Hits durchschnittlich drei Pads. Hits, deren mittlere x-Position außerhalb des gekennzeichneten Bereichs liegt, werden nicht analysiert (siehe Abbildung 5.8). Zusatz- ¨ lich werden nur Hits verwendet, die Tracks zugeordnet werden können um Rauschsignale auszuschließen.

Aus den Landauanpassungen werden die MPV-Werte für die verschiedenen Zeitfenster verwendet, an die die Exponentialfunktion aus Gleichung 5.1 angepasst wird. Der Wert b ist hier gegeben durch den MPV des ersten Zeitfensters des jeweiligen Messlaufs. Das Resultat der Anpassung ist der Wert A, der der Attachment-Rate entspricht. Die Ergebnisse nach diesen Schnitten sind in Abbildung 5.9 dargestellt. Es zeigt sich deutlich, dass die Kurve für 3  $ppm_V$ einem positiven Anstieg hat, was einer negativen Attachment-Rate entsprechen wurde. ¨

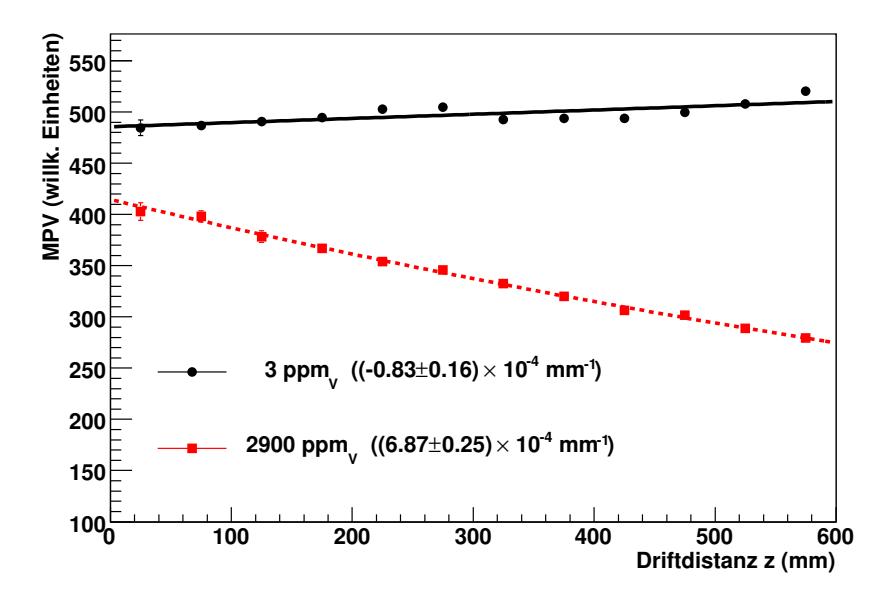

*Abbildung 5.9: Darstellung des MPV in Abhangigk ¨ eit von der Driftdistanz* z *mit Berechnung der Attachment-Rate (Wert in Klammern) für*  $3$   $ppm<sub>V</sub>$  *und* 2900  $ppm<sub>V</sub>$ *Sauerstoffkonzentration.*

#### **Winkelkorrektur und -schnitt**

Durch das Magnetfeld verlaufen die Teilchenspuren in der xy-Ebene entlang einer Helix, während sie in der  $yz$ -Ebene durch Geraden beschrieben werden können. Wie in Abbildung 5.11 dargestellt, treffen die Teilchen unter dem Winkel  $\phi$  auf die Auslesestruktur. Hierbei deponieren die Teilchen ihre Ladung pro Wegstrecke. Damit alle Ladungsdepositionen vergleichbar sind, müssen diese auf den Winkel  $\phi = 0$  korrigiert werden.

Legen die Teilchen aufgrund der Krümmung einen längeren Weg auf dem Pad zurück, so wird auch mehr Ladung deponiert. Um den Ladungswert zu erhalten, den die Spuren bei einem Winkel  $\phi = 0$  deponieren würden, müssen die durch gekrümmte Spuren deponierten Ladungen korrigiert werden. Hierfür wird in jeder Reihe der Winkel  $\phi_{Hit}$  berechnet, der die Neigung der Spur in dieser Reihe beschreibt. Mit Hilfe dieses Winkels lassen sich die Ladungssignale der Spuren in der  $xy$ -Ebene auf die Ladung einer senkrechten Spur zurückrechnen.
Für die Winkelkorrektur wird der Winkel  $\phi_{Hit}$  der Tracks bei der y-Koordinate des Hits berechnet durch:

$$
\phi_{Hit} = \sin^{-1}(\sin(\phi_{Track}) - y_{Hit} \cdot \kappa_{Track})
$$
\n(5.3)

mit  $\kappa$  : Krümmung der Spuren

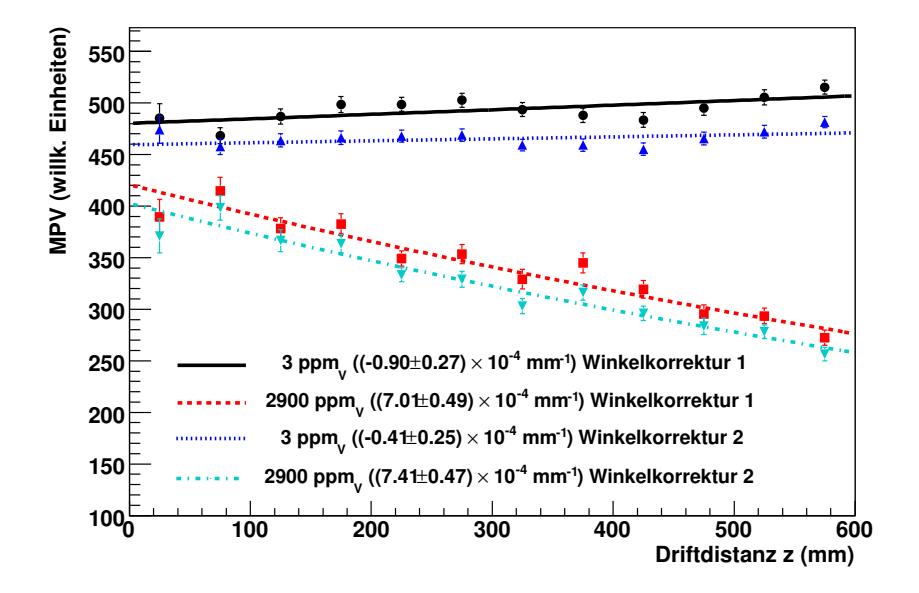

*Abbildung 5.10: Darstellung des MPV gegenuber ¨ der Driftdistanz: Korrektur mit Gleichung 5.3 (*Winkelkorrektur 1*), nochmalige Korrektur der Hitladung mit 5.4 (*Winkelkorrektur 2*).*

In Abbildung 5.10 sind die Werte des MPV nach der Winkelkorrektur mit Gleichung 5.3 dargestellt und mit *Winkelkorrektur 1* bezeichnet. Der Winkelbereich für  $\phi$  wird hier auf −5° bis  $5^{\circ}$  eingeschränkt. Des Weiteren wird der Winkel der Spur in der  $yz$ -Ebene betrachtet, welcher mit  $\vartheta$  bezeichnet wird. Pro Zeitfenster wird eine Korrektur durchgeführt, indem die Ladung der Hits mit  $cos(\phi_{Hit})$  und dem Winkel der Spuren multipliziert wird:

$$
Q_{Hit} \cdot \cos(\phi_{Hit}) \cdot \cos(\vartheta_{Track}) \tag{5.4}
$$

Der Winkel  $\vartheta$  wird möglichst klein gewählt um die winkelabhängigen Fehler zu minimieren. Daher wird für θ ein Bereich von −2° bis 2° benutzt. Mit *Winkelkorrektur* 2 ist in Abbildung 5.10 die Korrektur der Hitladung mit Gleichung (5.4) bezeichnet. Durch die Winkelschnitte wird eine Beschränkung in der  $x$ - und  $z$ -Richtung erzielt, um die Fehler der Winkelkorrektur zu minimieren.

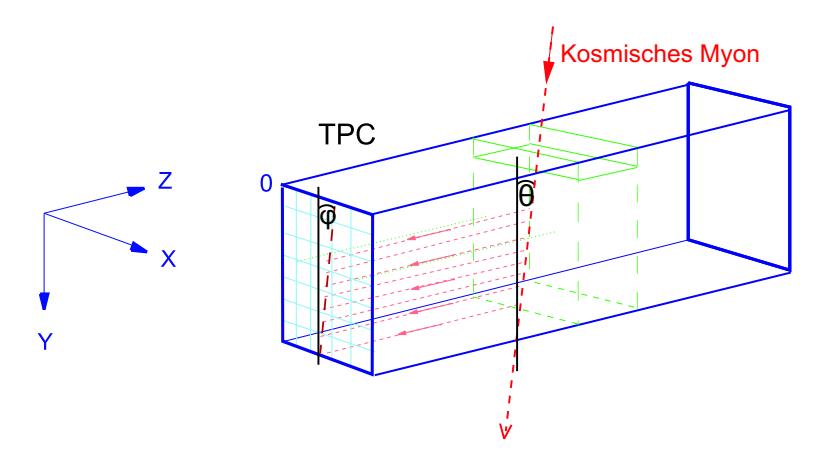

*Abbildung 5.11: Abbildung der TPC mit den Winkeln. Der Winkel* φ *liegt in der* xy*-Ebene und wird durch das Auftreffen der Spur auf der Auslesestruktur bestimmt. Der Winkel* ϑ *wird in der* yz*-Ebene betrachtet.*

#### **Analyse der Schwellen**

Im Folgenden wird eine Untersuchung der einzelnen Schwellen (engl. *Threshold*) durchgeführt, um ihren Einfluss auf die Ladungsrekonstruktion zu analysieren. Wie in Abbildung 5.12 dargestellt, bezeichnet die Startschwelle den Wert, der den Beginn des Pulses markiert, während die Stoppschwelle das Pulsende markiert.

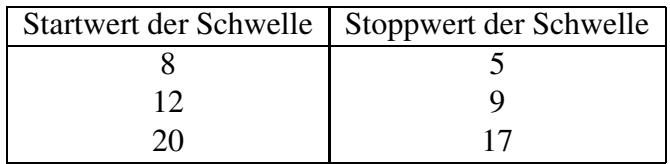

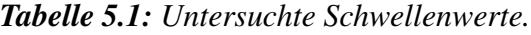

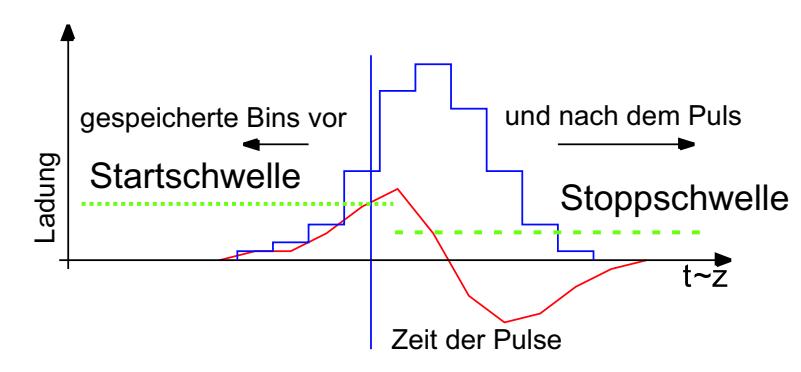

*Abbildung 5.12: Darstellung der verwendeten Schwellen. Die Startschwelle ist auf der linken Seite, die Stoppschwelle auf der rechten.*

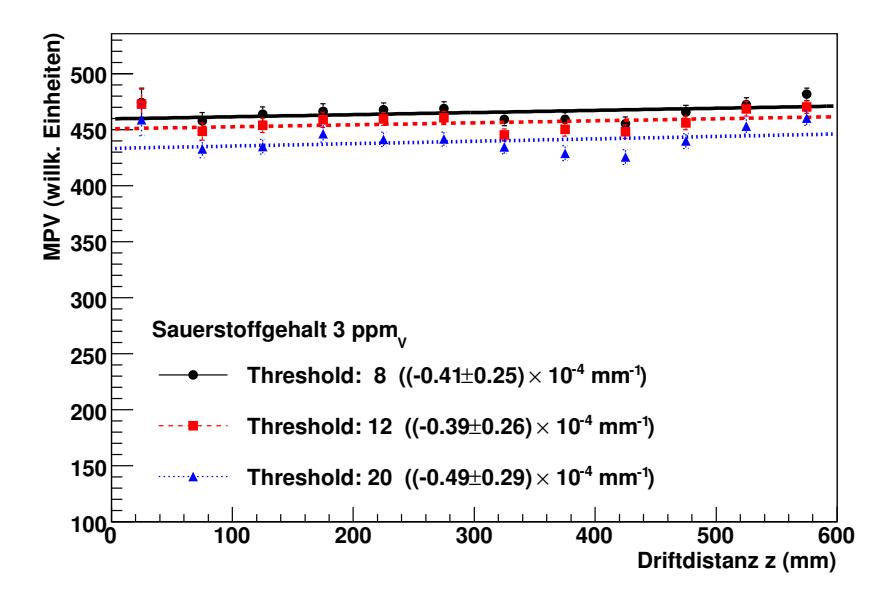

*Abbildung 5.13: Darstellung des MPV gegenuber ¨ der Driftdistanz fur¨ drei unterschiedliche Schwellen bei einer Sauerstoffkonzentration von* 3 ppm<sub>V</sub>.

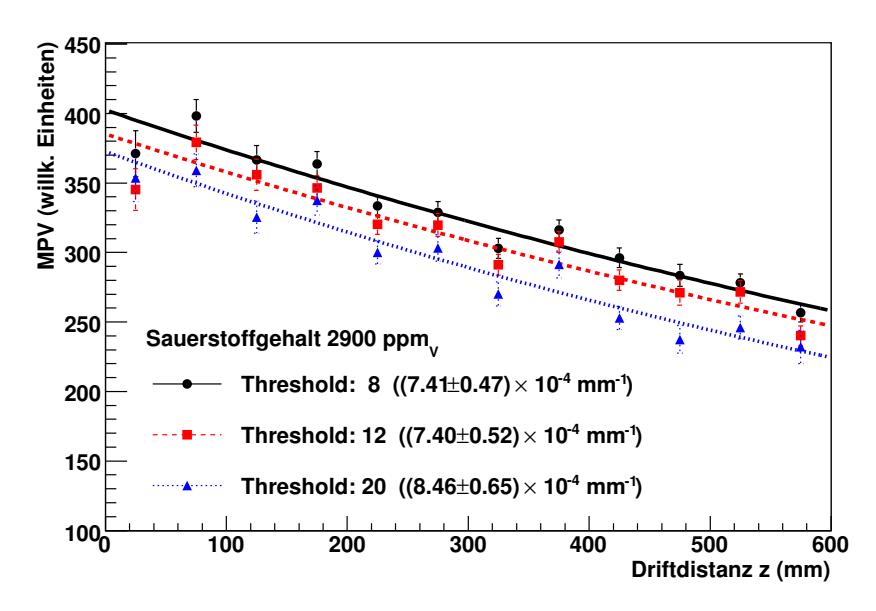

*Abbildung 5.14: Darstellung des MPV gegenuber ¨ der Driftdistanz fur¨ drei unterschiedliche Schwellen bei einer Sauerstoffkonzentration von 2900 ppm<sub>V</sub>.* 

Die Schwellen werden bei der Rekonstruktion mit MultiFit variiert. Hierfür werden die Startund Stoppwerte aus Tabelle 5.1 verwendet. Die Darstellungen 5.13 und 5.14 weisen darauf hin, dass bei größerer Schwelle der MPV kleiner wird. Das ist darauf zurückzuführen, dass sich durch das Rauschen das Signal verbreitert und so mehr Ladung weggeschnitten wird. Da die unterschiedlichen Schwellen keinen Einfluß auf die Kurvenform für  $3\,\mathrm{ppm}_V$  Sauerstoff haben, wird im Folgenden für alle Rekonstruktionen die kleinste Schwelle verwendet (eine Startschwelle von acht und eine Stoppschwelle von fünf), um möglichst die komplette Ladung zu rekonstruieren. Bei kleineren Schwellen werden nicht alle Rauschsignale herausgefiltert.

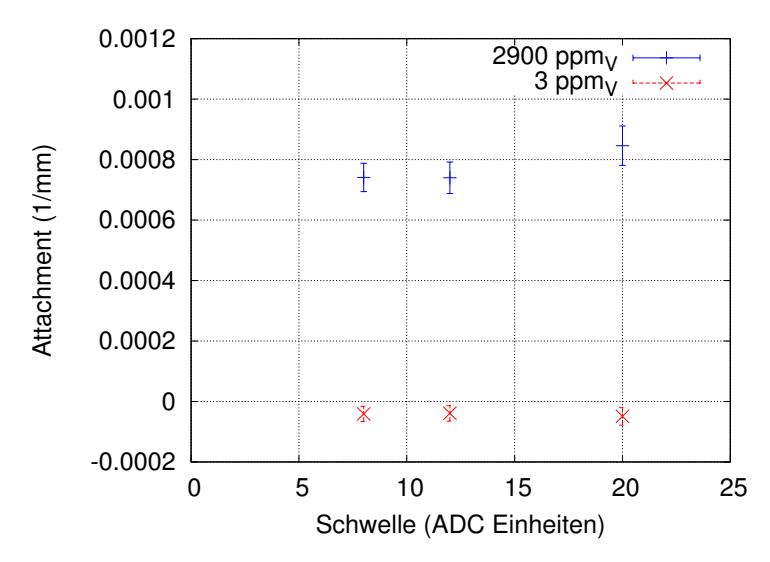

*Abbildung 5.15: Darstellung der Attachment-Rate in Abhangigk ¨ eit von der Schwelle fur¨* 3 ppm<sub>V</sub> und 2900 ppm<sub>V</sub> Sauerstoff.

In Abbildung 5.15 ist die aus der Rekonstruktion durch Anpassung einer Exponentialfunktion erhaltene Attachment-Rate dargestellt. Im Rahmen der Fehler stimmt sie für alle Schwellen annähernd überein (siehe Tabelle 5.2).

|    | Schwelle   Sauerstoffgehalt | Attachment-Rate             | $\parallel$ Sauerstoffgehalt | Attachment-Rate                |
|----|-----------------------------|-----------------------------|------------------------------|--------------------------------|
|    | $(ppm_V)$                   | $(10^{-4} \text{ mm}^{-1})$ | $(ppm_V)$                    | $(10^{-4} \,\mathrm{mm}^{-1})$ |
|    |                             | $(-0.41 \pm 0.25)$          | 2900                         | $(7,41 \pm 0,47)$              |
|    |                             | $(-0.39 \pm 0.26)$          | 2900                         | $(7,40 \pm 0.52)$              |
| 20 |                             | $(-0.49 \pm 0.29)$          | 2900                         | $(8,46 \pm 0,65)$              |

*Tabelle 5.2: Gemessene Attachment-Rate in Abhangigk ¨ eit von* 3 *verschiedenen Schwellen.*

#### **Untersuchung der magnetischen Flussdichte**

Im nächsten Schritt wird der Einfluss der magnetischen Flussdichte betrachtet. Die Daten der Referenzmessung bei 4 T werden mit anderen Messungen bei einer magnetischen Flussdichte von  $1 T$  und  $3 T$  verglichen (Abbildung 5.16 und 5.18). Für alle drei Messläufe wurde

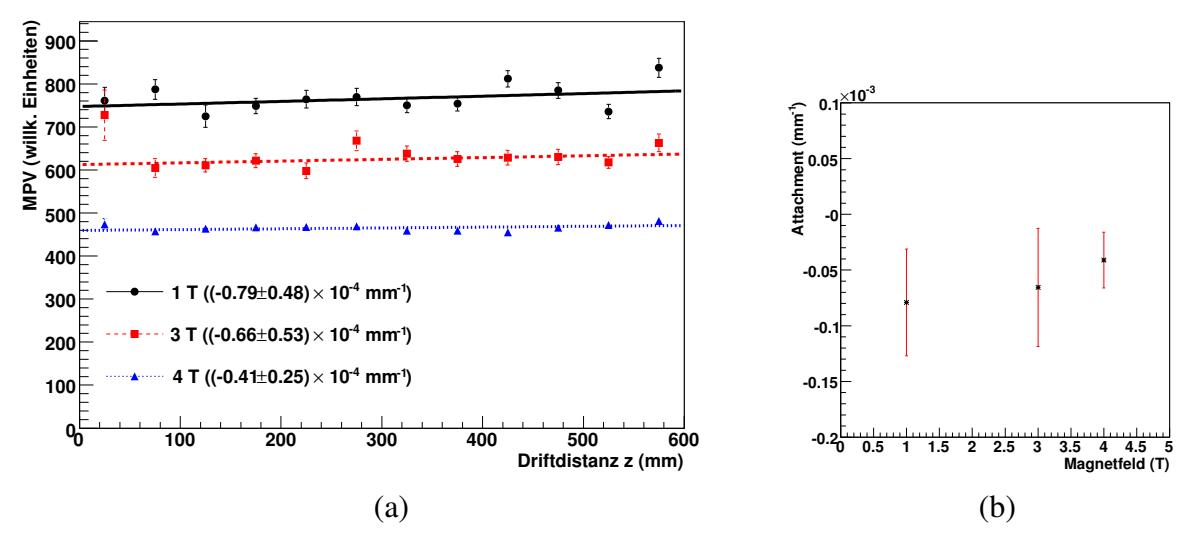

*Abbildung 5.16: Darstellung des MPV in Abhangigk ¨ eit von der Driftdistanz fur¨ drei unterschiedliche Flussdichten bei einer Sauerstoffkonzentration von* 3 ppm<sub>V</sub>  $bzw.$  10 ppm<sub>V</sub>.

reines P5-Gas verwendet. Für die Messläufe bei den magnetischen Flussdichten von 1 T und 3 T ergeben sich einige Unterschiede, da diese nicht im Rahmen der Bestimmung der Attachment-Rate durchgeführt wurden. Die Gasflussrate beträgt hierbei  $20 \ell/h$ . Dies führt zu einem erhöhten Sauerstoffgehalt von circa 10 ppm<sub>V</sub> während der Messläufe. Die Verstärkungen sind ebenfalls unterschiedlich eingestellt, so dass sich höhere Werte für den MPV bei niedrigeren magnetischen Flussdichten ergeben. Insbesondere für die magnetische Flussdichte von  $1$  T sind die Verstärkungseinstellungen nicht optimiert: Die komplette Landauverteilung ist zu höheren Werten verschoben, da die Verstärkung zu hoch eingestellt war. Des Weiteren sind die Werte des MPV für die einzelnen Zeitfenster stark um die angepasste Exponentialfunktion gestreut. Es wird vermutet, dass die angepasste Exponentialfunktion nicht alle Rekonstuktionseffekte korrekt beschreibt, so dass eine Verteilung der Messwerte um sie herum auftritt.

| magnetische Flussdichte | Attachment-Rate                                                      |
|-------------------------|----------------------------------------------------------------------|
|                         | $\rm (mm^{-1})$                                                      |
|                         |                                                                      |
|                         | $(-0.79 \pm 0.48) \cdot 10^{-4}$<br>$(-0.66 \pm 0.53) \cdot 10^{-4}$ |
|                         | $(-0.41 \pm 0.25) \cdot 10^{-4}$                                     |

*Tabelle 5.3: Gemessene Attachment-Rate in Abhangigk ¨ eit von* 3 *verschiedenen magnetischen Flussdichten.*

Wird die Attachment-Rate in Abhängigkeit vom Magnetfeld betrachtet, so zeigt sich in

Tabelle 5.3, dass auch hier im Rahmen der Fehler die einzelnen Raten bei unterschiedlichen Flussdichten übereinstimmen. Es ergeben sich keine Änderungen im Kurvenverlauf für  $3$  ppm<sub>V</sub> Sauerstoff.

#### **Weitere Schnitte**

Als weitere Korrektur wird die *HitQuality* betrachtet. Hierzu werden alle Hits von der Analyse ausgenommen, in denen Pulse sind, die eine zu lange Flanke besitzen oder defekte Pads enthalten. Überdies werden keine Pulse analysiert, welche sich im Überlauf (engl. *Overflow*) befinden, da hierbei das Signal der FADCs in die Sättigung geht. Durch diese Schnitte werden die Hits aussortiert, deren Ladung nicht korrekt rekonstruiert werden kann. Zusammen mit den bereits durchgeführten Korrekturen ergibt sich die in Abbildung 5.17 dargestellte Verteilung. Wie erwartet, wird die Attachment-Rate für steigende Sauerstoffkonzentrationen größer.

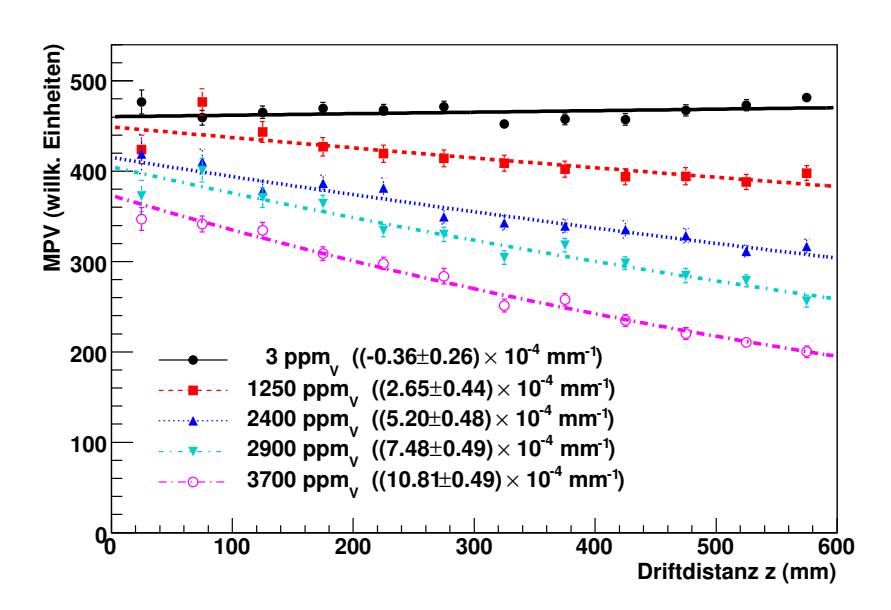

*Abbildung 5.17: Darstellung des MPV in Abhangigk ¨ eit von der Driftdistanz: Es werden nur Hits, die zu Tracks gehor¨ en, verwendet. Der Winkel* φ *liegt im Bereich von*  $-5^{\circ}$  *bis*  $5^{\circ}$ ,  $\vartheta$  *im Bereich von*  $-2^{\circ}$  *bis*  $2^{\circ}$ *. Zusätzlich werden die niedrigst moglic ¨ hen Schwellenwerte der Pulsrekonstruktion und Winkelkorrektur benutzt.*

#### **Untersuchung der Ladungsabschatzung ¨**

Die Landauverteilung ist eine unendliche Verteilung, so dass die gesamte Fläche unter ihr nicht messbar ist. Es soll nun überprüft werden, ob der MPV eine korrekte Abschätzung für

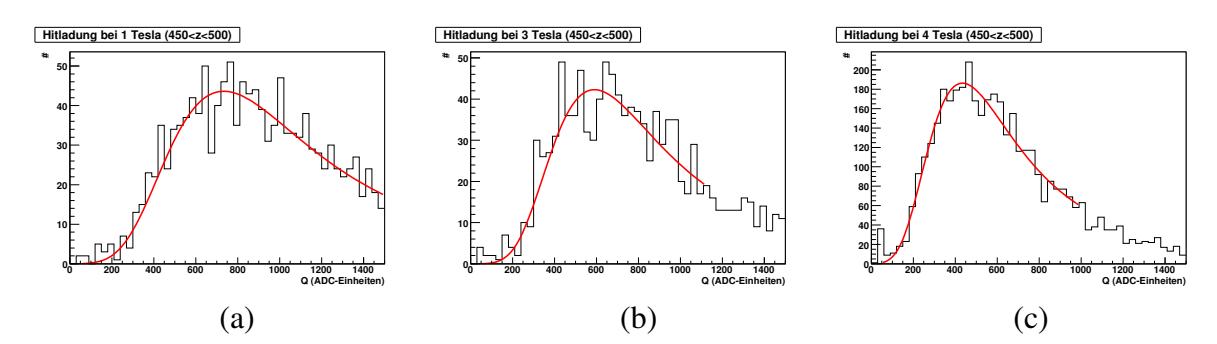

*Abbildung 5.18: Darstellung der Hitladung fur¨ das zehnte Zeitfenster (*450 < z < 500*) mit angepasster Landaufunktion (rot): a) magnetische Flussdichte* 1 T*, b) magnetische Flussdichte* 3 T *, c) magnetische Flussdichte* 4 T*. Bei geringeren magnetischen Flussdichten ist die Landauverteilung aufgrund unterschiedlicher Verstarkungseinstellung ¨ en hin zu hoher ¨ en Ladungswerten verschoben.*

die mittlere Ladung pro Hit liefert. Hierfür wird zunächst anstatt des MPV das Maximum der Landauverteilung betrachtet. Bei der Anpassung der Landauverteilung an die Hitladung ergibt sich das Maximum wie folgt:

$$
\text{Max}_{Landau} = MPV - 0,2227898 \cdot b \tag{5.5}
$$

mit b : Breite der Landauverteilung

In Abbildung 5.19 ist das Maximum der Landaufunktion in Abhängigkeit von der Driftdistanz dargestellt. Wie in Abbildung 5.17 zeigt sich in der Darstellung für das Maximum ein positiver Anstieg in der Messung bei einer Sauerstoffkonzentration von  $3 \text{ ppm}_V$ , was einer negativen Attachment-Rate entsprechen würde. Für die Messungen mit dem mit Sauerstoff verunreinigten Gas stimmen die Werte der Attachment-Rate im Rahmen der Fehler mit den bereits erhalten Werten in Abbildung 5.17 überein.

Als weitere Möglichkeit Aussagen über die Landauverteilung zu treffen, wurde das sogenannte *Truncated Mean* untersucht. Hierbei handelt es sich um einen Mittelwert, bei dem die Summe der gesamten Ladungsverteilung ab einem bestimmten Glied abgeschnitten wird. Dafür wird im ersten Schritt die Summe der Hits nach folgender Formel berechnet:

$$
\sum_{i=1}^{N} n_i = N_{total}.\tag{5.6}
$$

Anschließend wird der Messwert ermittelt, bei welchem 80 % der Ladung aufsummiert wurden.

$$
M_i = \sum_{j=1}^{i} n_j < 0, 8 \cdot N_{total} = i^{80} \tag{5.7}
$$

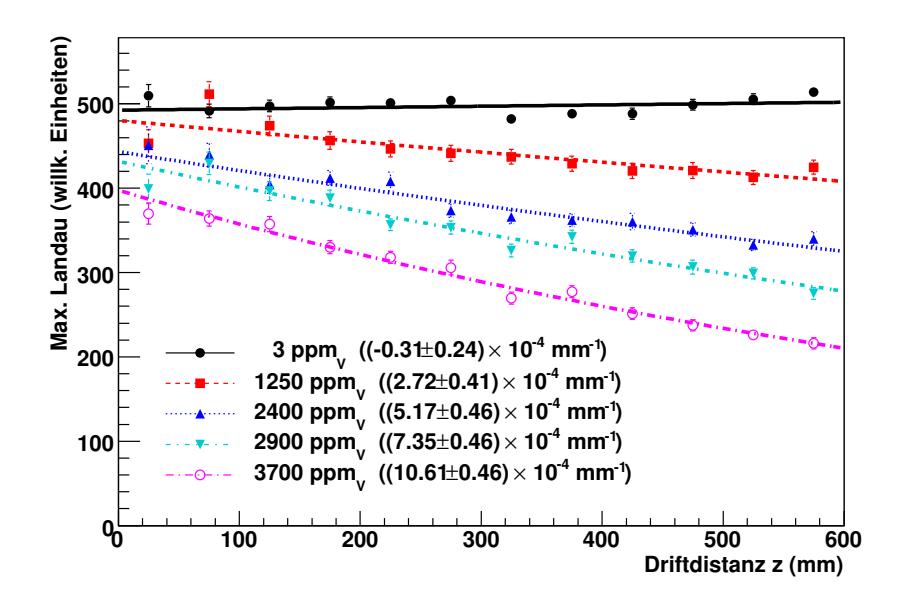

*Abbildung 5.19: Darstellung des Maximums der Landauverteilung in Abhangigk ¨ eit von der Driftdistanz.*

Im letzten Schritt wird die Summe der Ladung berechnet:

$$
Q = \frac{\sum_{j=1}^{i^{80}} n_j \cdot Q_i}{\sum_{j=1}^{i^{80}} n_j}.
$$
\n(5.8)

Diese Summe wird als *80 % Truncated Mean* bezeichnet und ist in Abbildung 5.20 dargestellt. Auch hier zeigt sich, dass die Referenzmessung hin zu höheren Ladungen verschoben ist, da sich ein positiver Anstieg der Kurve ergibt. Wie in Tabelle 5.4 gezeigt, stimmen für die Attachment-Rate des Maximums und des Truncated Mean die Werte im Rahmen der Fehler mit denen des MPV überein.

| Sauerstoffkonzentration | Attachment-Rate                | Attachment-Rate                | Attachment-Rate             |
|-------------------------|--------------------------------|--------------------------------|-----------------------------|
|                         | für das Maximum                | für das Trunc. Mean            | für den MPV                 |
| $(ppm_V)$               | $(10^{-4} \,\mathrm{mm}^{-1})$ | $(10^{-4} \,\mathrm{mm}^{-1})$ | $(10^{-4} \text{ mm}^{-1})$ |
|                         | $-0.31 \pm 0.24$               | $-0.37 \pm 0.33$               | $-0.36 \pm 0.26$            |
| 1250                    | $2,72 \pm 0,41$                | $2,48 \pm 0,37$                | $2,65 \pm 0,44$             |
| 2400                    | $5.17 \pm 0.46$                | $6.07 \pm 0.49$                | $5,20 \pm 0,48$             |
| 2900                    | $7.35 \pm 0.46$                | $7,37 \pm 0.44$                | $7,48 \pm 0,49$             |
| 3700                    | $10,61 \pm 0,46$               | $11,28 \pm 0.44$               | $10,81 \pm 0,49$            |

*Tabelle 5.4: Gemessene Attachment-Rate in Abhangigk ¨ eit von der Sauerstoffkonzentration fur¨ das Maximum, das Truncated Mean und den MPV.*

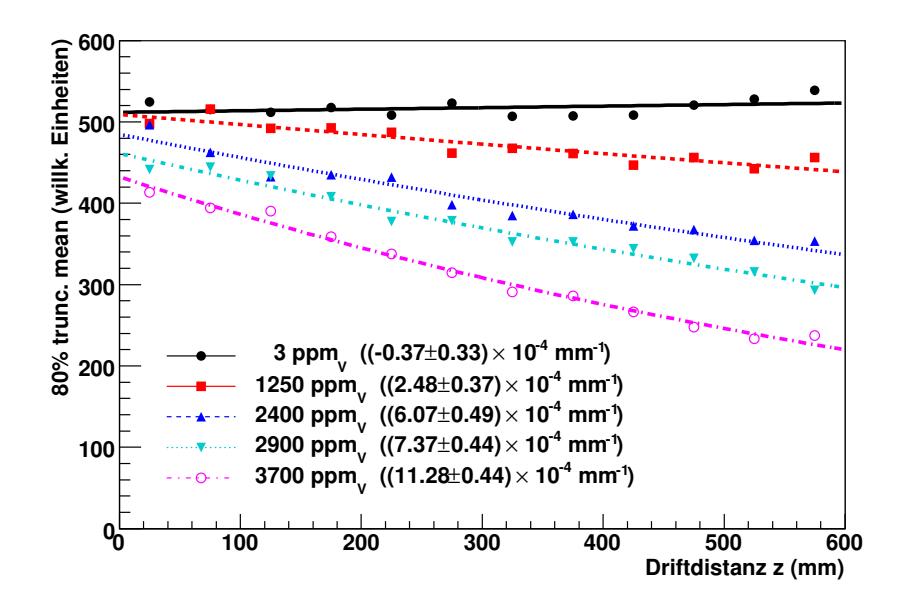

*Abbildung 5.20: Darstellung des Truncated Mean in Abhangigk ¨ eit von der Driftdistanz: Die Summe der Ladung wurde bei* 80 % *abgeschnitten.*

Die Untersuchung unter Verwendung des Maximums der Landauverteilung sowie des Truncated Mean lassen schlussfolgern, dass der MPV für die Verteilung der Ladungen eine gute Abschätzung liefert.

#### **5.4.1 Normierung der Messungen**

In Abbildung 5.17 zeigt sich deutlich, dass alle Messkurven des MPV für eine Driftdistanz von  $z = 0$  nicht bei dem gleichen Startwert beginnen. Die Ursache hierfür ist der Raum zwischen den GEMs und der Auslesestruktur, welcher in Abbildung 5.21 dargestellt ist und mit  $\Delta z$  bezeichnet wird. In diesem Bereich  $\Delta z$  findet bereits eine Elektronenanlagerung statt. Die GEMs verstärken die Elektronen, welche im Gas driften. Bedingt durch die unterschiedlichen Sauerstoffkonzentrationen wird dieser *Versatz* bei höheren Sauerstoffanteilen im Gas größer, wie leicht in Abbildung 5.21 zu erkennen ist.

Um den Versatz der unterschiedlichen Sauerstoffkonzentrationen zu eliminieren, werden alle Messreihen für die Driftdistanz  $z = 0$ , die im gestrichenen Koordinatensystem  $z' = \Delta z$ entspricht, auf den Wert eins normiert. Es gilt für den Wert  $S$  des MPV:

$$
S(z) = \alpha \cdot e^{-\beta(p)} \cdot e^{-A \cdot z} \tag{5.9}
$$

mit p: Druck

- A: Attachment-Rate
- z: Driftdistanz
- α: Versatz

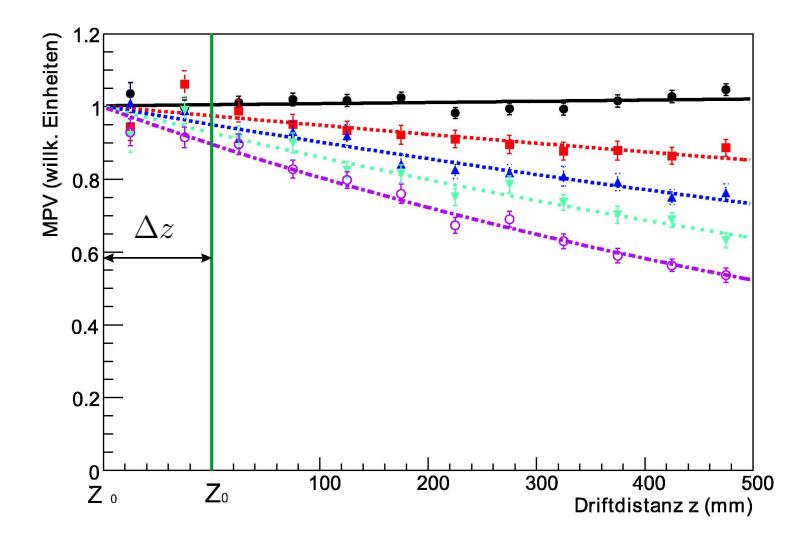

*Abbildung 5.21: Darstellung des MPV in Abhangigk ¨ eit von der Driftdistanz.* ∆z *beschreibt den Bereich zwischen den GEMs und der Auslesestruktur.*

Für jede Messreihe ergibt sich folgende Formel mit  $\Delta z = z_0 - z'_0$  $\frac{'}{0}$ :

$$
\frac{S(z)}{S(z_0)} = \frac{S(z')}{S(\Delta z)} = \exp(-A(\overline{z' - \Delta z}))
$$
\n(5.10)

In Abbildung 5.22 ist das Ergebnis der Normierung dargestellt. Für diese Kurven sind die Werte der Attachment-Rate in Tabelle 5.5 aufgelistet. Im Rahmen der Fehler stimmt die Referenzmessung mit dem zu erwartenden Ergebnis überein. Bei einem Sauerstoffgehalt von 3 ppm<sub>V</sub> findet keine Elektronenanlagerung statt. Steigt die Konzentration an Sauerstoff, so steigt auch die Elektronenanlagerung. Bei einer Sauerstoffkonzentration von 3700 ppm $_V$ wird auf der Anode bei der maximalen Driftlänge von 600 mm nur noch 55 % der ursprünglichen Ladung gemessen.

| Sauerstoffgehalt | Driftgeschwindigkeit                   | Attachment-Rate             |
|------------------|----------------------------------------|-----------------------------|
| $(ppm_V)$        | $\left(\frac{\text{cm}}{\mu s}\right)$ | $(10^{-4} \text{ mm}^{-1})$ |
|                  | $3,999 \pm 0,018$                      | $-0.31 \pm 0.31$            |
| 1250             | $4,000 \pm 0,030$                      | $2,68 \pm 0,61$             |
| 2400             | $3,997 \pm 0,020$                      | $5.21 \pm 0.65$             |
| 2900             | $4,002 \pm 0,022$                      | $7,48 \pm 0,65$             |
| 3700             | $4,001 \pm 0,019$                      | $10,78 \pm 0,64$            |

*Tabelle 5.5: Gemessene Driftgeschwindigkeit und Attachment-Rate nach allen Korrekturen.*

Die Werte aus Abbildung 5.22 beziehungsweise Tabelle 5.5 wurden mit Literaturwerten aus [H<sup>+</sup>88] verglichen. Es muss darauf hingewiesen werden, dass hier die Attachment-Rate

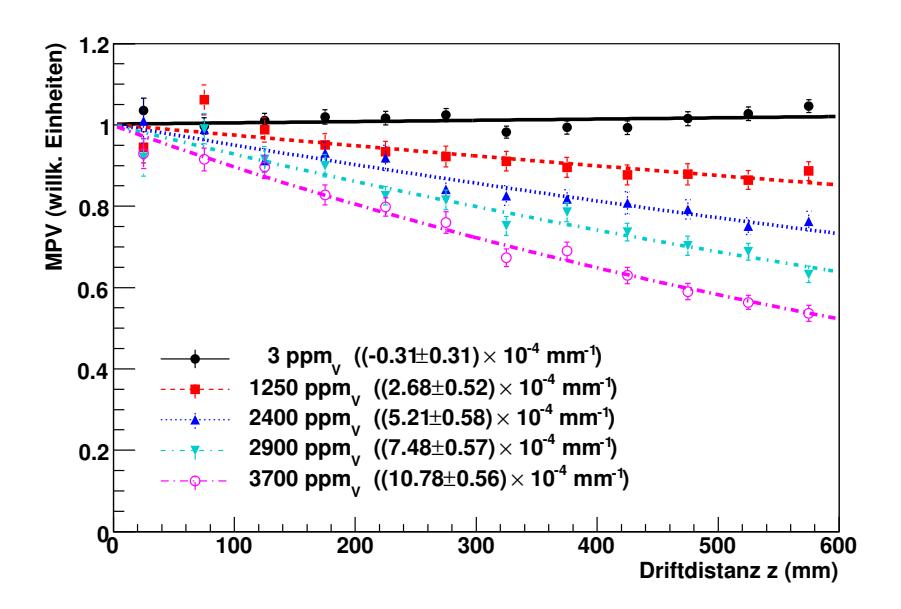

*Abbildung 5.22: Darstellung des MPV in Abhangigk ¨ eit von der Driftdistanz. Alle Kurven wurden bei* z = 0 *auf den Wert eins normiert.*

in der Einheit  $\langle cm/\mu s \rangle$  angegeben wird. Um die Messwerte in diese Einheit umzurechnen, müssen diese mit der Driftgeschwindigkeit multipliziert werden. Die Bestimmung der Attachment-Rate wurde bei einem Druck von 1 bar durchgeführt. Die Literaturwerte wurden jedoch bei Drücken von 4 bar bestimmt. Für die Messungen war es nicht möglich höhere Drücke zu wählen, da die MediTPC maximal 100 mbar Überdruck standhält. In Abbildung 5.23 sind die Ergebnisse aus  $[H+88]$  für ein Gasgemisch aus Argon/Methan/Isobutan im Verhältnis 88/10/2 dargestellt. Hier zeigt sich, dass bereits bei 400 ppm $_{\rm V}$  und einer Driftstrecke von 20 cm die Ladung aufgrund der Elektronenanlagerung um 50 % abgenommen hat.

Um die Messwerte aus Tabelle 5.5 mit den Literaturwerten der Tabelle in der Abbildung 5.24 zu vergleichen, müssen vorerst Abschätzungen durchgeführt werden. Für den Wert  $E/P = 100 \text{ V/(cm} \cdot \text{bar})$  und eine Driftgeschwindigkeit von  $v = 5.36 \text{ cm}/\mu\text{s}$  ergibt sich in der Tabelle der Abbildung 5.24 eine Attachment-Rate von  $A = (0.048 \pm 0.003) \,\mu s^{-1}$ . Hierbei wurde ein Druck von 4 bar und ein Gasgemisch bestehend aus 90 % Argon und 10 % Methan sowie  $200$  ppm<sub>V</sub> Sauerstoff genutzt.

Zunächst wird für die aufgezeichneten Messläufe der Faktor  $E/P$  abgeschätzt. Es ergibt sich bei einem Driftfeld von 90 V/cm und einem Druck von 1 bar ein Wert von 90 V/(cm · bar). Für die Driftgeschwindigkeiten wurden Werte im Bereich von 4,0 bis 4,1 cm/ $\mu$ s gemessen. Laut den Literaturwerten aus der Tabelle in Abbildung 5.24 existiert ein linearer Zusammenhang zwischen den E/P-Werten und der Attachment-Rate. Damit die Literaturwerte mit den Messwerten verglichen werden können, werden die gemessenen Attachment-Raten mit den erhaltenen Driftgeschwindigkeiten multipliziert.

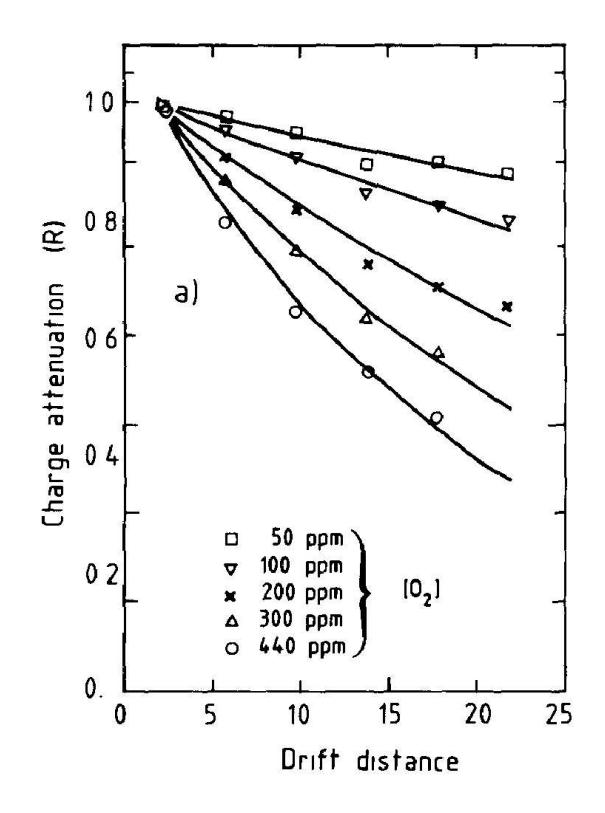

*Abbildung* 5.23: Darstellung der Ladungsabschwächung in Abhängigkeit von der Driftdi*stanz fur¨ verschiedene Sauerstoffkonzentrationen [H*<sup>+</sup>*88]. Die Driftdistanz ist hierbei in* cm *angegeben.*

In der letzten Spalte der Tabelle 5.6 sind die Werte der Attachment-Rate in der Einheit  $1/\mu s$ angegeben. Die Attachment-Rate ist druckabhängig und setzt sich nach Kapitel 2.4.4 wie folgt zusammen:

$$
A = P(M) \cdot P(O_2) \cdot C_{O_2,M} \tag{5.11}
$$

mit  $P(M)$ : Partialdruck des Gases

 $P(O_2)$ : Partialdruck des Sauerstoffs

 $C_{O_2,M}$ : Attachment Coefficient

Damit der druckunabhängige Attachment Coefficient berechnet werden kann, müssen die Partialdrücke bekannt sein. Im gesamten Messgas herrscht ein Druck von 1 bar für alle Messläufe. Nachfolgend soll exemplarisch für eine Sauerstoffkonzentration von 1250 ppm $_{\rm V}$ der Attachment Coefficient mit Hilfe von Gleichung 5.11 berechnet werden:

$$
C_{O_2,M} = \frac{A}{P(M) \cdot P(O_2)} = \frac{0.0107 \,\mu s^{-1}}{1 \,\text{bar} \cdot 1250 \cdot 10^{-6} \,\text{bar}} = 8.56 \,\mu s^{-1} \cdot \text{bar}^{-2}
$$
 (5.12)

In Tabelle 5.7 sind die berechneten Werte dargestellt. Werden die im Rahmen dieser Arbeit gemessenen Werte mit den Literaturangaben des Attachment Coefficient aus der Tabelle der

| [i-butane]<br>[%] | E/P<br>[V/cm<br>bar] | $\boldsymbol{v}$<br>$\lfloor$ cm $\rfloor$<br>$\mu$ s] | A<br>$\mu s^{-1}$ ] | $C_{\text{O}_2,M}$<br>[ $\mu$ s <sup>-1</sup><br>$bar^{-2}$ ] |
|-------------------|----------------------|--------------------------------------------------------|---------------------|---------------------------------------------------------------|
|                   | 100                  | 5.36                                                   | $0.048 \pm 0.003$   | $15.1 \pm 1.5$                                                |
|                   | 138                  | 5.45                                                   | $0.034 \pm 0.003$   | $10.5 \pm 1.4$                                                |
|                   | 163                  | 5.32                                                   | $0.029 \pm 0.003$   | $9.2 \pm 1.4$                                                 |
|                   | 200                  | 5.07                                                   | $0.024 \pm 0.003$   | $7.4 \pm 1.3$                                                 |
|                   | 250                  | 4.70                                                   | $0.019 \pm 0.003$   | $5.9 \pm 1.1$                                                 |

*Abbildung 5.24: Ausschnitt aus [H*<sup>+</sup>*88]: Attachment als Funktion der Isobutankonzentration. Gas: Argon/Methan* =  $90/10$  *mit* 200 ppm<sub>V</sub> *Sauerstoff, Druck* 4 bar. *Hier bezeichnet* v *die Driftgeschwindigkeit,* A *die Attachment-Rate und* C<sup>O</sup>2,M *den Attachment Coefficient.*

| Sauerstoffgehalt | Driftgeschwindigkeit                          | Attachment-Rate             | Attachment-Rate      |
|------------------|-----------------------------------------------|-----------------------------|----------------------|
| $(ppm_V)$        | $\rm \left( \mathrm{cm}/\mu\mathrm{s}\right)$ | $(10^{-4} \text{ mm}^{-1})$ | $(\mu s^{-1})$       |
|                  | $3,999 \pm 0,018$                             | $-0.31 \pm 0.31$            | $-0.0012 \pm 0.0012$ |
| 1250             | $4,000 \pm 0,030$                             | $2,68 \pm 0,61$             | $0,0107 \pm 0,0024$  |
| 2400             | $3,997 \pm 0,020$                             | $5.21 \pm 0.65$             | $0,0208 \pm 0,0026$  |
| 2900             | $4,002 \pm 0,022$                             | $7,48 \pm 0,65$             | $0,0299 \pm 0,0026$  |
| 3700             | $4,001 \pm 0,019$                             | $10,78 \pm 0,64$            | $0,0431 \pm 0,0025$  |

*Tabelle 5.6: Gemessene Attachment-Rate nach allen Korrekturen und berechnete Driftgeschwindigkeit, sowie Attachment-Rate multipliziert mit der Driftgeschwindigkeit.*

Abbildung 5.24 verglichen, so zeigt sich, dass diese näherungsweise übereinstimmen. Die geringen Abweichungen von den Literaturwerten können auf die prozentual unterschiedlichen Gaszusammensetzungen zurückgeführt werden. Der absolute Wert des Attachment Coefficient hängt ebenfalls von den komplexen Prozessen der Reaktionen 2.31 und 2.32 auf Seite 23 ab und kann nicht vorhergesagt werden  $[H<sup>+</sup>88]$ . Ausserdem unterscheiden sich die Messmethoden und Rekonstruktionsalgorithmen.

Die erhaltenen Messwerte der Attachment-Rate wurden ebenfalls mit Werten der Simulation aus dem Programm Garfield (siehe Abschnitt 4.3) verglichen. In Abbildung 5.25 sind die gemessenen und die simulierten Werte dargestellt. Hierbei zeigt sich, dass sich die in Tabelle 5.8 dargestellten Werte um einen Faktor 100 voneinander unterscheiden.

Bereits in der Arbeit von [Din00] wurden Ergebnisse der Simulation mit Messungen der Attachment-Rate verglichen. Auch hier liegen die simulierten Werte deutlich über denen der Messung. Dies lässt vermuten, dass sich die Attachment-Rate durch Sauerstoffverunreinigung mit Garfield nicht korrekt reproduzieren lässt.

| Sauerstoffgehalt | Attachment-Rate      | <b>Attachment Coefficient</b> |
|------------------|----------------------|-------------------------------|
| $(ppm_V)$        | $(\mu s^{-1})$       | $(\mu s^{-1} \cdot bar^{-2})$ |
|                  | $-0,0012 \pm 0,0012$ |                               |
| 1250             | $0,0107 \pm 0,0024$  | $8,56 \pm 1,92$               |
| 2400             | $0,0208 \pm 0,0026$  | $8,66 \pm 1,08$               |
| 2900             | $0,0299 \pm 0,0026$  | $10,31 \pm 0,90$              |
| 3700             | $0,0431 \pm 0,0025$  | $11,64 \pm 0,68$              |

*Tabelle 5.7: Berechnung des Attachment Coefficient mit Gleichung 5.11 fur¨ die Messlaufe ¨ . Der Wert fur¨ eine Sauerstoffkonzentration von* 3 ppm<sup>V</sup> *wurde auf Null gesetzt, da eine negativer Attachment Coefficient unphysikalisch ist.*

| Sauerstoffgehalt | <b>Attachment-Rate Messung</b> | <b>Attachment-Rate Simulation</b> |
|------------------|--------------------------------|-----------------------------------|
| $(ppm_V)$        | $(10^{-4} \,\mathrm{mm}^{-1})$ | $(10^{-2} \,\mathrm{mm}^{-1})$    |
|                  | $-0,31$                        | $0.02 \pm 0.001$                  |
| 1250             | 2,68                           | $3,63 \pm 0,06$                   |
| 2400             | 5,21                           | $7.07 \pm 0.12$                   |
| 2900             | 7,48                           | $8,60 \pm 0,10$                   |
| 3700             | 10,78                          | $10.95 \pm 0.11$                  |

*Tabelle 5.8: Vergleich der Simulation mit den Messwerten.*

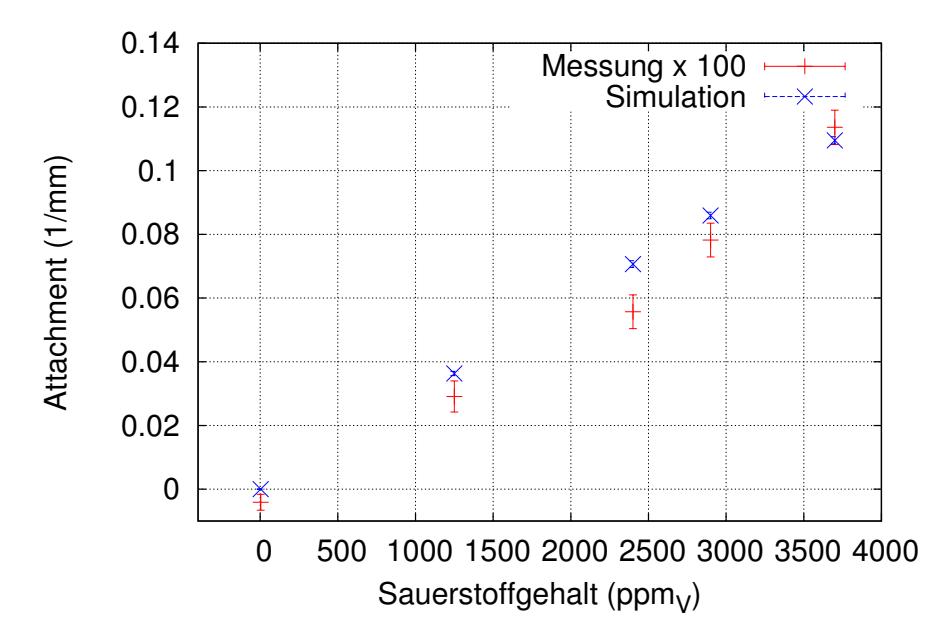

*Abbildung 5.25: Vergleich der Attachment-Raten der gemessenen Werte mit denen aus der Simulation. Die gemessenen Werte wurden mit einen Faktor* 100 *multipliziert.*

### **Kapitel 6**

#### **Zusammenfassung und Ausblick**

Am ILC soll zur präzisen Vermessung der Teilchenspuren eine Zeitprojektionskammer eingesetzt werden. Hierfür wird im Rahmen der Forschungs- und Entwicklungsarbeiten ein TPC-Prototyp entwickelt. Ziel der Arbeit war es, ein Monitorsystem für den großen Prototypen zu bauen, welches die Gasparameter kontrolliert. Um diese darzustellen und zu überwachen, wurde eine grafische Benutzeroberfläche entwickelt. Des Weiteren wurden Messungen der Attachment-Rate durchgeführt, um den Einfluss von Sauerstoff im Gasgemisch zu bestimmen.

Im Slow Control System dienen die verschiedenen Messgeräte zur Erfassung und Regelung der Gasparameter. Sie geben Strom- beziehungsweise Spannungssignale aus, die von einem modularen Wandlersystem digitalisiert werden. Die so erhaltenen Daten werden mittels Ethernet übertragen und auf einer grafischen Benutzeroberfläche dargestellt. Mit Hilfe des Kontrollsystems DOOCS wurde im jddd-Editor eine erste lauffähige Programmversion für diese grafische Benutzeroberfläche erstellt. Für den großen Prototypen ist die Benutzeroberfläche aus Bildschirmen aufgebaut, in denen eine Übersicht aller Systeme darstellt ist, die die Kontrolle der Geräte ermöglichen. Auf den Bildschirmen befinden sich interaktive Flächen, die die entsprechenden Messwerte anzeigen und detaillierte Informationen über das ausgewählte Objekt enthalten.

In die erzeugte Benutzeroberfläche ist die Messung von Sauerstoffgehalt und Wassergehalt des Gases integriert worden. Aus einem Menü kann nun das verwendete Messgas ausgewählt und der Gasfluss eingestellt werden. In einem weiteren Fenster wird zusätzlich der Füllstatus der Flaschen angezeigt sowie der Atmosphärendruck und Systemdruck angegeben. Der aus diesen beiden Drücken berechnete Differenzdruck wird ebenfalls angezeigt. Um eine einheitliche Darstellung aller Parameter zu gewährleisten, wäre es nötig die Überwachung der Parameter mit Hilfe des DOOCS-Systems auszubauen. Dazu sollten weitere Flusspläne erstellt werden, die zum Beispiel für den Einsatz des großen Prototypen eine Gesamtübersicht des Teststrahlgebiets enthalten. Des Weiteren müssten Notabschaltungen bei Stromausfällen integriert werden, damit das System vor Schäden bewahrt wird. Zur Messung der allgemeinen Qualität des Kammergases wäre es sinnvoll einen Gasgain-Monitor im Slow Control System zu integrieren.

Mit dem Prototypen MediTPC wurden Messdaten für P5-Gas bei verschiedenen Sauerstoffkonzentrationen aufgezeichnet, rekonstruiert und anschließend analysiert. Wie erwartet, zeigt sich eine Abhängigkeit der Elektronenanlagerung von der Sauerstoffkonzentration. Wird die Konzentration erhöht, werden mehr Elektronen weggefangen, so dass die Amplitude des Messsignals geringer wird. Aus den Messdaten wurde die Attachment-Rate ermittelt und daraus der druckunabhängige Attachment Coefficient berechnet. Der Attachment Coefficient stimmt unter Berücksichtigung der verschiedenen Messverfahren und Gaszusammensetzungen hinreichend mit den Literaturwerten aus  $[H^+88]$  überein. Beim Vergleich der Attachment-Rate mit Werten der Simulation zeigte sich, dass diese keine reproduzierbaren Ergebnisse liefert, weil sich die Werte voneinander um einen Faktor 100 unterscheiden. Ahn- ¨ liches wurde bereits in [Din00] beobachtet, so dass vermutet wird, dass sich die Attachment-Rate durch Sauerstoffverunreinigung mit Garfield nicht korrekt simulieren lässt.

Zur genaueren Untersuchung der Elektronenanlagerung wäre es empfehlenswert erneute Messläufe mit unterschiedlichen Sauerstoffkonzentrationen bei verschiedenen magnetischen Flussdichten mit den dafür entsprechend optimierten Verstärkungseinstellungen durchzuführen. Überdies könnten die Driftspannungen variiert werden, um Attachment-Raten in Abhängigkeit von  $E/P$  zu erhalten. Es wäre außerdem sinnvoll, verschiedene Gaszusammensetzungen zu verwenden. Im Speziellen sollten Untersuchungen mit der Gaszusammensetzung aus  $[H<sup>+</sup>88]$  durchgeführt werden. Beim großen Prototypen könnte mittels eines alternativen Auslesesystems das Elektronensignal direkt gemessen werden, so dass sich genauere Aussagen über den Attachment Coefficient treffen lassen könnten.

### **Kapitel 7**

### **Gas-Rack**

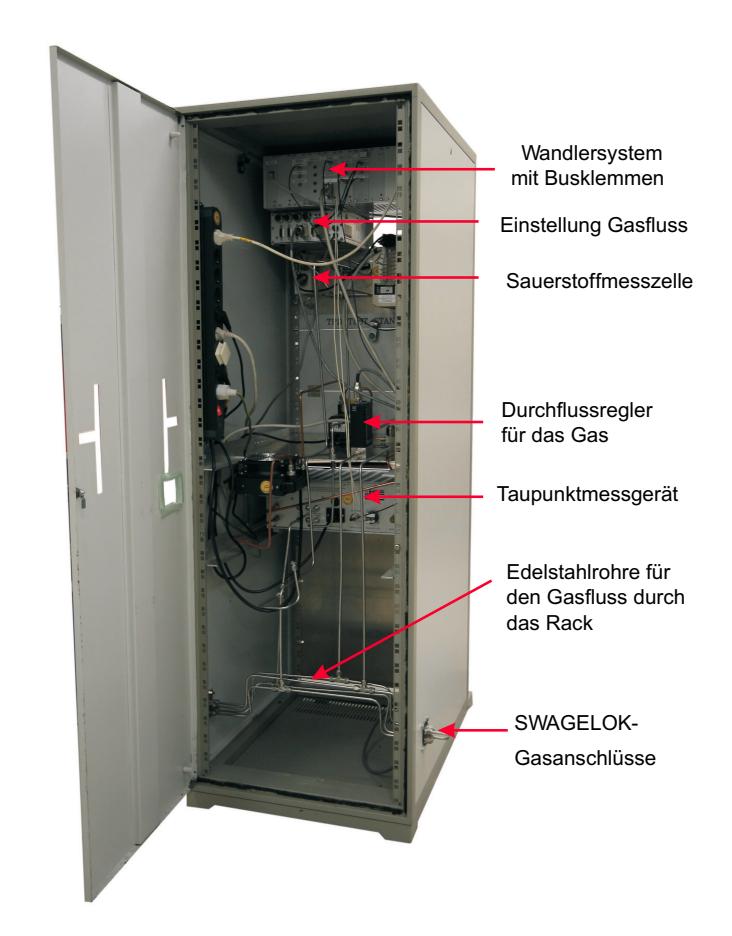

*Abbildung* 7.1: Rückansicht des Gasracks. Durch die Edelstahlrohre wird der Versorgungs*zweig mit dem Gasein -bzw. Gasauslass verbunden, sowie der Analysezweig mit der TPC. Rechts bzw. links unten befinden sich SWAGELOK-Gasanschlusse ¨ um das Rack mit dem Gassystem und der TPC zu verbinden.*

### **Kapitel 8**

### **Grafische Benutzeroberfläche**

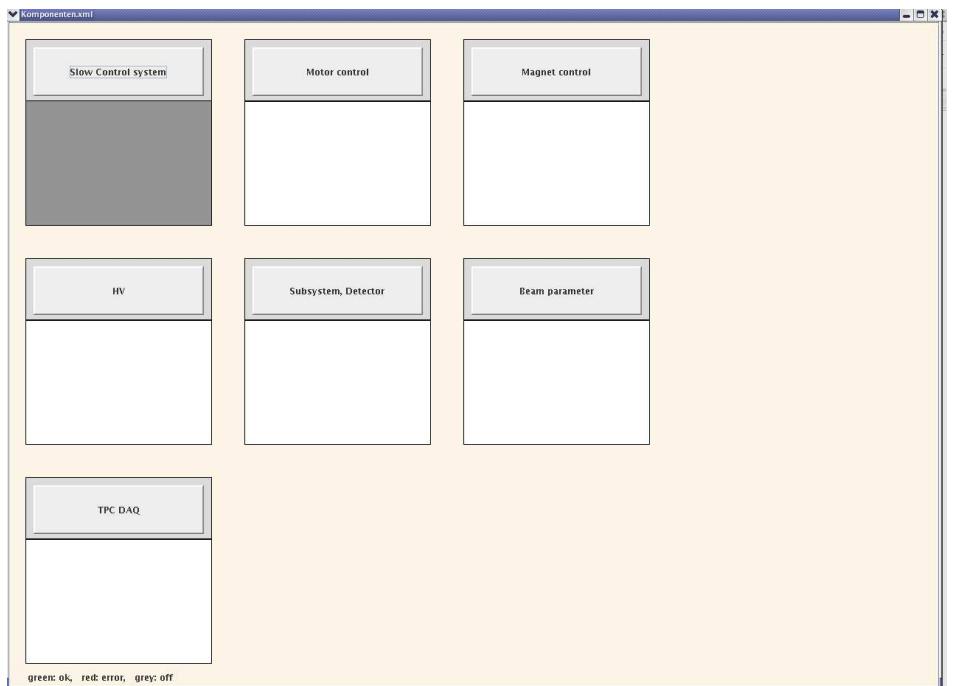

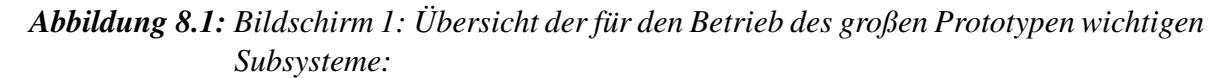

- *Slow Control System*
- *Motorsteuerung*
- *Magnetkontrolle*
- *Hochspannung*
- *Subsysteme und Detektor*
- *Strahlparameter*
- *Elektronik*

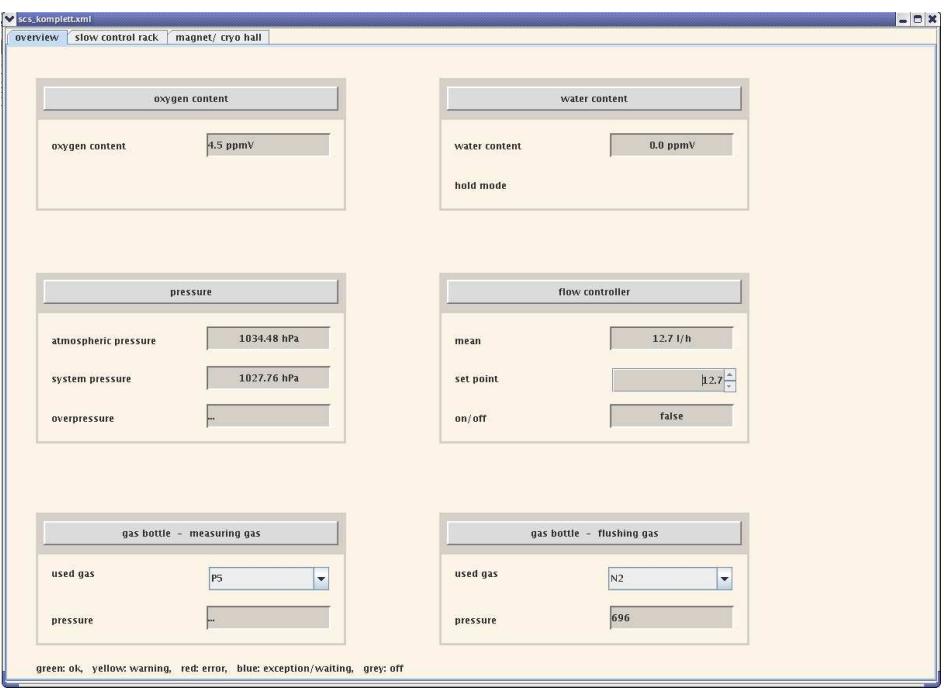

*Abbildung 8.2: Bildschirm 2: Gassystem mit den Mess- und Steuergeraten. ¨*

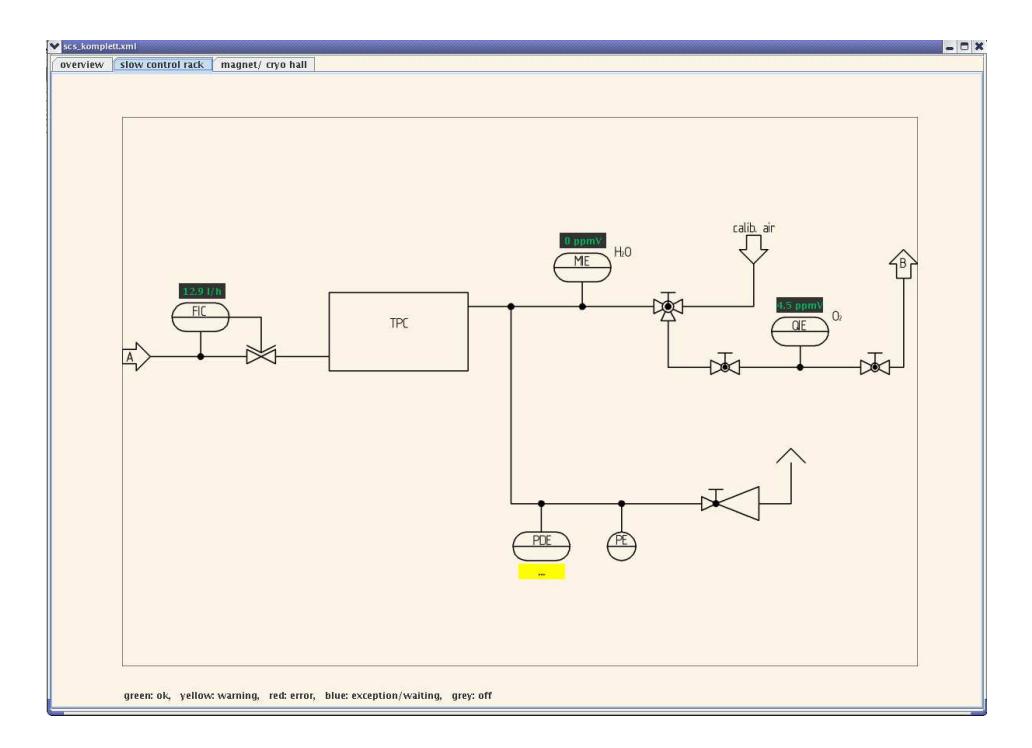

*Abbildung 8.3: Bildschirm 3: Flussplan fur¨ das Gas-Rack.*

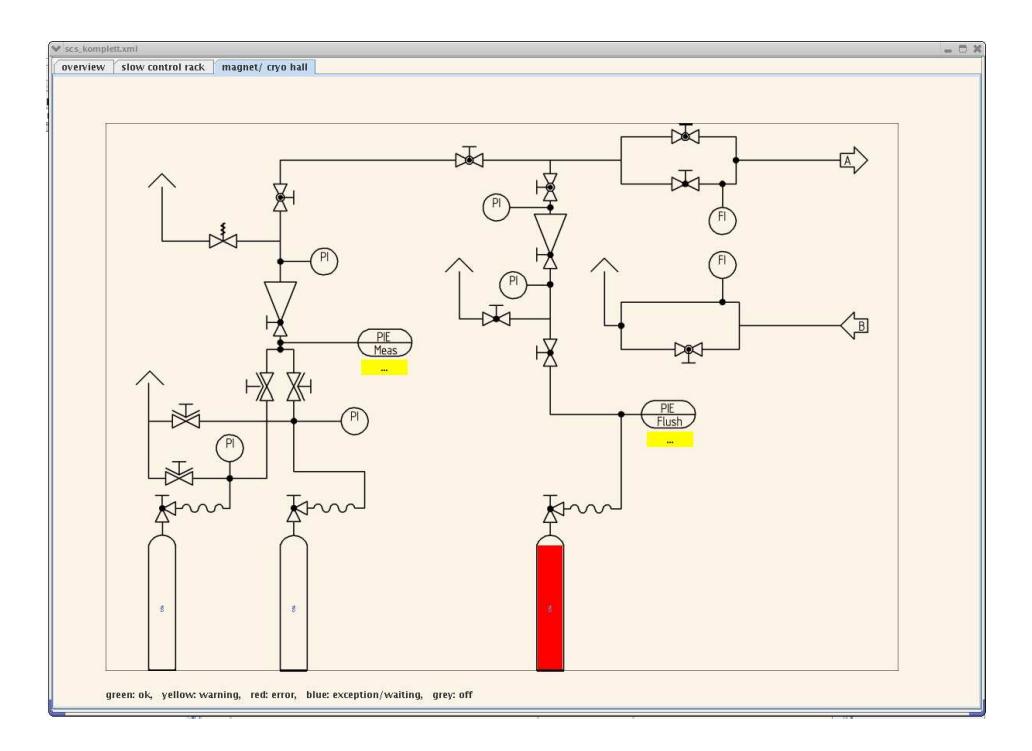

*Abbildung 8.4: Bildschirm 4: Flussplan fur¨ den Magneten und die Kryohalle.*

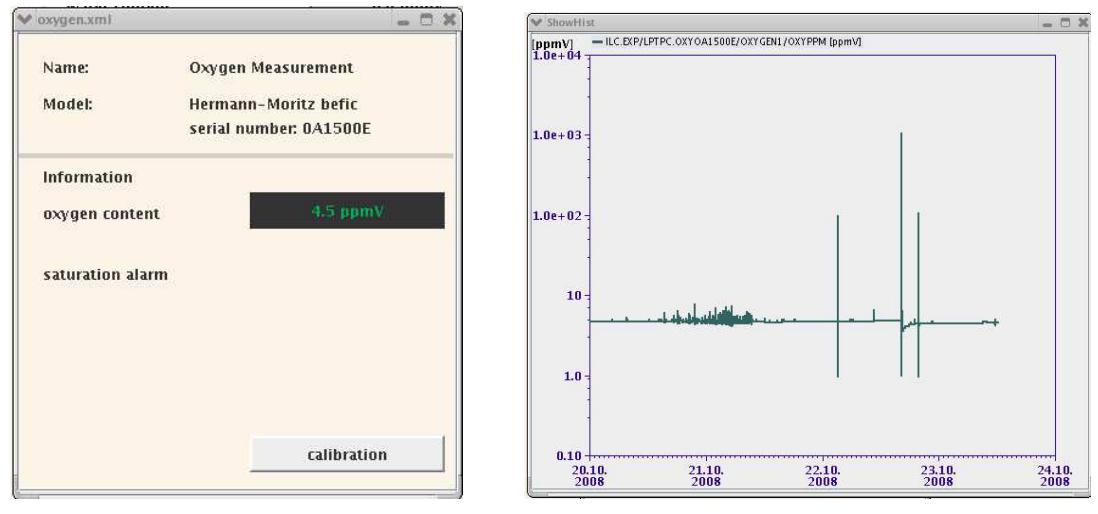

Bildschirm 5 Bildschirm 6

*Abbildung 8.5: Bildschirm 5: Exemplarische Darstellung der Gerateeig ¨ enschaften des Sau* $erst$ *offmessgeräts. Bildschirm 6: Grafische Darstellung der Messwerte fur¨ den Sauerstoffgehalt im Messgas.*

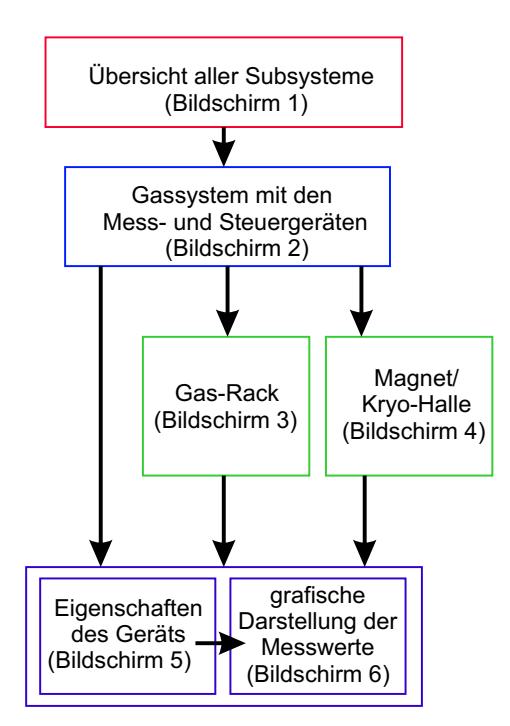

*Abbildung 8.6: Der Flussplan zeigt die hierarchische Struktur der Bildschirme. Begonnen wird mit der Uber ¨ sicht aller Subsysteme auf Bildschirm 1. Durch Klicken auf gekennzeichneten Elemente of¨ fnen sich neue Bildschirme mit detaillierteren Funktionen.*

# **Kapitel 9**

# **Hit-Ladungen**

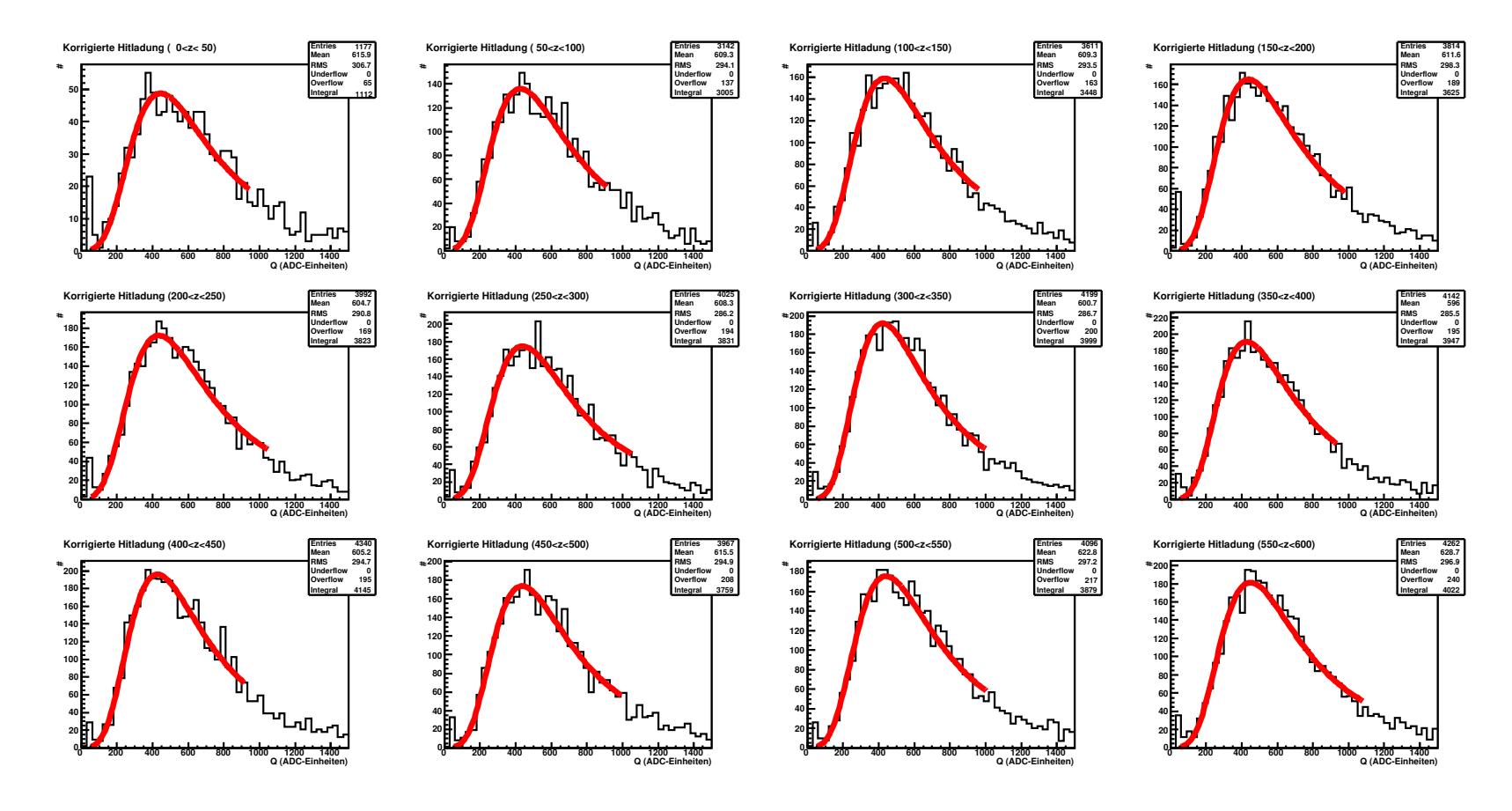

*Abbildung* 9.1: Darstellung der Hit-Ladung für alle 12 Zeitfenster bei 3 ppm<sub>V</sub> Sauerstoff.

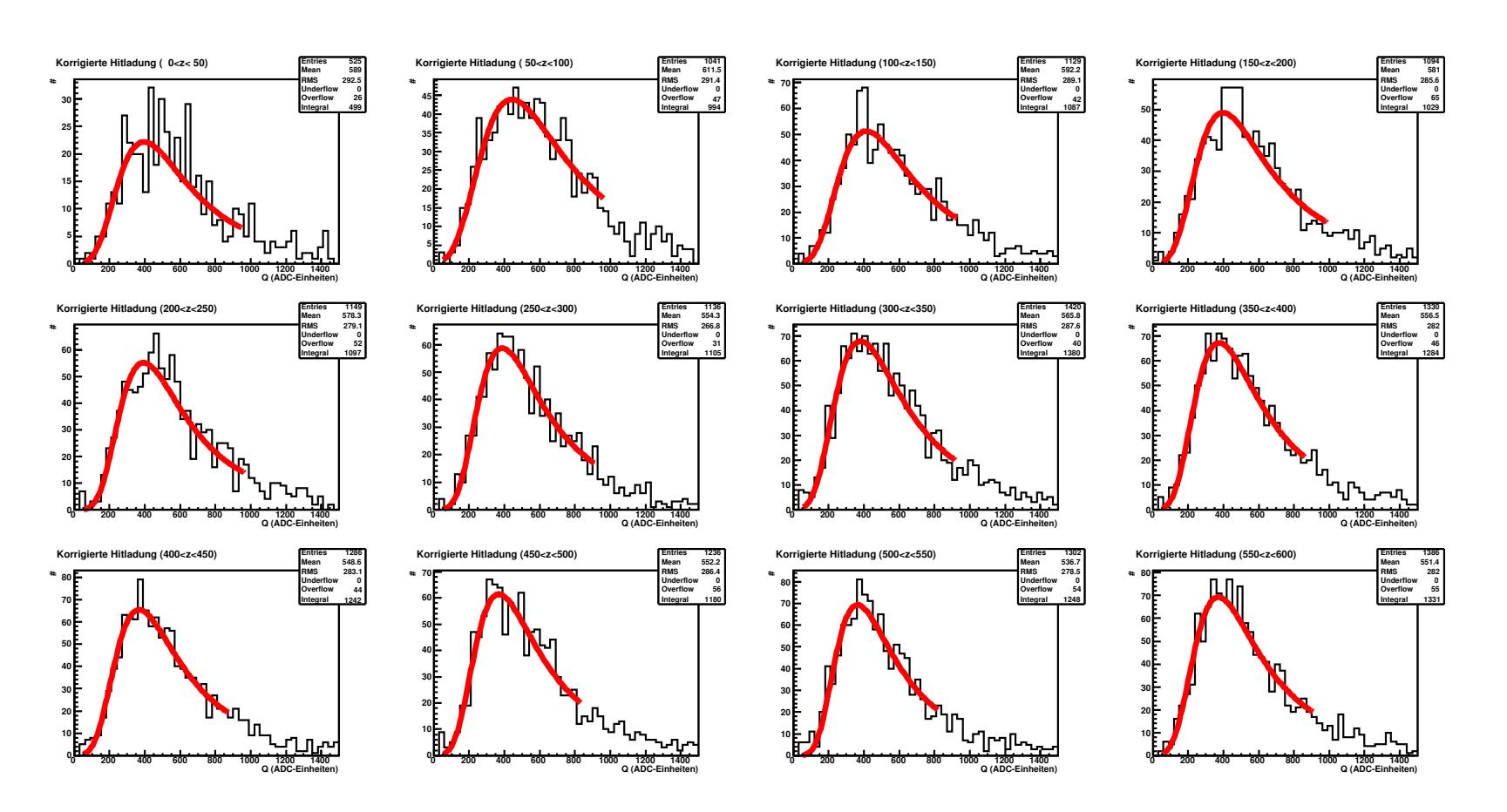

*Abbildung 9.2: Darstellung der Hit-Ladung fur¨ alle 12 Zeitfenster bei* 1250 ppm<sup>V</sup> *Sauerstoff.*

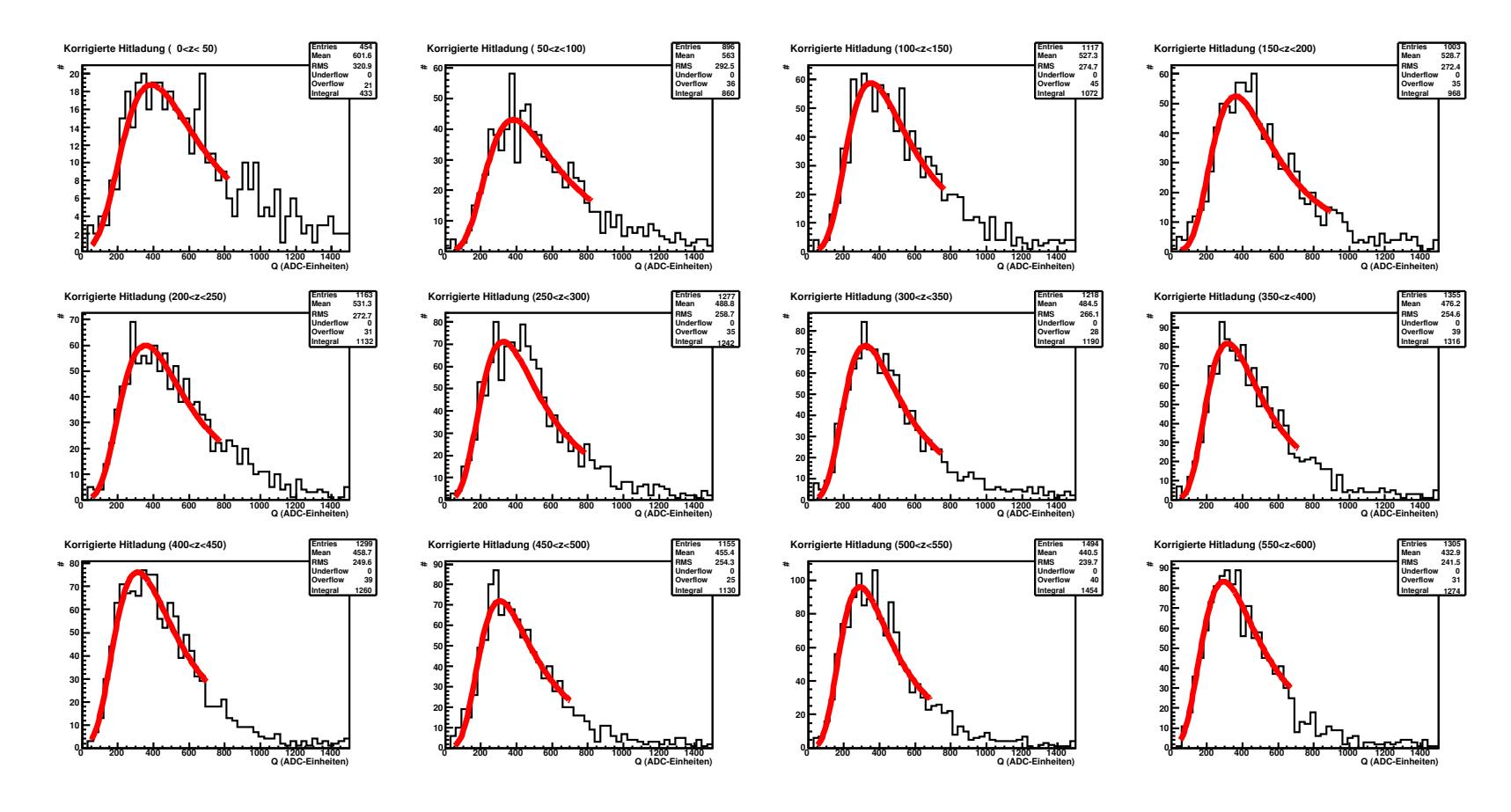

*Abbildung* 9.3: Darstellung der Hit-Ladung für alle 12 Zeitfenster bei 2400 ppm<sub>V</sub> Sauerstoff.

92

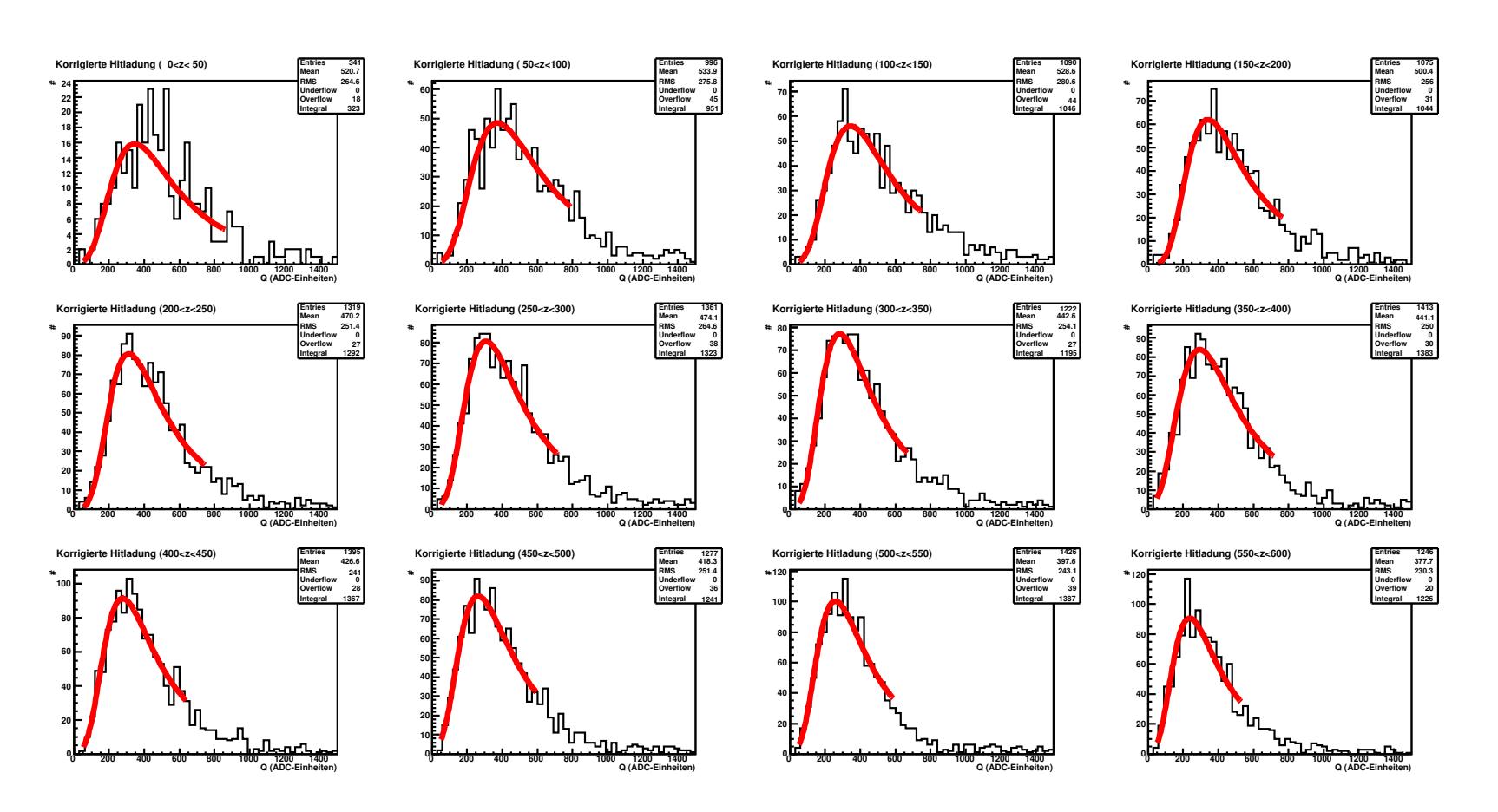

*Abbildung 9.4: Darstellung der Hit-Ladung fur¨ alle 12 Zeitfenster bei* 2900 ppm<sup>V</sup> *Sauerstoff.*

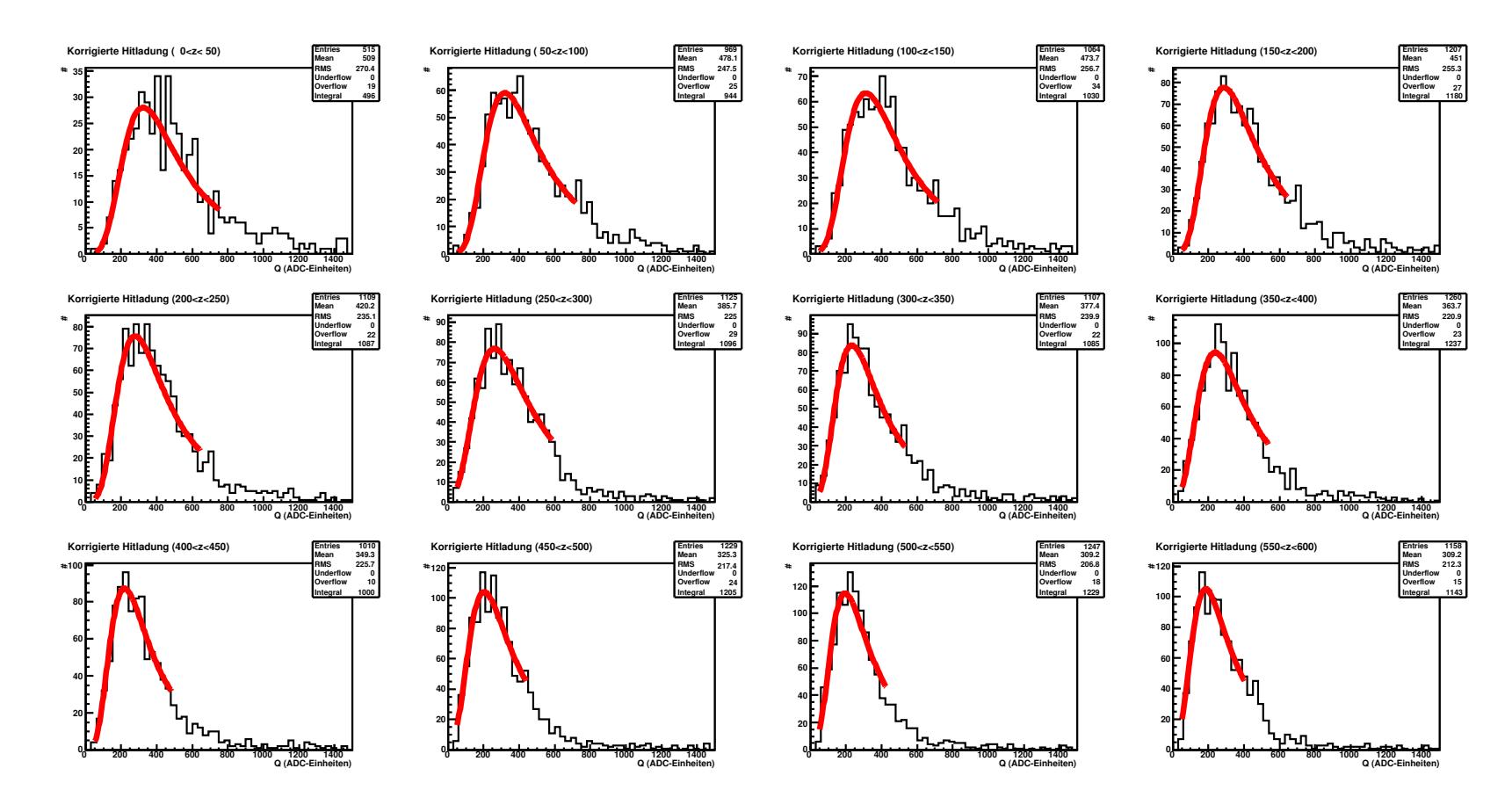

*Abbildung* 9.5: *Darstellung der Hit-Ladung für alle 12 Zeitfenster bei* 3700 ppm<sub>V</sub> Sauerstoff.

# **Abbildungsverzeichnis**

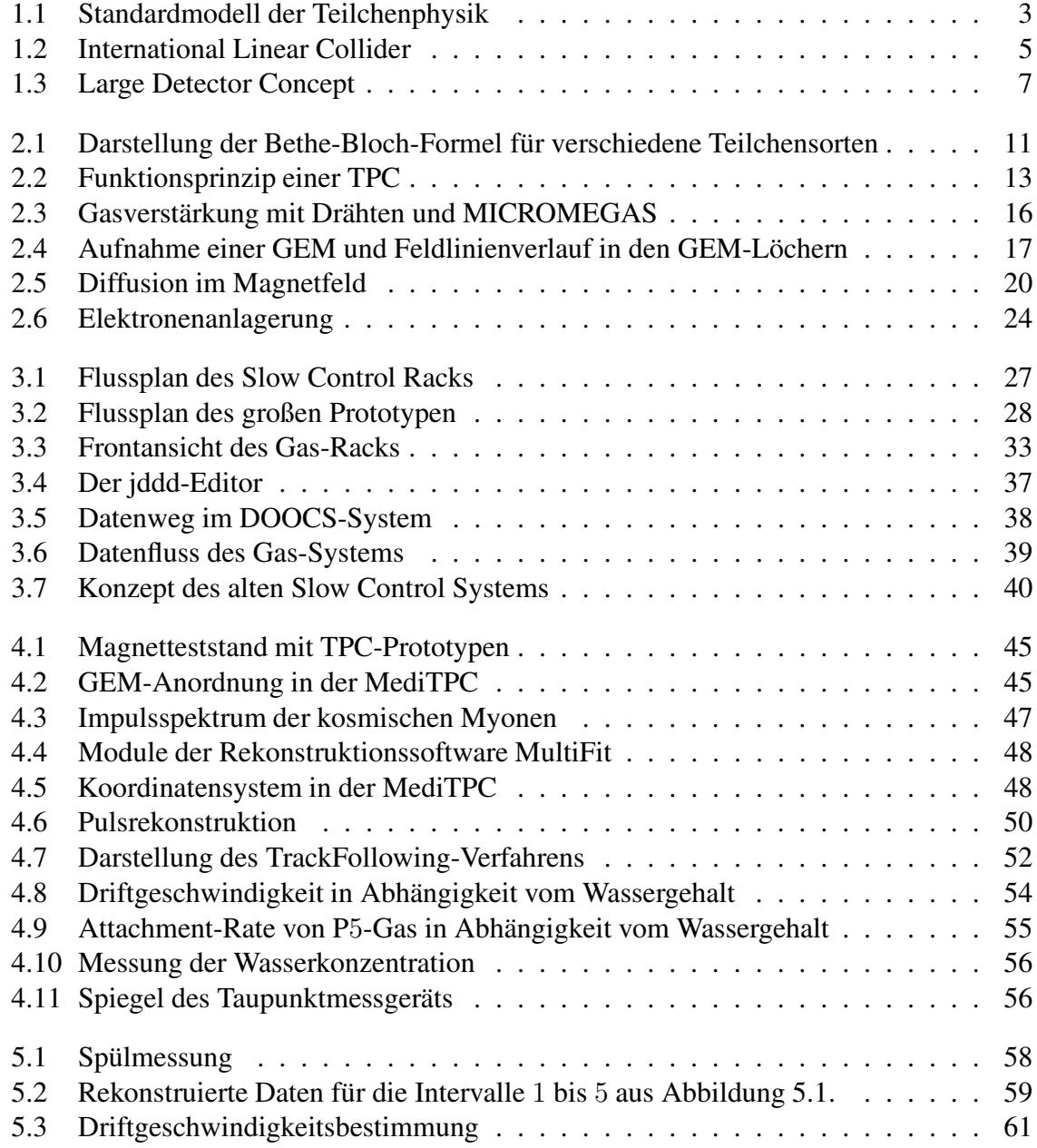

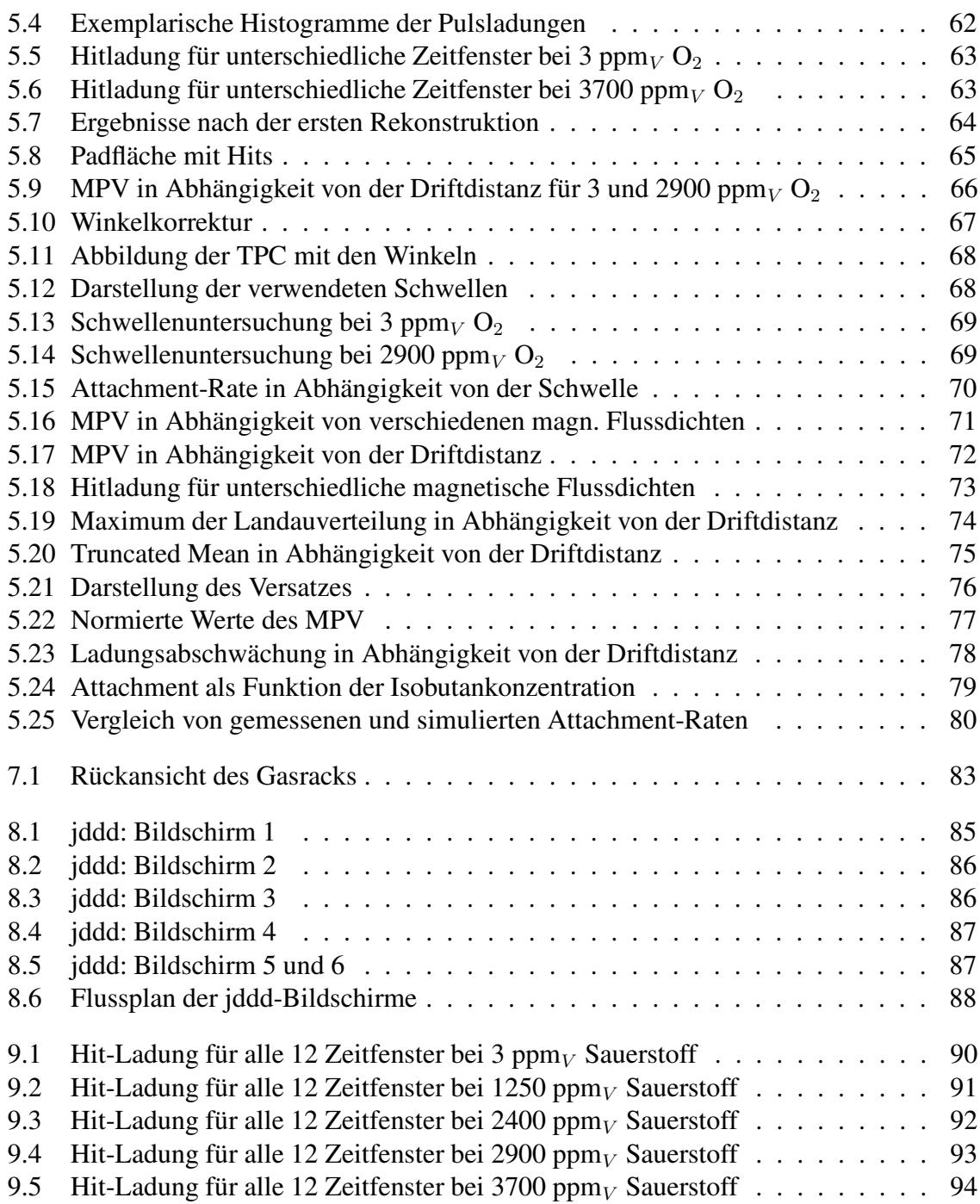

## **Tabellenverzeichnis**

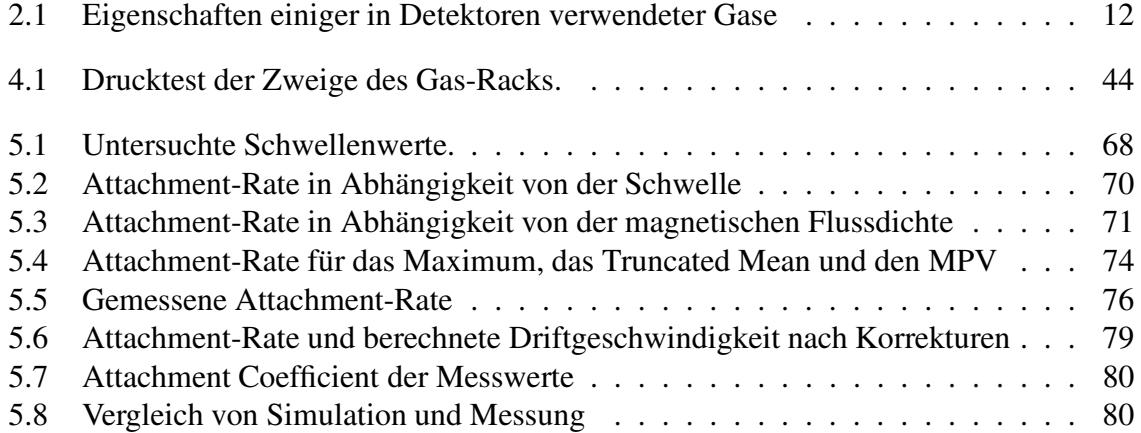

#### **Literaturverzeichnis**

- [B<sup>+</sup>87] D. Buskulic et al. Performance of the ALEPH detector at LEP. *Nucl. Instrum. Meth.*, A360:481–506, 1987.
- $[B<sup>+</sup>99]$  S. Bachmann et al. Charge amplification and transfer processes in the gas electron multiplier. *Nucl. Instrum. Meth.*, A438:376–408, 1999.
- [B<sup>+</sup>07] Ties Behnke et al. Status and Plans of the Large TPC Prototype for the ILC, 2007. EUDET-Memo-2007-37.
- [Bec] Beckhoff. Homepage: Beckhoff Busklemmen- der universelle Grundbaustein fur¨ die Automatisierung. http://beckhoff.de.
- [Beh07] Behnke, Ties, (Ed.) and others. ILC Reference Design Report Volume 4 Detectors. 2007.
- [Bia08] Stephen Biagi. Magboltz: Transport of electrons in gas mixtures, 2008. http://consult.cern.ch/writeup/magboltz/.
- [Bow95] Christopher K. Bowdery, editor. *ALEPH Handbook*, volume 1. CERN, 2 edition, 1995.
- [Bro59] S. C. Brown. Basic data of plasma physics. *MIT Press, Cambridge*, MA, 1959.
- [BRP] R. Brun, F. Rademakers, and S. Panacek. ROOT, an object oriented data analysis framework. Prepared for CERN School of Computing (CSC 2000), Marathon, Greece, 17-30 Sep 2000.
- [BW03] J. Bienlein and R. Wiesendanger. *Einfuhrung ¨ in die Struktur der Materie*. Teubner, Germany, 2003.
- $[C+88]$  Y. Chiba et al. Electron attachment of oxygen in a drift chamber filled with xenon + 10-percent methane. *Nucl. Instr. Meth.*, A269:171, 1988.
- [Die06] Ralf Diener. Study of reconstruction methods for a time projection chamber with GEM gas amplification system. 2006. DESY-THESIS-2006-040.
- [Din00] Rafael Dinner. Electron Attachment in Gaseous Detectors. June 2000. Massachusetts Institute of Technology.
- [DOO] DOOCS. Homepage: Doocs the distributed object oriented control system. http://tesla.desy.de/doocs/doocs.html.
- [Fan46] U. Fano. On the theory of ionization yield of radiations in different substances. *Phys. Rev. 70 (1 & 2)*, 70, 1946.
- [Fan47] U. Fano. Ionization yield of radiations ii. the fluctuation of the number of ions. *Phys. Rev. 72 (1)*, 72, 1947.
- $[G^+96]$  Y. Giomataris et al. Micromegas: A high-granularity position-sensitive gaseous detector for high particle-flux environments. *Nucl. Instrum. Meth.*, A376:29–35, 1996.
- $[G^+04]$  E. Gadwinkel et al. Cryogenics for a 5-Tesla superconducting solenoid with large aperture at DESY. *AIP Conf. Proc.*, 710:719–725, 2004.
- $[G<sup>+</sup>05]$  F. Gaede et al. LCIO persistency and data model for LC simulation and reconstruction, 2005.
- [GC] GDD-CERN. Homepage: Gas detectors development group. http://gdd.web.cern.ch/GDD/.
- [Gri87] David J. Griffith. *Introduction to Elementary Particles*. John Wiley & Sons, Inc., United States of America, 1987.
- $[H<sup>+</sup>88]$  M. Huk et al. Electron attachment to oxygen, water, and methanol, in various drift chamber gas mixtures. *Nucl. Instrum. Meth.*, A267:107–119, 1988.
- [HR97] O. Hensler and K. Rehlich. Doocs: a ditributed object oriented control system, 1997. DESY.
- [Int08] Interactions.org particle physics news and resources, 2008. http://wwww.interactions.org.
- [Jan04] Matthias Enno Janssen. Auflösungsstudien an einer Zeit-Projektions-Kammer (TPC) mit GEM Gasverstärkungssystem. 2004. DESY-THESIS-200-049.
- [Jan08] Matthias Enno Janssen. Performance studies of a time projection chamber at the ILC and search for lepton flavour violation at HERA II. 2008. DESY-THESIS-2008-011.
- [jdd] jddd. Homepage: jddd the jdddeditor. http://jddd.desy.de/.
- [Kau08] Alexander Kaukher. Private Kommunikation, 2008.
- [Lan44] L.D. Landau. On the energy loss of fast particles by ionization. *J. Phys. USSR 8*, 1944.
- [Leo94] William R. Leo. *Techniques for Nuclear and Particle Physics Experiments - A How-to Approach*. Springer-Verlag, New York Berlin Heidelberg, 1994. 2nd Edition.
- [Loe61] L. B. Loeb. Basic processes of gaseous electronics. *Univ. of California Press, Berkley*, 1961.
- [Lux05] Thorsten Lux. Studies for a time projection chamber for the International Linear Collider and measurement of beauty cross sections in deep inelastic scattering at HERA. 2005. DESY-THESIS-2005-019.
- [LW92] T. Lohse and W. Witzeling. The Time Projection Chamber. *Instrumentation in High Energy Physics (Advanced Series on Directions in High Energy Physics - Vol. 9)*, June 1992.
- [Mau07] Hans Peter Maurischat. Kompendium zur Gasmesstechnik, Juni 2007. Seite 44.
- [MBW] MBW. Taupunktmessgerät DP3-D-SH. MBW Elektronik AG, Seminarstrasse 55, CH-5430 Wettingen, Schweiz. http://www.mbw.ch.
- [MKS99] MKS Instruments. MKS Type 1179A and 2179A Mass-Flo Controller and Type 179A Mass-Flo Meter. MKS Instruments, Inc., 90 Industrial Way, Wilmington, MA 01887, 1999. http://www.mksinst.com.
- [Nyg] D. R. Nygren. The Time Projection Chamber: A new 4Phi Detector for Charged Particles. PEP-0144.
- [Oxy06] User manual traces oxygen analysers, 2006. OA 1500 OA 1500-E.
- [Par06] Particle Data Group. Review of Particle Physics. *Physical Review D*, 66, 2006.
- [Phi07] Nan Phinney. ILC Reference Design Report: Accelerator executive summary. *ICFA Beam Dyn. Newslett.*, 42:7–29, 2007.
- [Ram21] C. Ramsauer. Über den Wirkungsquerschnitt der Gasmoleküle gegenüber langsamen Elektronen. *Annalen der Physik, 4. Folge, 64*, pages 513–540, 1921.
- [Reh] K. Rehlich. An object-oriented data display fot the tesla test facility. DESY, Hamburg.
- [ROO05] Homepage: ROOT data analysis framework, cern, ch, 2005. http://root.cern.ch/.
- $[S^+07]$  E. Sombrowski et al. "jddd": A java doocs data display for the XFEL, 2007. DESY, Hamburg.
- [Sau77] F. Sauli. Principles of Operation of Multiwire Proportional and Drift Chambers. 1977. CERN-77-09.
- [Sau97] F. Sauli. GEM: A new concept for electron amplification in gas detectors. *Nucl. Instrum. Meth.*, A386:531–534, 1997.
- [Sch] Peter Schade. New readout setup for the MediTPC. Interne Dokumentation, May 15, 2007.
- [Sch05] Oliver Schafer ¨ . *Ein Monitorsystem fur¨ gasbasierte Detektoren am International Linear Collider (ILC)*. Diplomarbeit, Universitat¨ Rostock, Institut fur¨ Physik, 2005.
- [SETa] SETRA. Installation guide model 267 and 267mr differential pressure transducers. setra, 159 Swanson Road, Boxborough, MA 01719-1304. http://www.setra.com.
- [SETb] SETRA. Model 280e/c280e pressure transducer for corrosive liquids or gases gauge, compund and absolute pressures. setra, 159 Swanson Road, Boxborough, MA 01719-1304. http://www.setra.com.
- [Smi08] I. Smirnov. Heed: Simulation programme for energy loss, 2008. http://consult.cern.ch/writeup/heed/.
- [Sob02] B. Sobloher. Simulationsstudien zu GEM-Folien fr die Auslese einer TPC, March 2002. http://www.physik.rwth-aachen.de/group/IIIphys/TESLA/en/index.html.
- [Stö06] Felix Stöver. Driftgeschwindigkeitsstudien an einer Zeit-Projektions-Kammer (TPC) bei unterschiedlichen Wassergehalten des Kammergases. 2006. DESY-THESIS-2006-040.
- [Vee84] R. Veenhof. Garfield a drift chamber simulation program. *CERN Program Library W5050*, 1984.
- [Vee08] Rob Veenhof. Garfield Simulation of gaseous detectors, 2008. http://garfield.web.cern.ch/garfield/.